# **Instruction Set Nomenclature:**

# **Status Register (SREG)**

SREG: Status register

- C: Carry flag in status register
- Z: Zero flag in status register
- N: Negative flag in status register
- V: Two's complement overflow indicator
- S: N ⊕ V, For signed tests
- H: Half Carry flag in the status register
- T: Transfer bit used by BLD and BST instructions
- I: Global interrupt enable/disable flag

# **Registers and Operands**

- Rd: Destination (and source) register in the register file
- Rr: Source register in the register file
- R: Result after instruction is executed
- K: Constant data
- k: Constant address
- b: Bit in the register file or I/O register (3 bit)
- s: Bit in the status register (3 bit)
- X,Y,Z: Indirect address register (X=R27:R26, Y=R29:R28 and Z=R31:R30)
- A: I/O location address
- q: Displacement for direct addressing (6 bit)

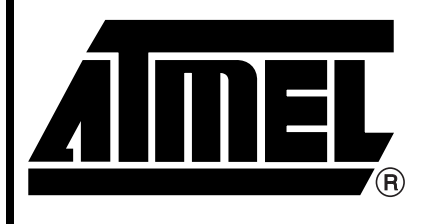

**AV Instruction Set**

Rex. 0856B-06/99

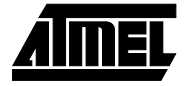

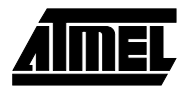

# **I/O Registers**

# **RAMPX, RAMPY, RAMPZ**

Registers concatenated with the X, Y and Z registers enabling indirect addressing of the whole data space on MCUs with more than 64K bytes data space, and constant data fetch on MCUs with more than 64K bytes program space.

# **RAMPD**

Register concatenated with the Z register enabling direct addressing of the whole data space on MCUs with more than 64K bytes data space.

# **EIND**

Register concatenated with the instruction word enabling indirect jump and call to the whole program space on MCUs with more than 64K bytes program space.

# **Stack**

STACK: Stack for return address and pushed registers

SP: Stack Pointer to STACK

# **Flags**

- ⇔: Flag affected by instruction
- **0**: Flag cleared by instruction
- **1**: Flag set by instruction
- **-**: Flag not affected by instruction

# **Conditional Branch Summary**

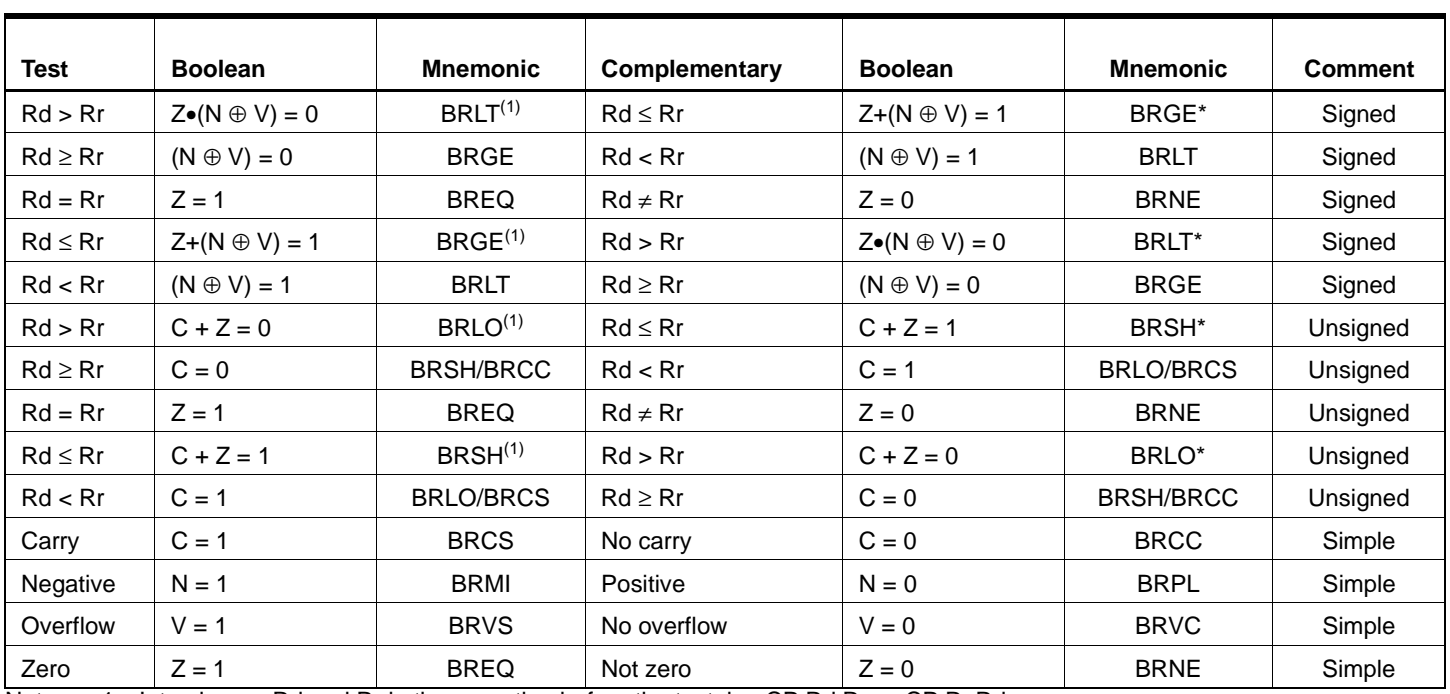

Note: 1. Interchange Rd and Rr in the operation before the test. i.e. CP Rd, Rr  $\rightarrow$  CP Rr, Rd

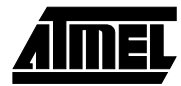

П

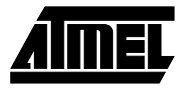

# **Complete Instruction Set Summary**

- Notes: 1. Not all instructions are available in all devices. Refer to the device specific instruction summary.
	- 2. Cycle times for data memory accesses assume internal memory accesses, and are not valid for accesses via the external RAM interface. For LD, ST, LDS, STS, PUSH, POP, add one cycle plus one cycle for each wait state. For CALL, ICALL, EICALL, RCALL, RET, RETI in devices with 16 bit PC, add three cycles plus two cycles for each wait state. For CALL, ICALL, EICALL, RCALL, RET, RETI in devices with 22 bit PC, add five cycles plus three cycles for each wait state.

# Mnemonics **Operands Description Operation** #Clock Note **Arithmetic and Logic Instructions** ADD Rd, Rr  $\vert$  Add without Carry  $\vert$  Rd  $\leftarrow$  Rd + Rr  $\vert$  Z,C,N,V,S,H  $\vert$  1 ADC Rd, Rr  $\vert$  Add with Carry  $\vert$  Rd  $\leftarrow$  Rd + Rr + C  $\vert$  Z,C,N,V,S,H  $\vert$  1 ADIW Rd, K Add Immediate to Word Rd+1:Rd ← Rd+1:Rd + K Z,C,N,V,S 2  $SUB$  Rd, Rr Subtract without Carry Rd ← Rd - Rr Z,C,N,V,S,H | 1 SUBI Rd, K Subtract Immediate Rd ← Rd - K Z,C,N,V,S,H | 1  $SBC$  Rd, Rr Subtract with Carry Rd ← Rd - Rr - C Z,C,N,V,S,H | 1 SBCI Rd, K Subtract Immediate with Carry  $Rd \leftarrow Rd - K - C$  Z,C,N,V,S,H 1 SBIW Rd, K Subtract Immediate from Word Rd+1:Rd ← Rd+1:Rd - K Z,C,N,V,S 2 AND Rd, Rr Logical AND Rd ← Rd • Rr Z,N,V,S 1 ANDI Rd, K Logical AND with Immediate  $Rd \leftarrow Rd \cdot K$  Z,N, V, S 1 OR Rd, Rr Logical OR Rd ← Rd v Rr Z,N,V,S 1 ORI Rd, K Logical OR with Immediate Rd ← Rd v K Z,N, V,S 1 EOR  $|$  Rd, Rr  $|$  Exclusive OR  $|$  Rd  $\leftarrow$  Rd  $\oplus$  Rr  $|$  Z,N,V,S  $|$  1 COM Rd One's Complement Rd ← \$FF - Rd Z,C,N,V,S 1 NEG Rd Two's Complement Rd ← \$00 - Rd Z,C,N,V,S,H | 1 SBR Rd,K Set Bit(s) in Register Rd ← Rd v K Z,N,V,S 1 CBR Rad,K Clear Bit(s) in Register Rd ← Rd • (\$FFh - K) Z,N,V,S 1 INC  $| \text{Rd} |$  Rd  $|$  Increment  $| \text{Rd} \leftarrow \text{Rd} + 1$   $| \text{Z,N,V,S} | 1$ DEC  $|$  Rd  $|$  Decrement  $|$  Rd  $\leftarrow$  Rd - 1  $|$  Z,N,V,S  $|$  1 TST Rd Test for Zero or Minus Rd ← Rd • Rd • Rd Nd Z,N,V,S 1  $CLR$  Rd  $|$  Clear Register Register Register Rd ← Rd ⊕ Rd  $Z, N, V, S$  1 SER | Rd | Set Register | Rd ← \$FF | None | 1 MUL Rd,Rr Multiply Unsigned R1:R0 ← Rd × Rr (UU) Z,C 2 MULS Rd,Rr Multiply Signed R1:R0 ← Rd × Rr (SS) Z,C 2 MULSU Rd,Rr Multiply Signed with Unsigned R1:R0 ← Rd × Rr (SU) Z,C 2 FMUL Rd,Rr Fractional Multiply Unsigned R1:R0 ← (Rd × Rr) <<1 (UU)  $\vert$  Z,C 2 FMULS Rd,Rr Fractional Multiply Signed R1:R0 ← (Rd × Rr) <<1 (SS)  $|Z,C|$  2 FMULSU Rd.Rr Fractional Multiply Signed with Unsigned  $R1:R0 \leftarrow (Rd \times Rr) \ll 1$  (SU)  $\vert$  Z,C  $\vert$  2

# **Instruction Set Summary**

# **<sup>4</sup> Instruction Set**

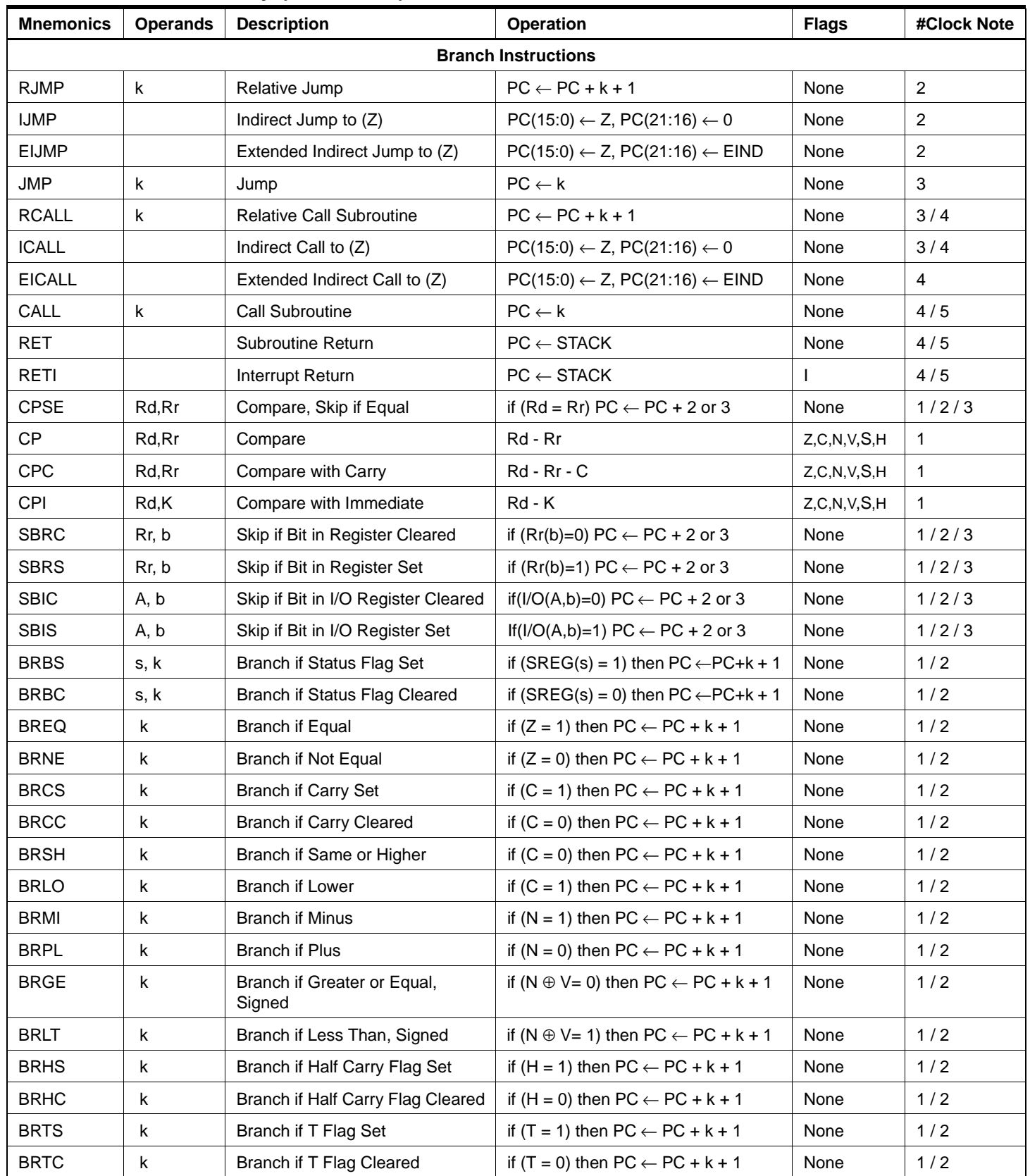

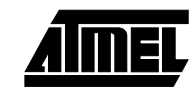

٦

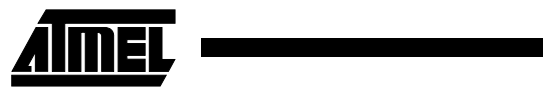

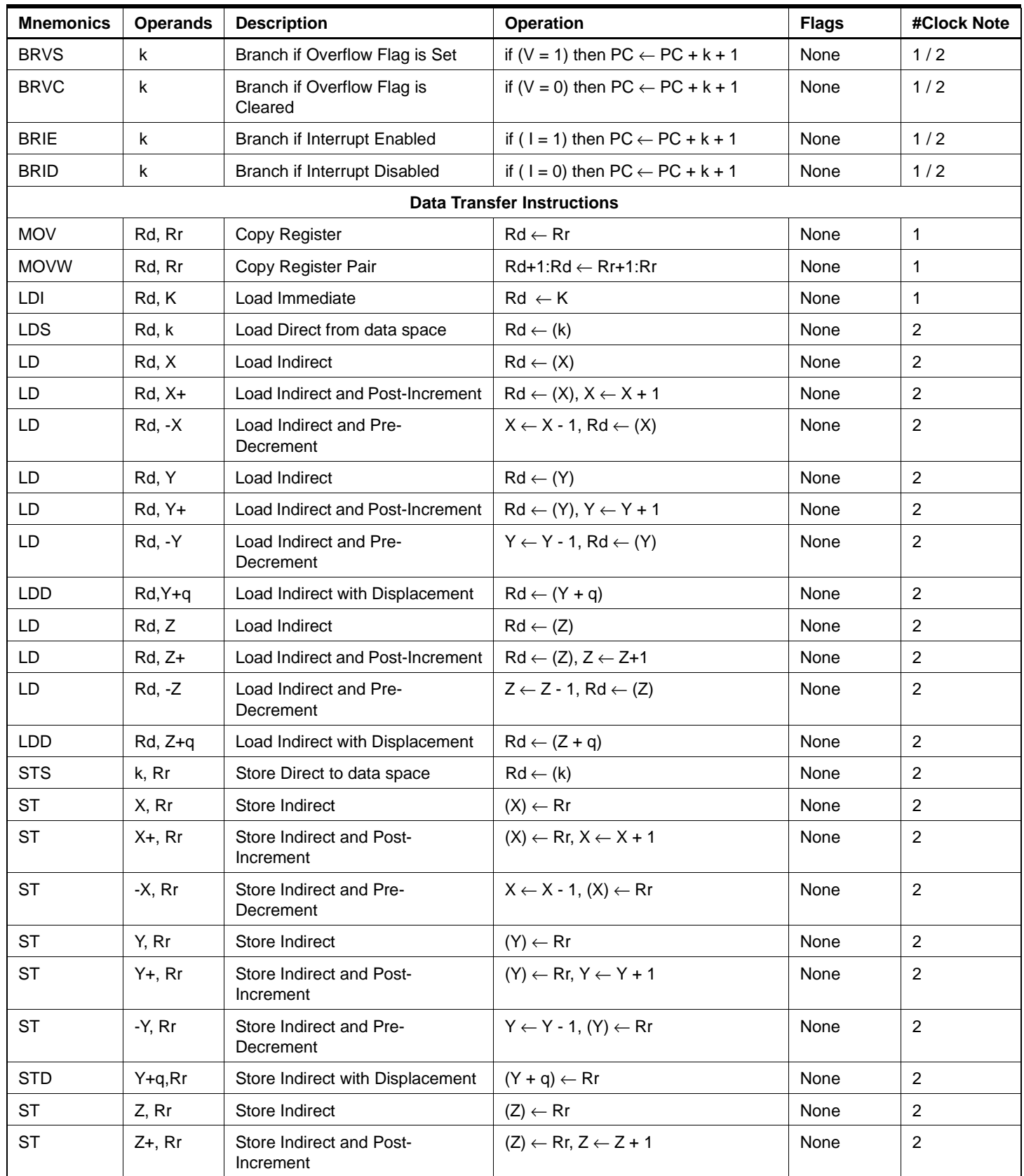

# **<sup>6</sup> Instruction Set**

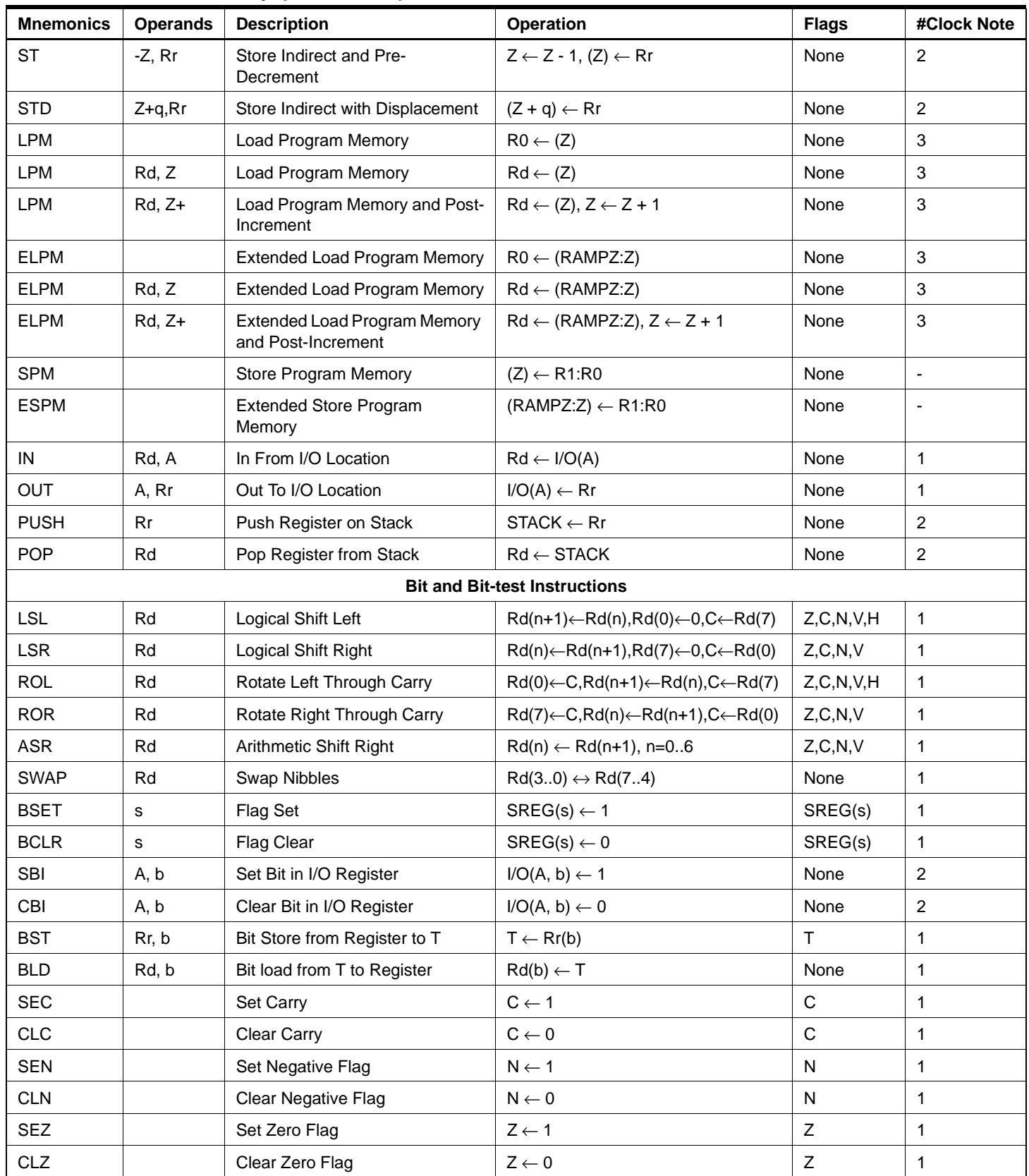

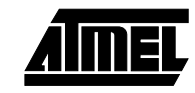

П

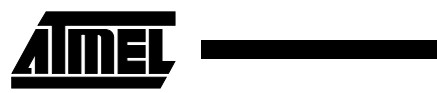

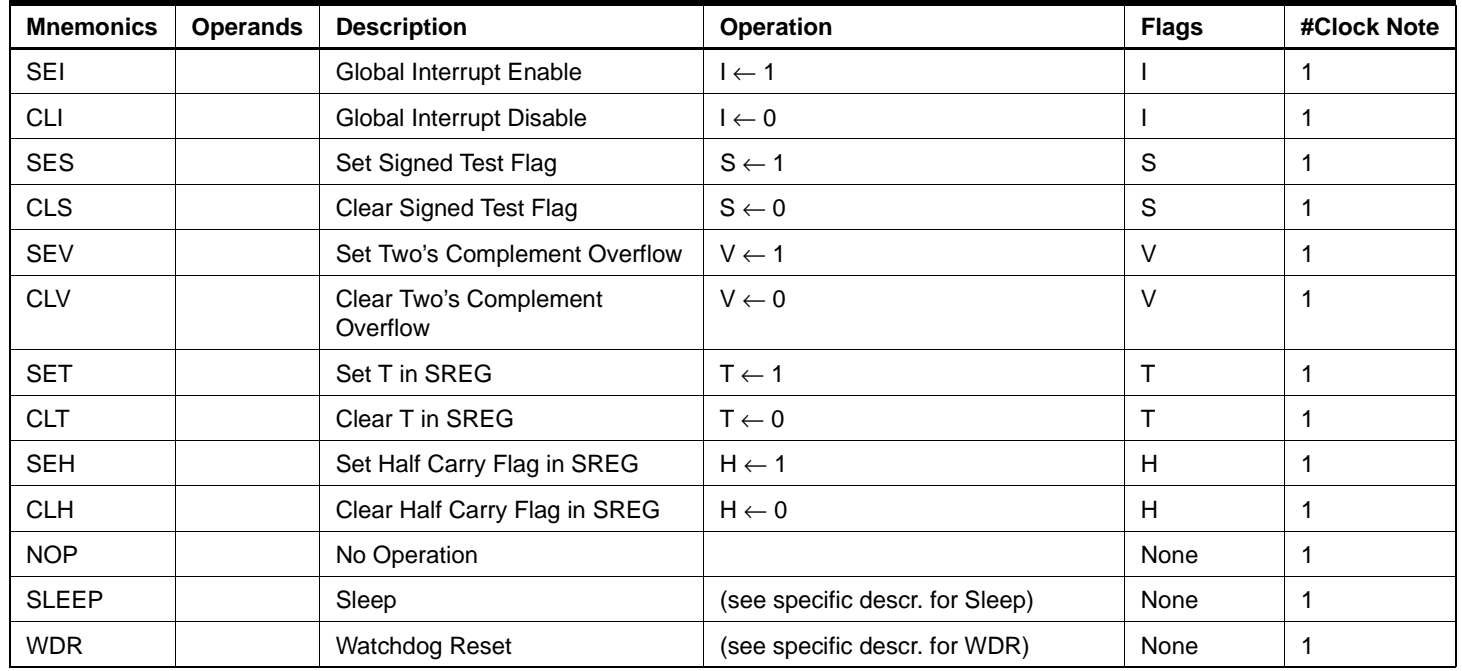

# **ADC - Add with Carry**

# **Description:**

Adds two registers and the contents of the C flag and places the result in the destination register Rd.

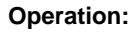

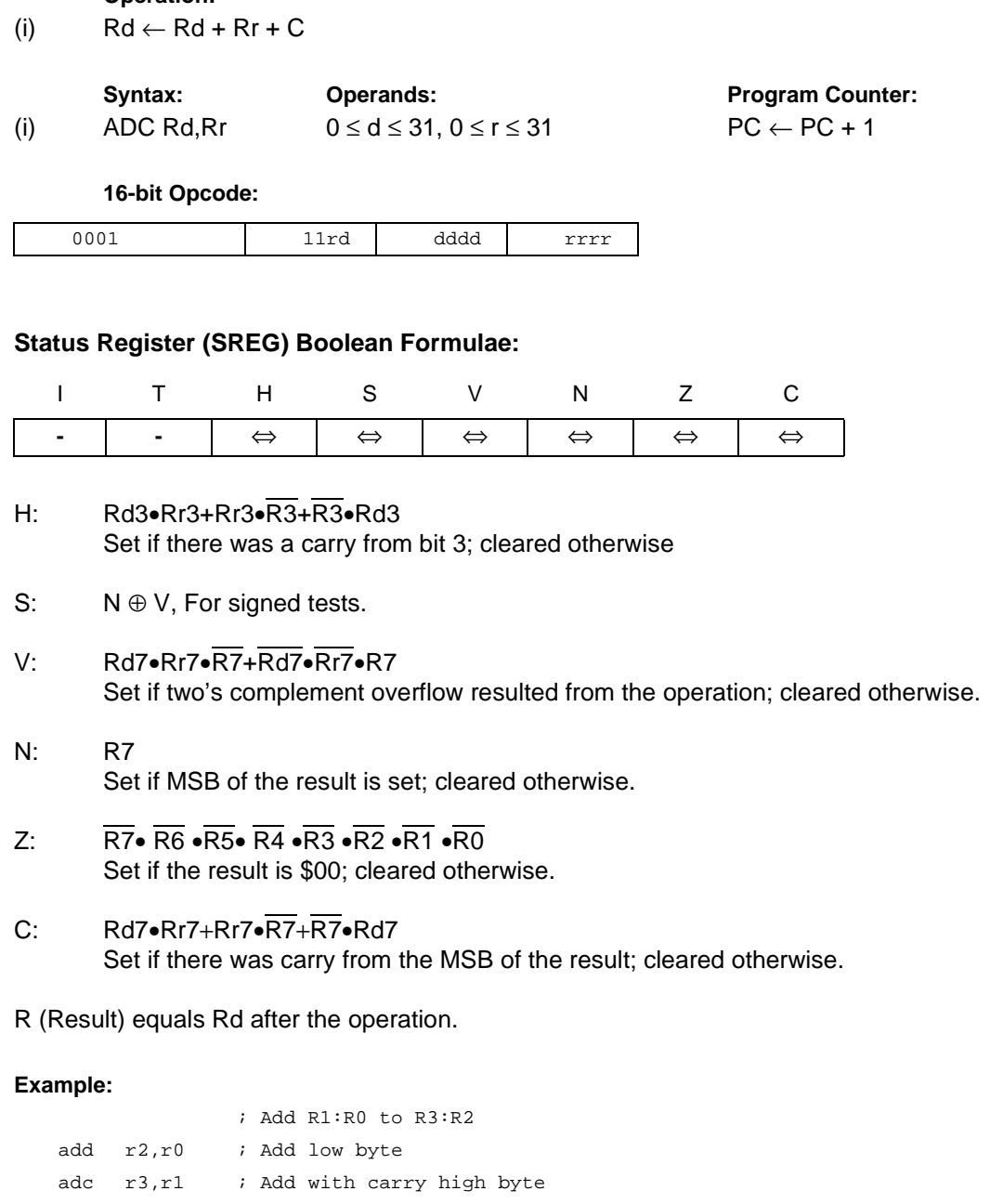

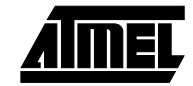

otherwise.

# **ADD - Add without Carry**

# **Description:**

Adds two registers without the C flag and places the result in the destination register Rd.

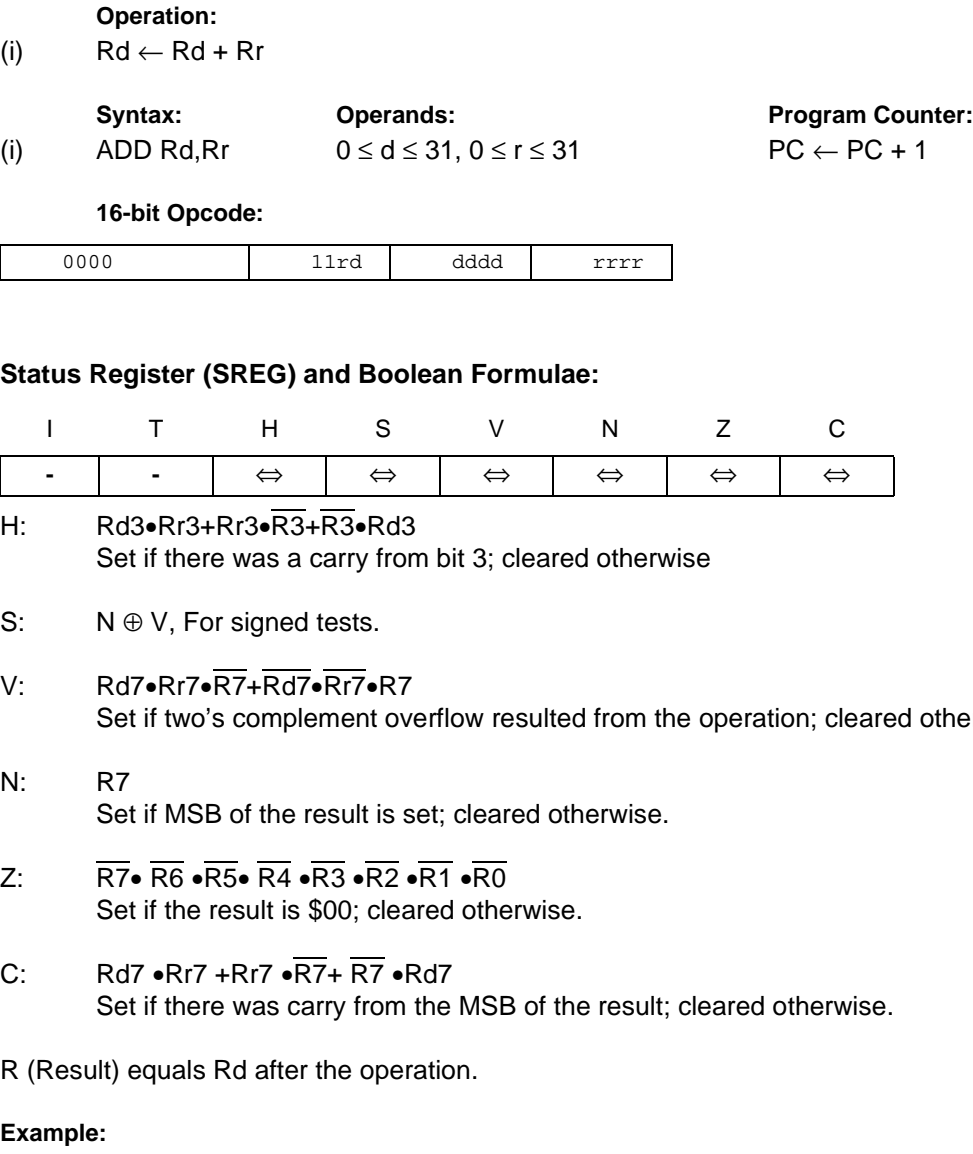

add  $r1, r2$  ; Add  $r2$  to  $r1$  ( $r1=r1+r2$ ) add r28,r28 ; Add r28 to itself (r28=r28+r28)

# **ADIW - Add Immediate to Word**

# **Description:**

 $\mathsf{I}$ 

Adds an immediate value (0-63) to a register pair and places the result in the register pair. This instruction operates on the upper four register pairs, and is well suited for operations on the pointer registers.

### **Operation:**

(i)  $Rd+1:Rd \leftarrow Rd+1:Rd + K$ 

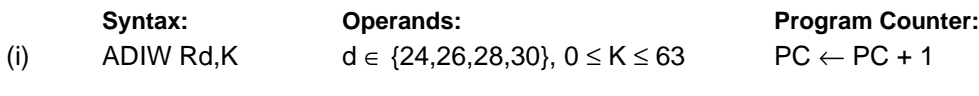

**16-bit Opcode:**

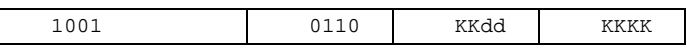

# **Status Register (SREG) and Boolean Formulae:**

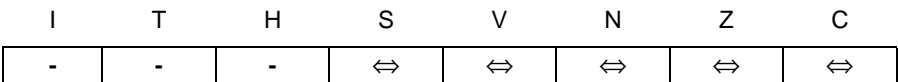

- S: N ⊕ V, For signed tests.
- V:  $\overline{Rdh7} \cdot R15$

Set if two's complement overflow resulted from the operation; cleared otherwise.

N: R15

Set if MSB of the result is set; cleared otherwise.

- Z: R15 •R14 •R13 •R12 •R11 •R10 •R9 •R8 •R7• R6• R5• R4• R3• R2 •R1• R0 Set if the result is \$0000; cleared otherwise.
- C:  $\overline{R15}$  Rdh7

Set if there was carry from the MSB of the result; cleared otherwise.

R (Result) equals Rdh:Rdl after the operation (Rdh7-Rdh0 = R15-R8, Rdl7-Rdl0=R7-R0).

#### **Example:**

adiw  $r24,1$  ; Add 1 to  $r25:r24$ adiw  $r30,63$  ; Add 63 to the Z pointer( $r31:r30$ )

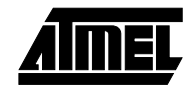

# **AND - Logical AND**

# **Description:**

Performs the logical AND between the contents of register Rd and register Rr and places the result in the destination register Rd.

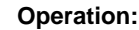

(i) Rd ← Rd • Rr

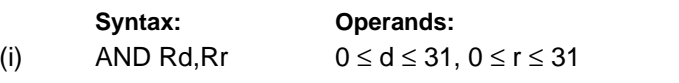

**Program Counter:**  $PC \leftarrow PC + 1$ 

**16-bit Opcode:**

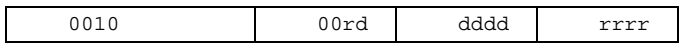

# **Status Register (SREG) and Boolean Formulae:**

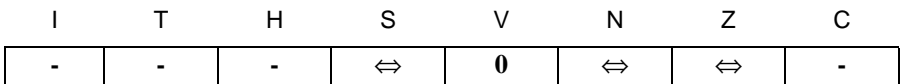

- S: N ⊕ V, For signed tests.
- V: 0

Cleared

- N: R7 Set if MSB of the result is set; cleared otherwise.
- Z:  $\overline{R7}$   $\overline{R6}$   $\overline{R5}$   $\overline{R4}$   $\overline{R3}$   $\overline{R2}$   $\overline{R1}$   $\overline{R0}$ Set if the result is \$00; cleared otherwise.

R (Result) equals Rd after the operation.

#### **Example:**

and  $r2, r3$  ; Bitwise and  $r2$  and  $r3$ , result in  $r2$ ldi r16,1 ; Set bitmask 0000 0001 in r16 and r2,r16 ; Isolate bit 0 in r2

# **ANDI - Logical AND with Immediate**

# **Description:**

Performs the logical AND between the contents of register Rd and a constant and places the result in the destination register Rd.

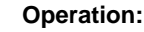

(i)  $Rd \leftarrow Rd \cdot K$ 

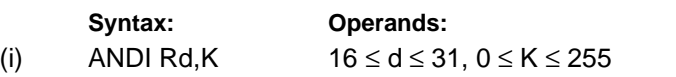

**Program Counter:**  $PC \leftarrow PC + 1$ 

**16-bit Opcode:**

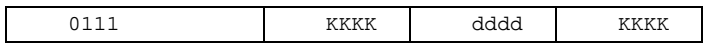

# **Status Register (SREG) and Boolean Formulae:**

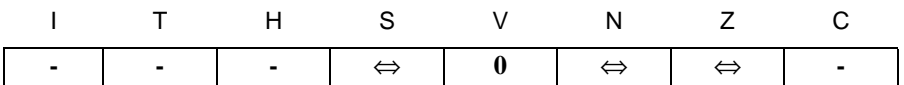

- S: N ⊕ V, For signed tests.
- V: 0

Cleared

- N: R7 Set if MSB of the result is set; cleared otherwise.
- Z:  $\overline{R7}$   $\overline{R6}$   $\overline{R5}$   $\overline{R4}$   $\overline{R3}$   $\overline{R2}$   $\overline{R1}$   $\overline{R0}$ Set if the result is \$00; cleared otherwise.

R (Result) equals Rd after the operation.

# **Example:**

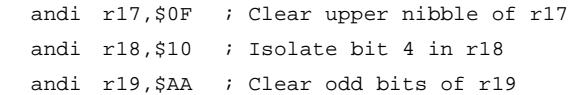

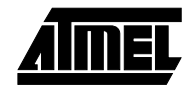

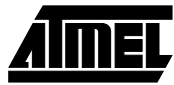

# **ASR - Arithmetic Shift Right**

# **Description:**

Shifts all bits in Rd one place to the right. Bit 7 is held constant. Bit 0 is loaded into the C flag of the SREG. This operation effectively divides a signed value by two without changing its sign. The carry flag can be used to round the result.

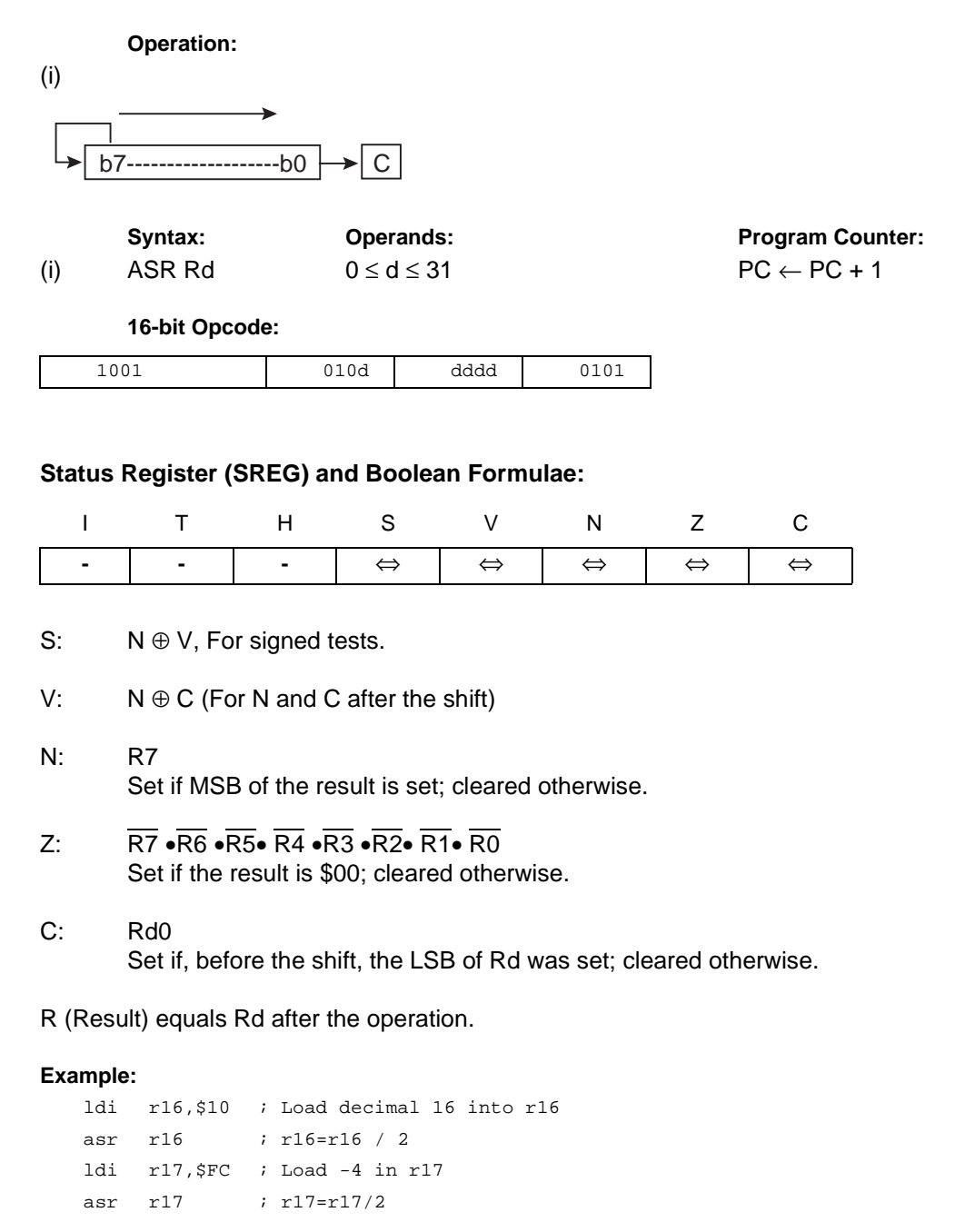

**Words:** 1 (2 bytes)

**Cycles:** 1

# **BCLR - Bit Clear in SREG**

### **Description:**

Clears a single flag in SREG.

### **Operation:**

(i)  $SREG(s) \leftarrow 0$ 

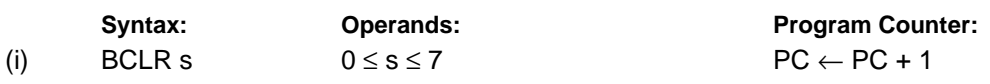

#### **16-bit Opcode:**

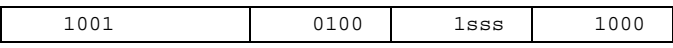

### **Status Register (SREG) and Boolean Formulae:**

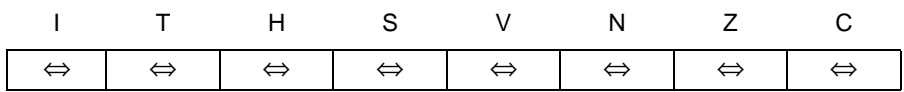

- I:  $0$  if  $s = 7$ ; Unchanged otherwise.
- $T: 0$  if  $s = 6$ ; Unchanged otherwise.
- H:  $0$  if  $s = 5$ ; Unchanged otherwise.
- S:  $0$  if  $s = 4$ ; Unchanged otherwise.
- $V: 0$  if  $s = 3$ ; Unchanged otherwise.
- N:  $0$  if  $s = 2$ ; Unchanged otherwise.
- $Z: 0$  if  $s = 1$ ; Unchanged otherwise.
- C:  $0$  if  $s = 0$ ; Unchanged otherwise.

#### **Example:**

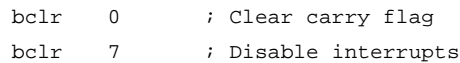

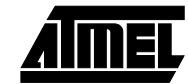

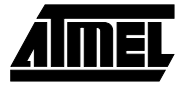

# **BLD - Bit Load from the T Flag in SREG to a Bit in Register.**

# **Description:**

Copies the T flag in the SREG (status register) to bit b in register Rd.

# **Operation:**

(i)  $Rd(b) \leftarrow T$ 

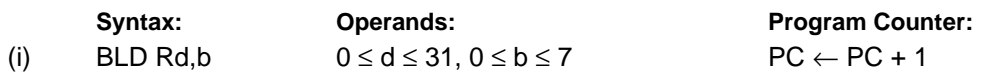

### **16 bit Opcode:**

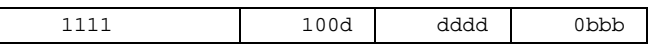

### **Status Register (SREG) and Boolean Formulae:**

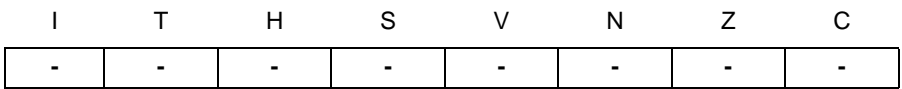

#### **Example:**

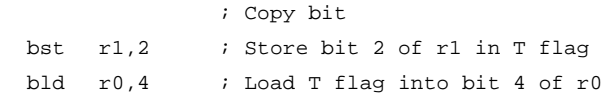

# **BRBC - Branch if Bit in SREG is Cleared**

### **Description:**

Conditional relative branch. Tests a single bit in SREG and branches relatively to PC if the bit is cleared. This instruction branches relatively to PC in either direction (PC - 63  $\le$  destination  $\le$  PC + 64). The parameter k is the offset from PC and is represented in two's complement form.

### **Operation:**

(i) If SREG(s) = 0 then PC  $\leftarrow$  PC + k + 1, else PC  $\leftarrow$  PC + 1

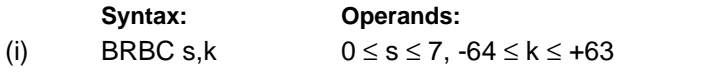

**Program Counter:**  $PC \leftarrow PC + k + 1$  $PC \leftarrow PC + 1$ , if condition is false

**16-bit Opcode:**

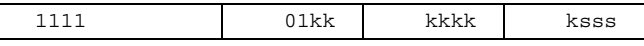

### **Status Register (SREG) and Boolean Formulae:**

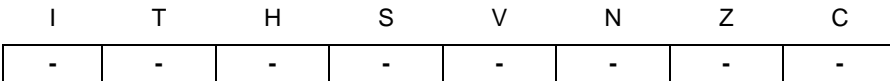

#### **Example:**

cpi r20,5 ; Compare r20 to the value 5 brbc 1,noteq ; Branch if zero flag cleared ... noteq:nop ; Branch destination (do nothing)

#### **Words:** 1 (2 bytes)

**Cycles:** 1 if condition is false

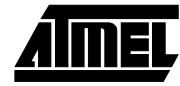

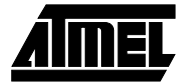

# **BRBS - Branch if Bit in SREG is Set**

#### **Description:**

Conditional relative branch. Tests a single bit in SREG and branches relatively to PC if the bit is set. This instruction branches relatively to PC in either direction (PC - 63 ≤ destination ≤ PC + 64). The parameter k is the offset from PC and is represented in two's complement form.

### **Operation:**

(i) If SREG(s) = 1 then PC  $\leftarrow$  PC + k + 1, else PC  $\leftarrow$  PC + 1

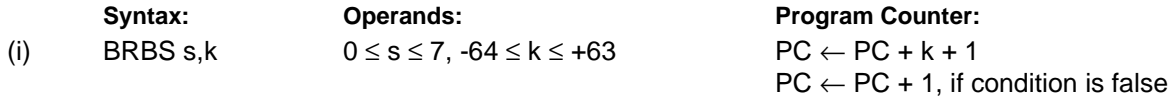

**16-bit Opcode:**

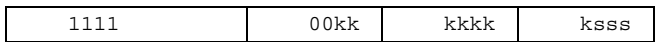

#### **Status Register (SREG) and Boolean Formulae:**

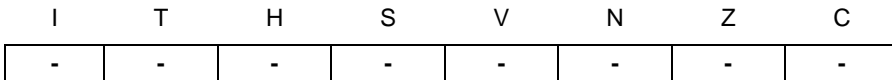

#### **Example:**

bst r0,3 ; Load T bit with bit 3 of r0 brbs 6,bitset ; Branch T bit was set ... bitset: nop ; Branch destination (do nothing)

#### **Words:** 1 (2 bytes)

**Cycles:** 1 if condition is false

# **BRCC - Branch if Carry Cleared**

# **Description:**

Conditional relative branch. Tests the Carry flag (C) and branches relatively to PC if C is cleared. This instruction branches relatively to PC in either direction (PC -  $63 \le$  destination  $\le$  PC +  $64$ ). The parameter k is the offset from PC and is represented in two's complement form. (Equivalent to instruction BRBC 0,k).

# **Operation:**

(i) If  $C = 0$  then  $PC \leftarrow PC + k + 1$ , else  $PC \leftarrow PC + 1$ 

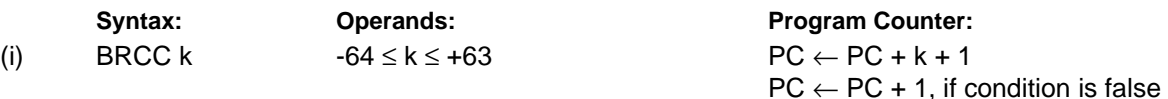

**16-bit Opcode:**

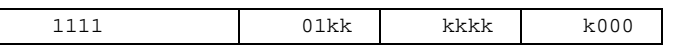

# **Status Register (SREG) and Boolean Formulae:**

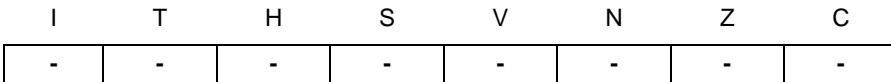

#### **Example:**

 $\lfloor$ 

add r22,r23 ; Add r23 to r22 brcc nocarry ; Branch if carry cleared ... nocarry: nop  $\qquad \qquad ;$  Branch destination (do nothing)

#### **Words:** 1 (2 bytes)

**Cycles:** 1 if condition is false

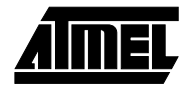

# **BRCS - Branch if Carry Set**

### **Description:**

Conditional relative branch. Tests the Carry flag (C) and branches relatively to PC if C is set. This instruction branches relatively to PC in either direction (PC - 63  $\leq$  destination  $\leq$  PC + 64). The parameter k is the offset from PC and is represented in two's complement form. (Equivalent to instruction BRBS 0,k).

### **Operation:**

(i) If C = 1 then PC  $\leftarrow$  PC + k + 1, else PC  $\leftarrow$  PC + 1

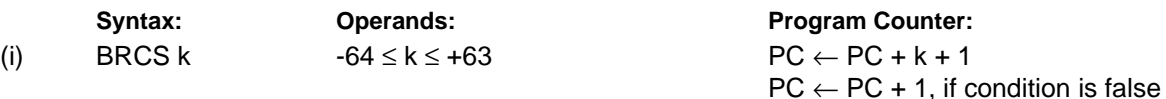

**16-bit Opcode:**

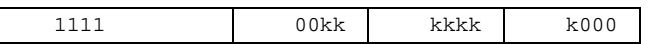

### **Status Register (SREG) and Boolean Formulae:**

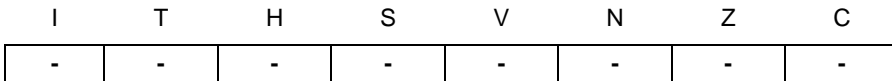

#### **Example:**

cpi r26,\$56 ; Compare r26 with \$56 brcs carry ; Branch if carry set ... carry: nop ; Branch destination (do nothing)

#### **Words:** 1 (2 bytes)

**Cycles:** 1 if condition is false

# **BREQ - Branch if Equal**

# **Description:**

Conditional relative branch. Tests the Zero flag (Z) and branches relatively to PC if Z is set. If the instruction is executed immediately after any of the instructions CP, CPI, SUB or SUBI, the branch will occur if and only if the unsigned or signed binary number represented in Rd was equal to the unsigned or signed binary number represented in Rr. This instruction branches relatively to PC in either direction (PC - 63  $\le$  destination  $\le$  PC + 64). The parameter k is the offset from PC and is represented in two's complement form. (Equivalent to instruction BRBS 1,k).

#### **Operation:**

(i) If Rd = Rr (Z = 1) then PC  $\leftarrow$  PC + k + 1, else PC  $\leftarrow$  PC + 1

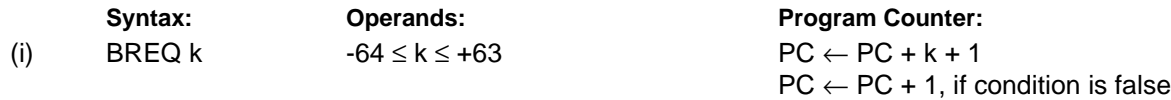

#### **16-bit Opcode:**

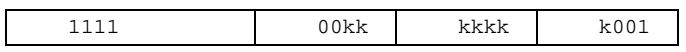

# **Status Register (SREG) and Boolean Formulae:**

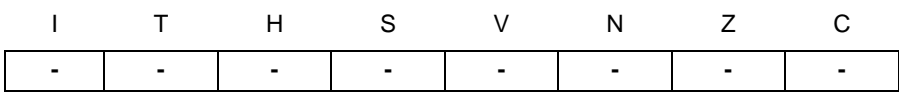

#### **Example:**

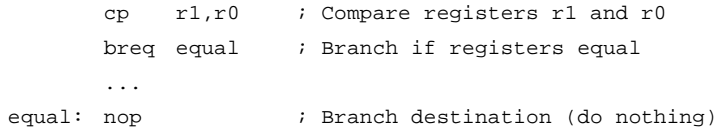

#### **Words:** 1 (2 bytes)

**Cycles:** 1 if condition is false

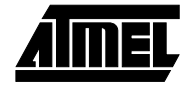

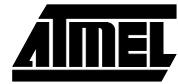

# **BRGE - Branch if Greater or Equal (Signed)**

### **Description:**

Conditional relative branch. Tests the Signed flag (S) and branches relatively to PC if S is cleared. If the instruction is executed immediately after any of the instructions CP, CPI, SUB or SUBI, the branch will occur if and only if the signed binary number represented in Rd was greater than or equal to the signed binary number represented in Rr. This instruction branches relatively to PC in either direction (PC - 63 ≤ destination ≤ PC + 64). The parameter k is the offset from PC and is represented in two's complement form. (Equivalent to instruction BRBC 4,k).

**Operation:**

(i) If Rd  $\geq$  Rr (N  $\oplus$  V = 0) then PC  $\leftarrow$  PC + k + 1, else PC  $\leftarrow$  PC + 1

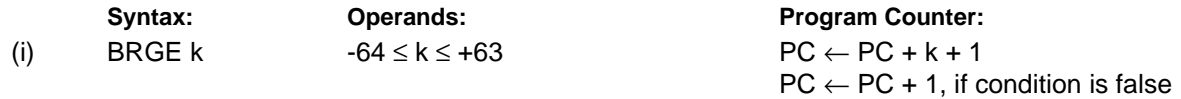

**16-bit Opcode:**

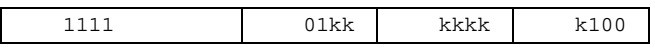

#### **Status Register (SREG) and Boolean Formulae:**

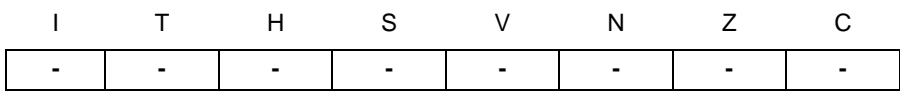

**Example:**

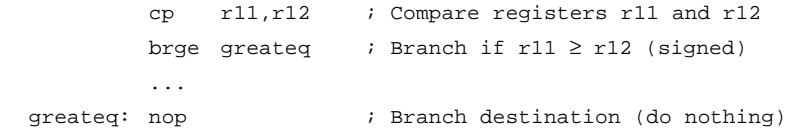

**Words:** 1 (2 bytes)

**Cycles:** 1 if condition is false

# **BRHC - Branch if Half Carry Flag is Cleared**

# **Description:**

Conditional relative branch. Tests the Half Carry flag (H) and branches relatively to PC if H is cleared. This instruction branches relatively to PC in either direction (PC - 63 ≤ destination ≤ PC + 64). The parameter k is the offset from PC and is represented in two's complement form. (Equivalent to instruction BRBC 5,k).

# **Operation:**

(i) If  $H = 0$  then  $PC \leftarrow PC + k + 1$ , else  $PC \leftarrow PC + 1$ 

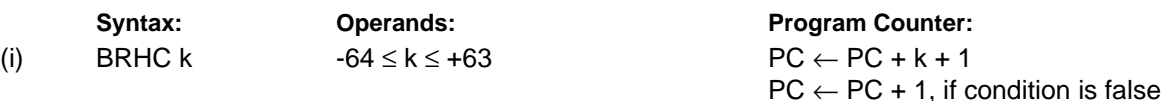

**16-bit Opcode:**

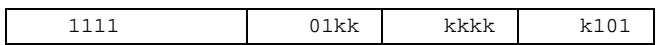

# **Status Register (SREG) and Boolean Formula:**

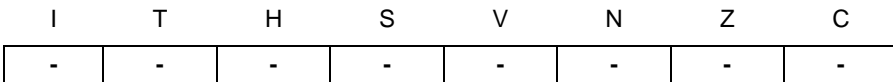

#### **Example:**

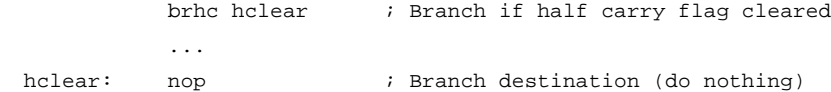

**Words:** 1 (2 bytes)

**Cycles:** 1 if condition is false

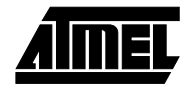

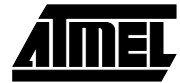

# **BRHS - Branch if Half Carry Flag is Set**

### **Description:**

Conditional relative branch. Tests the Half Carry flag (H) and branches relatively to PC if H is set. This instruction branches relatively to PC in either direction (PC - 63  $\leq$  destination  $\leq$  PC + 64). The parameter k is the offset from PC and is represented in two's complement form. (Equivalent to instruction BRBS 5,k).

### **Operation:**

(i) If H = 1 then  $PC \leftarrow PC + k + 1$ , else  $PC \leftarrow PC + 1$ 

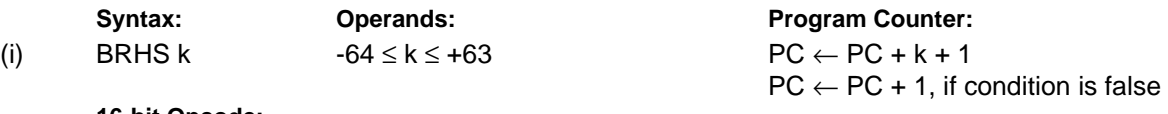

**16-bit Opcode:**

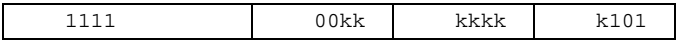

### **Status Register (SREG) and Boolean Formula:**

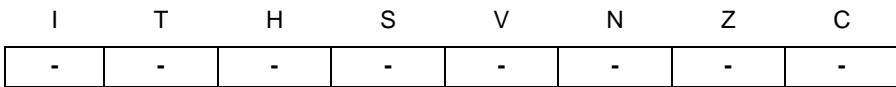

#### **Example:**

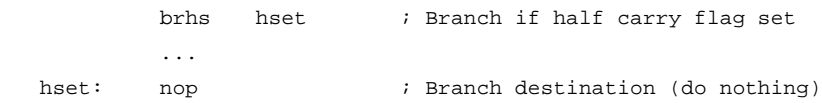

**Words:** 1 (2 bytes)

**Cycles:** 1 if condition is false

# **BRID - Branch if Global Interrupt is Disabled**

# **Description:**

Conditional relative branch. Tests the Global Interrupt flag (I) and branches relatively to PC if I is cleared. This instruction branches relatively to PC in either direction (PC - 63  $\le$  destination  $\le$  PC + 64). The parameter k is the offset from PC and is represented in two's complement form. (Equivalent to instruction BRBC 7,k).

### **Operation:**

(i) If  $I = 0$  then  $PC \leftarrow PC + k + 1$ , else  $PC \leftarrow PC + 1$ 

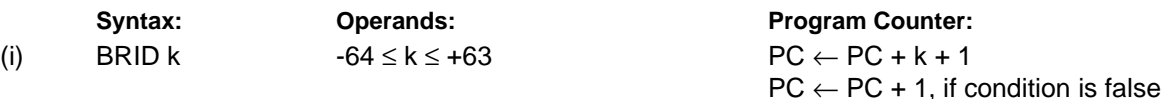

**16-bit Opcode:**

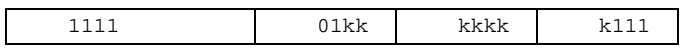

# **Status Register (SREG) and Boolean Formula:**

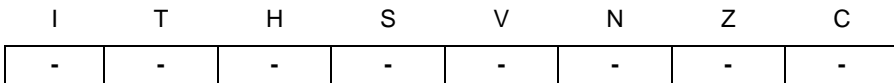

#### **Example:**

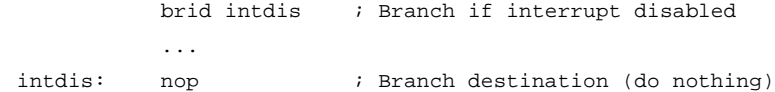

**Words:** 1 (2 bytes)

**Cycles:** 1 if condition is false

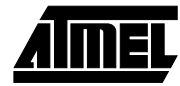

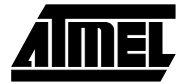

# **BRIE - Branch if Global Interrupt is Enabled**

### **Description:**

Conditional relative branch. Tests the Global Interrupt flag (I) and branches relatively to PC if I is set. This instruction branches relatively to PC in either direction (PC - 63 ≤ destination ≤ PC + 64). The parameter k is the offset from PC and is represented in two's complement form. (Equivalent to instruction BRBS 7,k).

### **Operation:**

(i) If  $I = 1$  then  $PC \leftarrow PC + k + 1$ , else  $PC \leftarrow PC + 1$ 

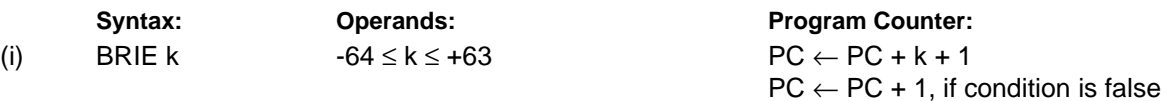

**16-bit Opcode:**

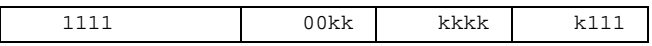

### **Status Register (SREG) and Boolean Formula:**

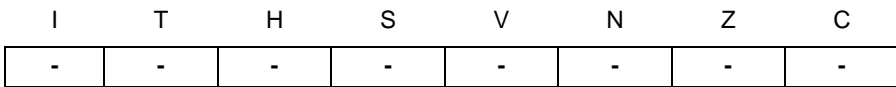

#### **Example:**

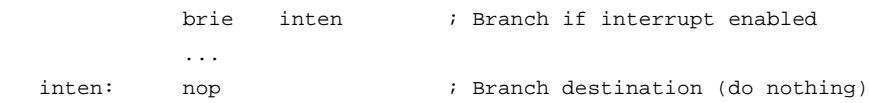

**Words:** 1 (2 bytes)

**Cycles:** 1 if condition is false

# **BRLO - Branch if Lower (Unsigned)**

# **Description:**

Conditional relative branch. Tests the Carry flag (C) and branches relatively to PC if C is set. If the instruction is executed immediately after any of the instructions CP, CPI, SUB or SUBI, the branch will occur if and only if the unsigned binary number represented in Rd was smaller than the unsigned binary number represented in Rr. This instruction branches relatively to PC in either direction (PC - 63  $\leq$  destination  $\leq$  PC + 64). The parameter k is the offset from PC and is represented in two's complement form. (Equivalent to instruction BRBS 0,k).

#### **Operation:**

(i) If Rd < Rr (C = 1) then PC  $\leftarrow$  PC + k + 1, else PC  $\leftarrow$  PC + 1

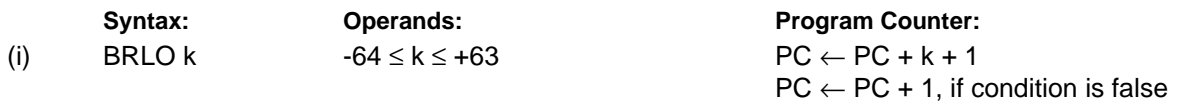

**16-bit Opcode:**

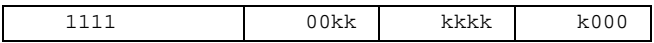

### **Status Register (SREG) and Boolean Formulae:**

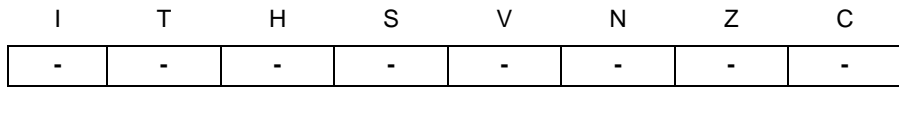

#### **Example:**

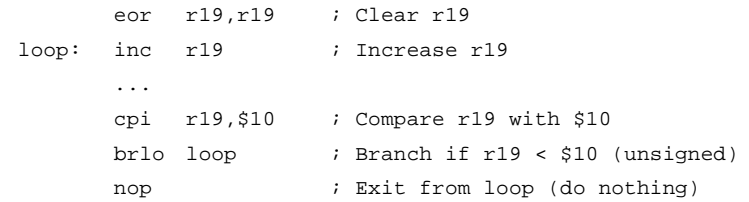

**Words:** 1 (2 bytes)

**Cycles:** 1 if condition is false

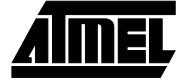

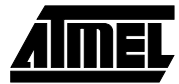

# **BRLT - Branch if Less Than (Signed)**

### **Description:**

Conditional relative branch. Tests the Signed flag (S) and branches relatively to PC if S is set. If the instruction is executed immediately after any of the instructions CP, CPI, SUB or SUBI, the branch will occur if and only if the signed binary number represented in Rd was less than the signed binary number represented in Rr. This instruction branches relatively to PC in either direction (PC - 63  $\le$  destination  $\le$  PC + 64). The parameter k is the offset from PC and is represented in two's complement form. (Equivalent to instruction BRBS 4,k).

**Operation:**

(i) If Rd < Rr (N  $\oplus$  V = 1) then PC  $\leftarrow$  PC + k + 1, else PC  $\leftarrow$  PC + 1

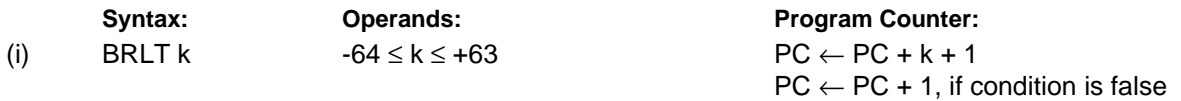

**16-bit Opcode:**

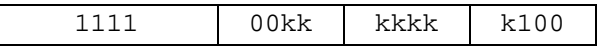

### **Status Register (SREG) and Boolean Formulae:**

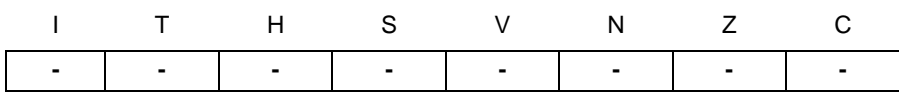

**Example:**

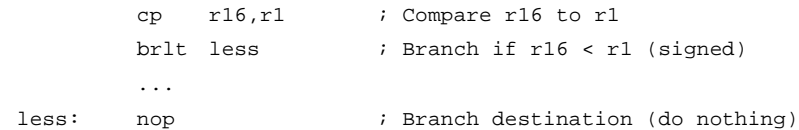

**Words:** 1 (2 bytes)

**Cycles:** 1 if condition is false

# **BRMI - Branch if Minus**

# **Description:**

Conditional relative branch. Tests the Negative flag (N) and branches relatively to PC if N is set. This instruction branches relatively to PC in either direction (PC -  $63 \le$  destination  $\le$  PC + 64). The parameter k is the offset from PC and is represented in two's complement form. (Equivalent to instruction BRBS 2,k).

### **Operation:**

(i) If  $N = 1$  then  $PC \leftarrow PC + k + 1$ , else  $PC \leftarrow PC + 1$ 

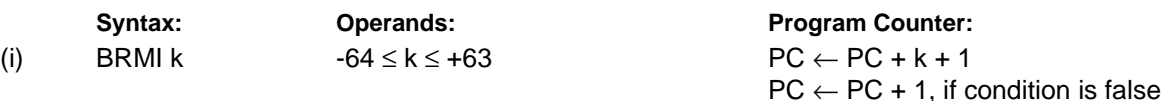

**16-bit Opcode:**

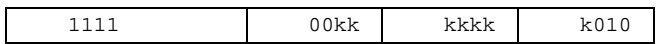

### **Status Register (SREG) and Boolean Formula:**

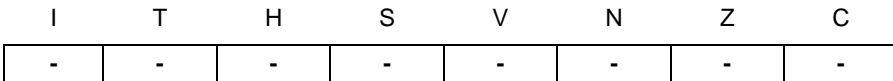

# **Example:**

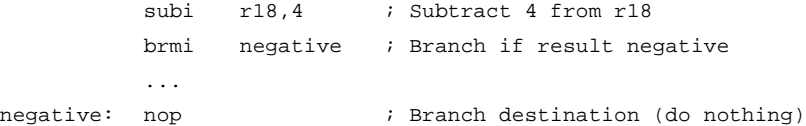

#### **Words:** 1 (2 bytes)

**Cycles:** 1 if condition is false

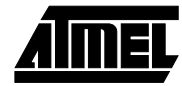

# **BRNE - Branch if Not Equal**

#### **Description:**

Conditional relative branch. Tests the Zero flag (Z) and branches relatively to PC if Z is cleared. If the instruction is executed immediately after any of the instructions CP, CPI, SUB or SUBI, the branch will occur if and only if the unsigned or signed binary number represented in Rd was not equal to the unsigned or signed binary number represented in Rr. This instruction branches relatively to PC in either direction (PC - 63 ≤ destination ≤ PC + 64). The parameter k is the offset from PC and is represented in two's complement form. (Equivalent to instruction BRBC 1,k).

#### **Operation:**

(i) If Rd  $\neq$  Rr (Z = 0) then PC  $\leftarrow$  PC + k + 1, else PC  $\leftarrow$  PC + 1

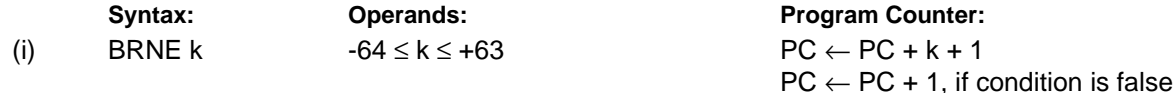

#### **16-bit Opcode:**

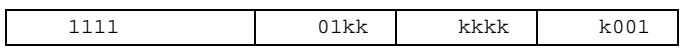

#### **Status Register (SREG) and Boolean Formula:**

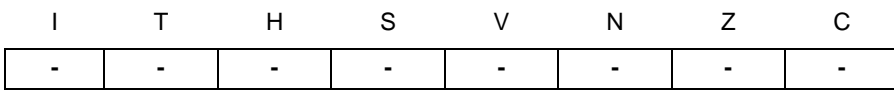

#### **Example:**

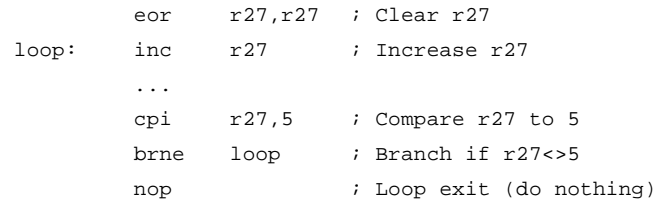

#### **Words:** 1 (2 bytes)

**Cycles:** 1 if condition is false

# **BRPL - Branch if Plus**

### **Description:**

Conditional relative branch. Tests the Negative flag (N) and branches relatively to PC if N is cleared. This instruction branches relatively to PC in either direction (PC - 63 ≤ destination ≤ PC + 64). The parameter k is the offset from PC and is represented in two's complement form. (Equivalent to instruction BRBC 2,k).

### **Operation:**

(i) If  $N = 0$  then  $PC \leftarrow PC + k + 1$ , else  $PC \leftarrow PC + 1$ 

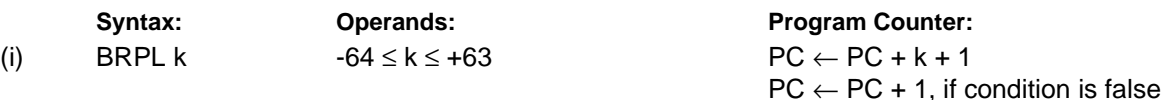

**16-bit Opcode:**

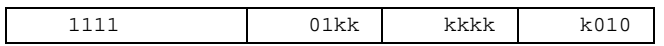

# **Status Register (SREG) and Boolean Formula:**

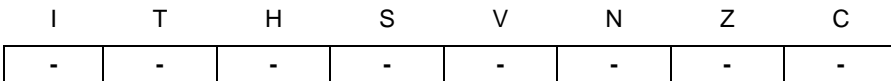

#### **Example:**

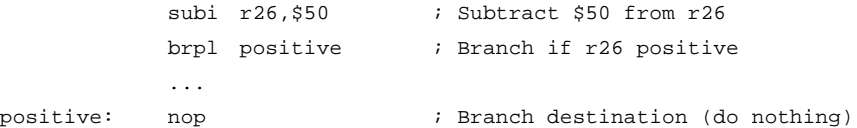

#### **Words:** 1 (2 bytes)

**Cycles:** 1 if condition is false

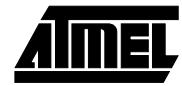

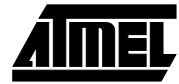

# **BRSH - Branch if Same or Higher (Unsigned)**

### **Description:**

Conditional relative branch. Tests the Carry flag (C) and branches relatively to PC if C is cleared. If the instruction is executed immediately after execution of any of the instructions CP, CPI, SUB or SUBI the branch will occur if and only if the unsigned binary number represented in Rd was greater than or equal to the unsigned binary number represented in Rr. This instruction branches relatively to PC in either direction (PC - 63 ≤ destination ≤ PC + 64). The parameter k is the offset from PC and is represented in two's complement form. (Equivalent to instruction BRBC 0,k).

#### **Operation:**

(i) If Rd  $\geq$ Rr (C = 0) then PC  $\leftarrow$  PC + k + 1, else PC  $\leftarrow$  PC + 1

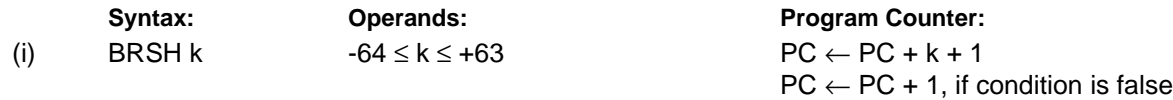

#### **16-bit Opcode:**

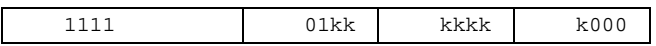

#### **Status Register (SREG) and Boolean Formula:**

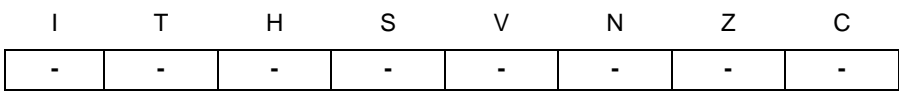

#### **Example:**

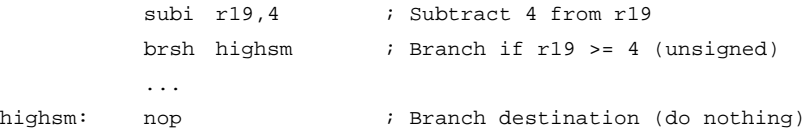

#### **Words:** 1 (2 bytes)

**Cycles:** 1 if condition is false

# **BRTC - Branch if the T Flag is Cleared**

# **Description:**

Conditional relative branch. Tests the T flag and branches relatively to PC if T is cleared. This instruction branches relatively to PC in either direction (PC - 63  $\leq$  destination  $\leq$  PC + 64). The parameter k is the offset from PC and is represented in two's complement form. (Equivalent to instruction BRBC 6,k).

### **Operation:**

(i) If  $T = 0$  then  $PC \leftarrow PC + k + 1$ , else  $PC \leftarrow PC + 1$ 

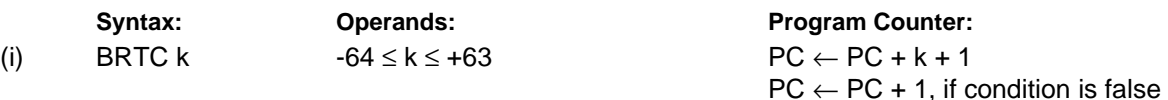

**16-bit Opcode:**

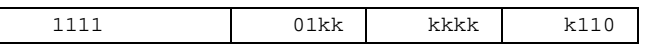

#### **Status Register (SREG) and Boolean Formulae:**

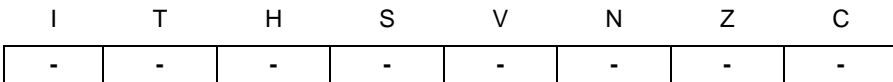

#### **Example:**

 $\mathsf{l}$ 

bst r3,5 ; Store bit 5 of r3 in T flag brtc tclear ; Branch if this bit was cleared ... tclear: nop ; Branch destination (do nothing)

#### **Words:** 1 (2 bytes)

**Cycles:** 1 if condition is false

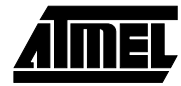

# **BRTS - Branch if the T Flag is Set**

# **Description:**

Conditional relative branch. Tests the T flag and branches relatively to PC if T is set. This instruction branches relatively to PC in either direction (PC - 63 ≤ destination ≤ PC + 64). The parameter k is the offset from PC and is represented in two's complement form. (Equivalent to instruction BRBS 6,k).

### **Operation:**

(i) If  $T = 1$  then  $PC \leftarrow PC + k + 1$ , else  $PC \leftarrow PC + 1$ 

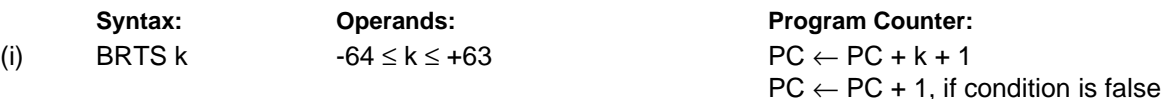

**16-bit Opcode:**

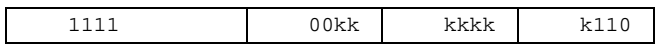

### **Status Register (SREG) and Boolean Formulae:**

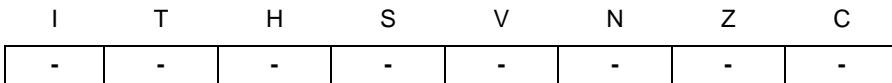

#### **Example:**

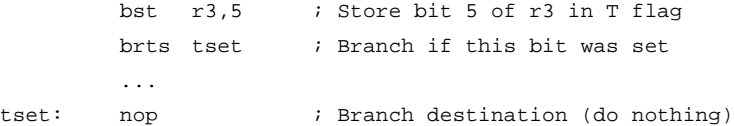

#### **Words:** 1 (2 bytes)

**Cycles:** 1 if condition is false

# **BRVC - Branch if Overflow Cleared**

### **Description:**

Conditional relative branch. Tests the Overflow flag (V) and branches relatively to PC if V is cleared. This instruction branches relatively to PC in either direction (PC - 63 ≤ destination ≤ PC + 64). The parameter k is the offset from PC and is represented in two's complement form. (Equivalent to instruction BRBC 3,k).

#### **Operation:**

(i) If  $V = 0$  then  $PC \leftarrow PC + k + 1$ , else  $PC \leftarrow PC + 1$ 

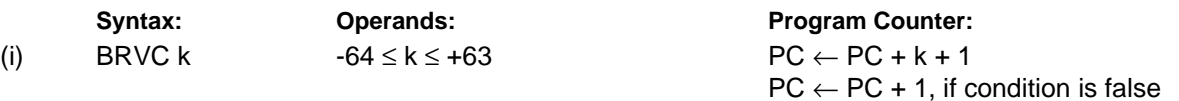

**16-bit Opcode:**

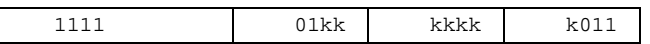

#### **Status Register (SREG) and Boolean Formula:**

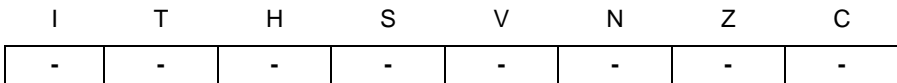

#### **Example:**

 $\overline{\phantom{a}}$ 

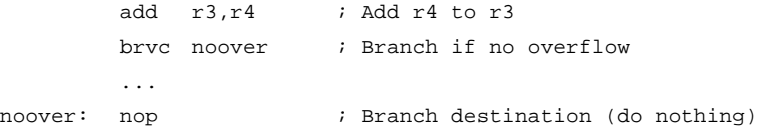

#### **Words:** 1 (2 bytes)

**Cycles:** 1 if condition is false

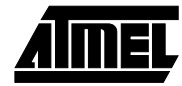

# **BRVS - Branch if Overflow Set**

#### **Description:**

Conditional relative branch. Tests the Overflow flag (V) and branches relatively to PC if V is set. This instruction branches relatively to PC in either direction (PC - 63  $\leq$  destination  $\leq$  PC + 64). The parameter k is the offset from PC and is represented in two's complement form. (Equivalent to instruction BRBS 3,k).

### **Operation:**

(i) If  $V = 1$  then  $PC \leftarrow PC + k + 1$ , else  $PC \leftarrow PC + 1$ 

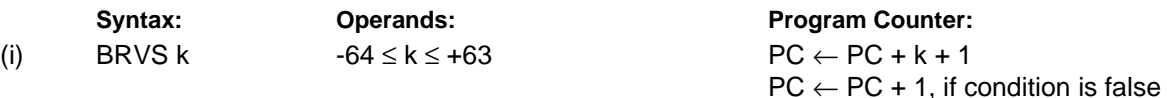

**16-bit Opcode:**

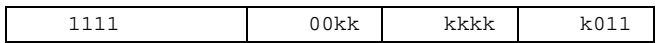

### **Status Register (SREG) and Boolean Formula:**

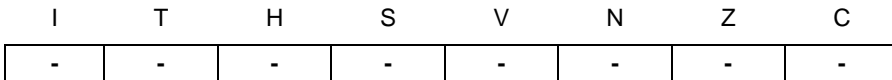

#### **Example:**

add  $r3,r4$  ; Add  $r4$  to  $r3$ brvs overfl ; Branch if overflow ... overfl: nop ; Branch destination (do nothing)

#### **Words:** 1 (2 bytes)

**Cycles:** 1 if condition is false
# **BSET - Bit Set in SREG**

## **Description:**

Sets a single flag or bit in SREG.

## **Operation:**

(i)  $SREG(s) \leftarrow 1$ 

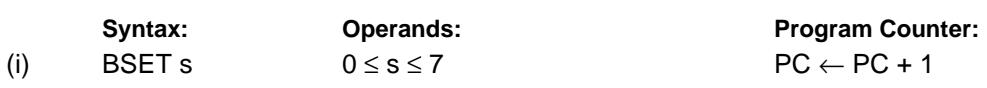

#### **16-bit Opcode:**

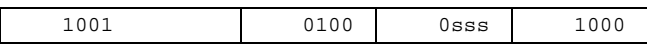

## **Status Register (SREG) and Boolean Formulae:**

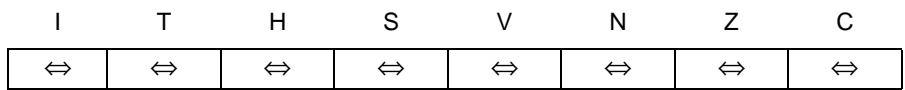

- I:  $1$  if s = 7; Unchanged otherwise.
- $T: 1$  if  $s = 6$ ; Unchanged otherwise.
- H:  $1$  if s = 5; Unchanged otherwise.
- S:  $1$  if s = 4; Unchanged otherwise.
- V:  $1$  if s = 3; Unchanged otherwise.
- N:  $1$  if s = 2; Unchanged otherwise.
- $Z: 1$  if  $s = 1$ ; Unchanged otherwise.
- C:  $1$  if  $s = 0$ ; Unchanged otherwise.

#### **Example:**

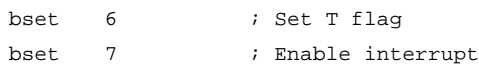

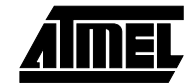

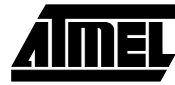

# **BST - Bit Store from Bit in Register to T Flag in SREG**

# **Description:**

Stores bit b from Rd to the T flag in SREG (status register).

# **Operation:**

(i)  $T \leftarrow Rd(b)$ 

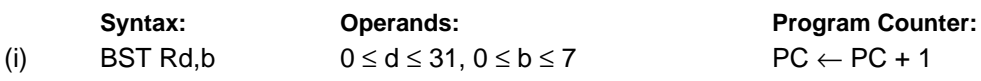

#### **16-bit Opcode:**

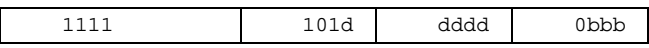

# **Status Register (SREG) and Boolean Formula:**

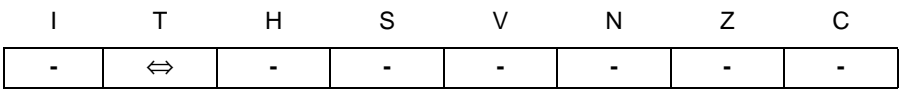

T: 0 if bit b in Rd is cleared. Set to 1 otherwise.

#### **Example:**

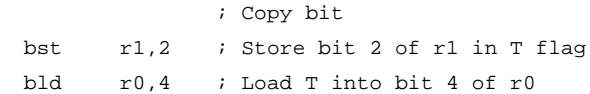

# **CALL - Long Call to a Subroutine**

## **Description:**

Calls to a subroutine within the entire program memory. The return address (to the instruction after the CALL) will be stored onto the stack. (See also RCALL). The stack pointer uses a post-decrement scheme during CALL.

# **Operation:**

(i)  $PC \leftarrow k$  Devices with 16 bits PC, 128K bytes program memory maximum. (ii)  $PC \leftarrow k$  Devices with 22 bits PC, 8M bytes program memory maximum.

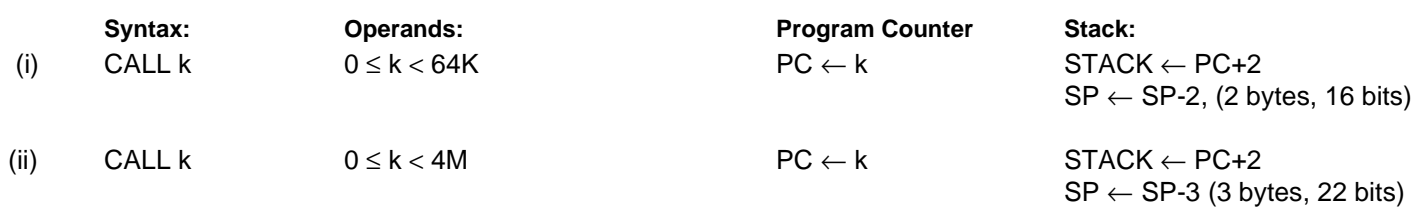

#### **32-bit Opcode:**

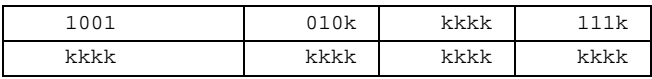

#### **Status Register (SREG) and Boolean Formula:**

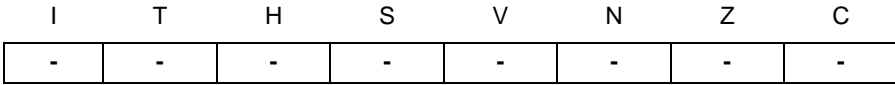

#### **Example:**

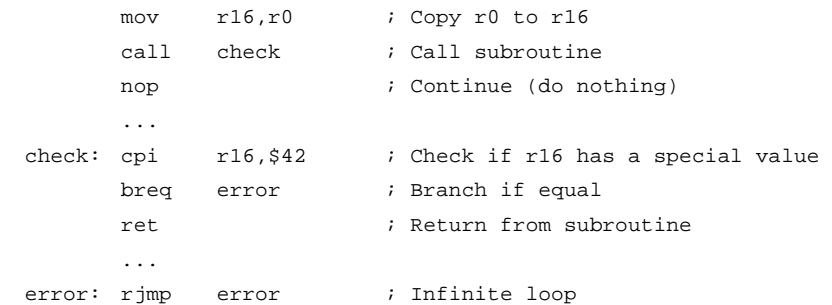

#### **Words:** 2 (4 bytes)

**Cycles:** 4, devices with 16 bit PC

5, devices with 22 bit PC

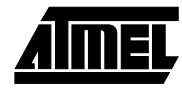

# **CBI - Clear Bit in I/O Register**

# **Description:**

Clears a specified bit in an I/O register. This instruction operates on the lower 32 I/O registers - addresses 0-31.

# **Operation:**

(i)  $I/O(A,b) \leftarrow 0$ 

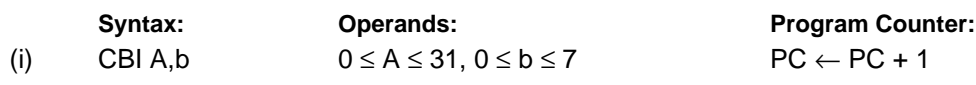

#### **16-bit Opcode:**

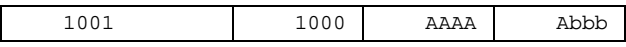

## **Status Register (SREG) and Boolean Formula:**

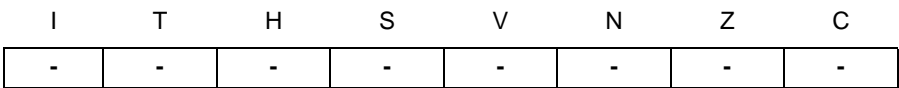

#### **Example:**

cbi \$12,7 ; Clear bit 7 in Port D

# **CBR - Clear Bits in Register**

# **Description:**

Clears the specified bits in register Rd. Performs the logical AND between the contents of register Rd and the complement of the constant mask K. The result will be placed in register Rd.

#### **Operation:**

(i)  $Rd \leftarrow Rd \bullet ( \$FF - K)$ 

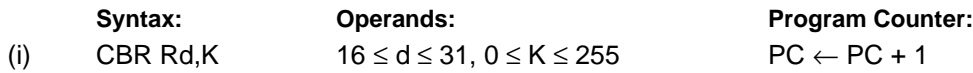

**16-bit Opcode:** (see ANDI with K complemented)

# **Status Register (SREG) and Boolean Formula:**

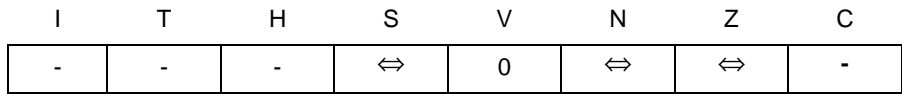

- S: N ⊕ V, For signed tests.
- V: 0 Cleared
- N: R7 Set if MSB of the result is set; cleared otherwise.
- Z:  $\overline{R7}$   $\overline{R6}$   $\overline{R5}$   $\overline{R4}$   $\overline{R3}$   $\overline{R2}$   $\overline{R1}$   $\overline{R0}$ Set if the result is \$00; cleared otherwise.
- R (Result) equals Rd after the operation.

#### **Example:**

cbr r16,\$F0 ; Clear upper nibble of r16 cbr r18,1 ; Clear bit 0 in r18

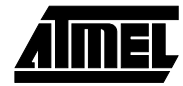

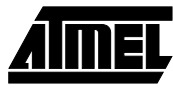

# **CLC - Clear Carry Flag**

# **Description:**

Clears the Carry flag (C) in SREG (status register).

# **Operation:**

(i)  $C \leftarrow 0$ 

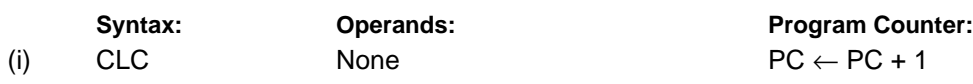

## **16-bit Opcode:**

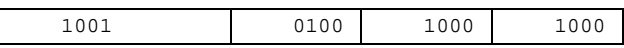

# **Status Register (SREG) and Boolean Formula:**

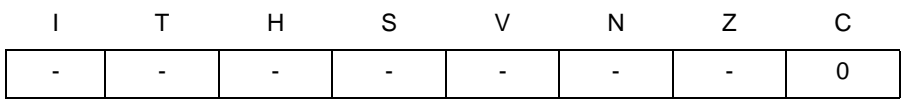

C: 0

Carry flag cleared

#### **Example:**

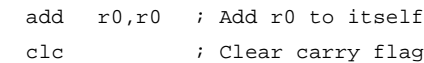

# **CLH - Clear Half Carry Flag**

# **Description:**

Clears the Half Carry flag (H) in SREG (status register).

### **Operation:**

(i)  $H \leftarrow 0$ 

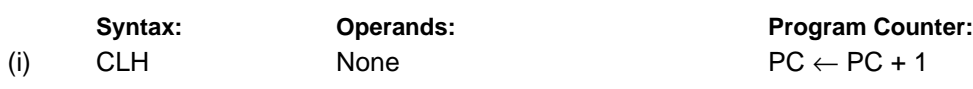

#### **16-bit Opcode:**

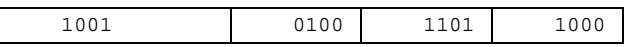

# **Status Register (SREG) and Boolean Formula:**

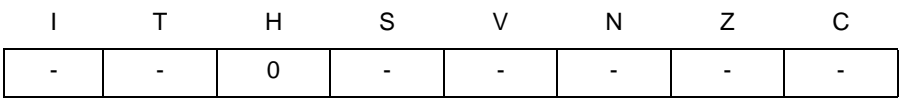

H: 0

Half Carry flag cleared

#### **Example:**

clh ; Clear the Half Carry flag

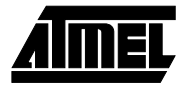

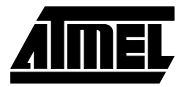

# **CLI - Clear Global Interrupt Flag**

# **Description:**

Clears the Global Interrupt flag (I) in SREG (status register).

#### **Operation:**

(i)  $I \leftarrow 0$ 

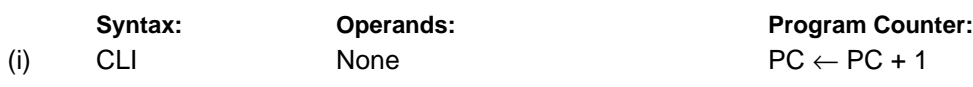

## **16-bit Opcode:**

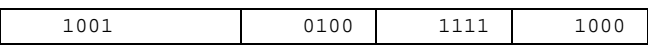

# **Status Register (SREG) and Boolean Formula:**

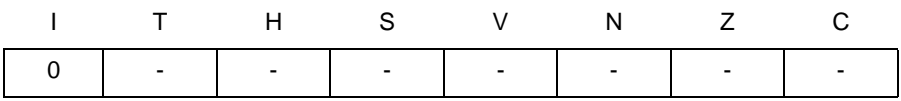

I: 0

Global Interrupt flag cleared

#### **Example:**

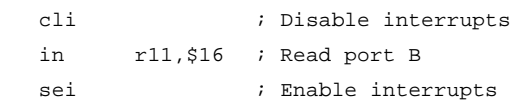

# **CLN - Clear Negative Flag**

# **Description:**

Clears the Negative flag (N) in SREG (status register).

#### **Operation:**

(i)  $N \leftarrow 0$ 

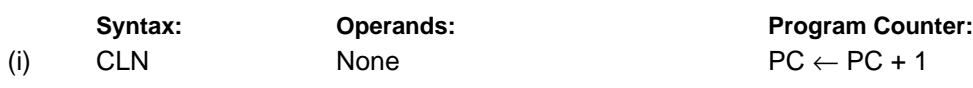

## **16-bit Opcode:**

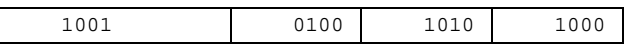

# **Status Register (SREG) and Boolean Formula:**

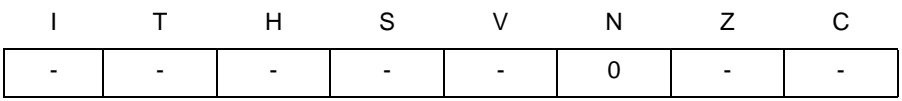

N: 0

Negative flag cleared

#### **Example:**

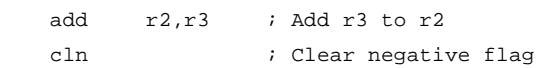

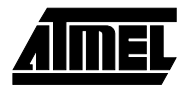

# **CLR - Clear Register**

# **Description:**

Clears a register. This instruction performs an Exclusive OR between a register and itself. This will clear all bits in the register.

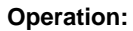

(i) Rd ← Rd ⊕ Rd

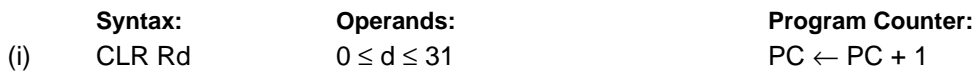

**16-bit Opcode:** (see EOR Rd,Rd)

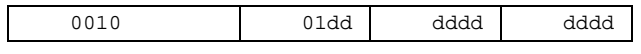

# **Status Register (SREG) and Boolean Formula:**

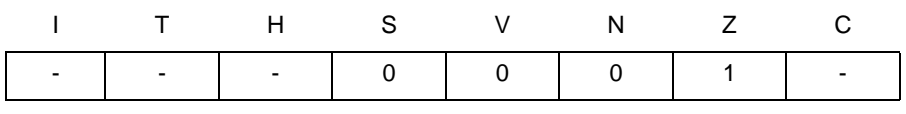

S: 0

Cleared

- V: 0 Cleared
- N: 0 Cleared

#### Z: 1 Set

R (Result) equals Rd after the operation.

# **Example:**

clr r18 *;* clear r18 loop: inc r18 ; increase r18 ... cpi r18,\$50 ; Compare r18 to \$50 brne loop

# **CLS - Clear Signed Flag**

# **Description:**

Clears the Signed flag (S) in SREG (status register).

# **Operation:**

(i)  $S \leftarrow 0$ 

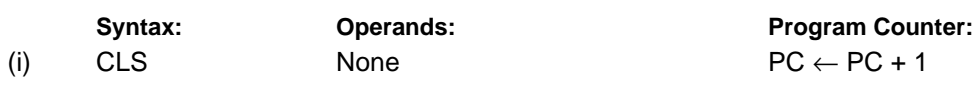

## **16-bit Opcode:**

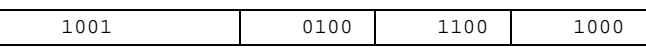

# **Status Register (SREG) and Boolean Formula:**

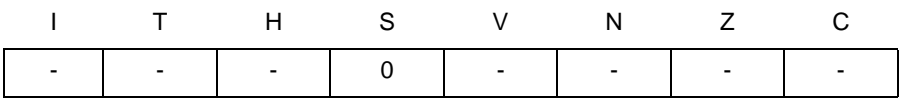

S: 0

Signed flag cleared

#### **Example:**

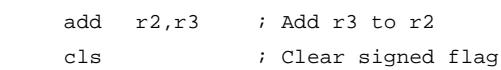

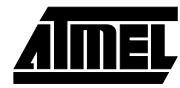

# **CLT - Clear T Flag**

# **Description:**

Clears the T flag in SREG (status register).

### **Operation:**

(i)  $T \leftarrow 0$ 

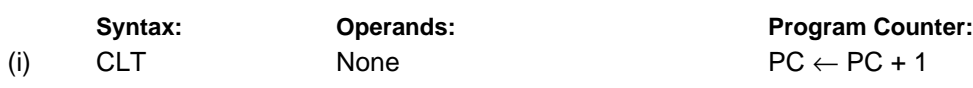

## **16-bit Opcode:**

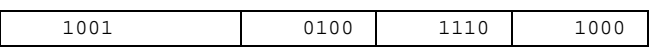

# **Status Register (SREG) and Boolean Formula:**

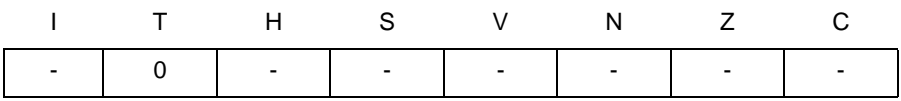

T: 0

T flag cleared

#### **Example:**

clt ; Clear T flag

# **CLV - Clear Overflow Flag**

# **Description:**

Clears the Overflow flag (V) in SREG (status register).

### **Operation:**

(i)  $V \leftarrow 0$ 

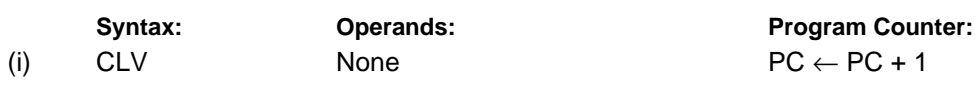

## **16-bit Opcode:**

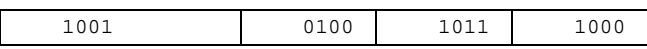

# **Status Register (SREG) and Boolean Formula:**

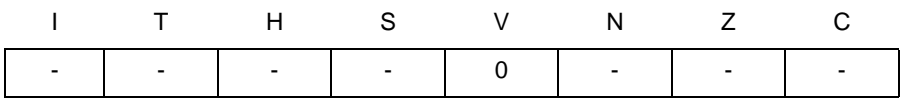

V: 0

Overflow flag cleared

#### **Example:**

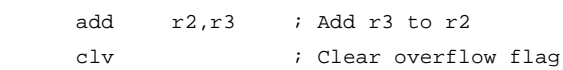

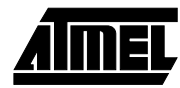

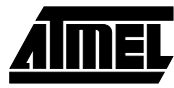

# **CLZ - Clear Zero Flag**

# **Description:**

Clears the Zero flag (Z) in SREG (status register).

# **Operation:**

(i)  $Z \leftarrow 0$ 

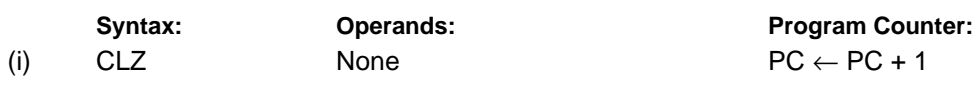

## **16-bit Opcode:**

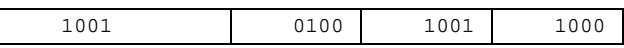

## **Status Register (SREG) and Boolean Formula:**

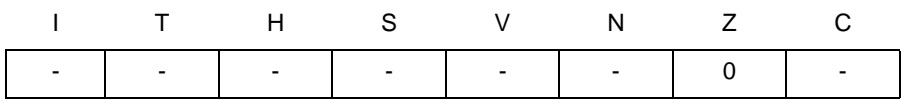

#### Z: 0

Zero flag cleared

#### **Example:**

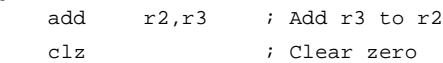

# **COM - One's Complement**

# **Description:**

This instruction performs a one's complement of register Rd.

# **Operation:**

(i)  $Rd \leftarrow \$FF - Rd$ 

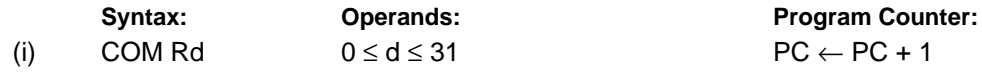

#### **16-bit Opcode:**

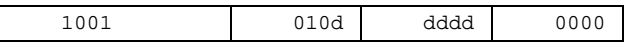

# **Status Register (SREG) and Boolean Formulae:**

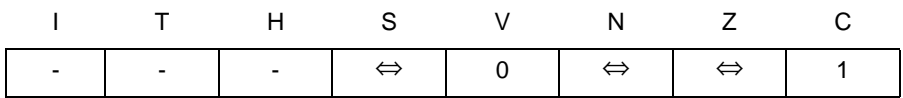

- S: N ⊕ V For signed tests.
- V: 0 Cleared.
- N: R7 Set if MSB of the result is set; cleared otherwise.
- Z:  $\overline{R7}$   $\overline{R6}$   $\overline{R5}$   $\overline{R4}$   $\overline{R3}$   $\overline{R2}$   $\overline{R1}$   $\overline{R0}$ Set if the result is \$00; Cleared otherwise.
- C: 1

Set.

R (Result) equals Rd after the operation.

#### **Example:**

com r4 ; Take one's complement of r4 breq zero ; Branch if zero ... zero: nop ; Branch destination (do nothing)

# **Words:** 1 (2 bytes)

**Cycles:** 1

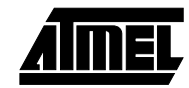

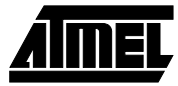

# **CP - Compare**

#### **Description:**

This instruction performs a compare between two registers Rd and Rr. None of the registers are changed. All conditional branches can be used after this instruction.

> **Program Counter:**  $PC \leftarrow PC + 1$

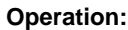

(i) Rd - Rr

 $\mathsf{I}$ 

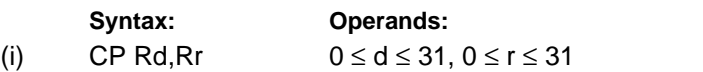

**16-bit Opcode:**

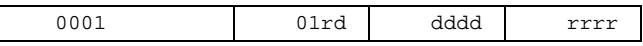

# **Status Register (SREG) and Boolean Formula:**

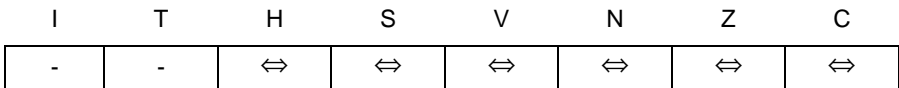

- H: Rd3 •Rr3+ Rr3 •R3 +R3• Rd3 Set if there was a borrow from bit 3; cleared otherwise
- S: N ⊕ V, For signed tests.
- V: Rd7•  $\overline{Rd7}$   $\overline{R7}$  +  $\overline{Rd7}$   $\overline{R17}$   $\overline{R7}$ Set if two's complement overflow resulted from the operation; cleared otherwise.
- N: R7 Set if MSB of the result is set; cleared otherwise.
- Z:  $\overline{R7}$   $\overline{R6}$   $\overline{R5}$   $\overline{R4}$   $\overline{R3}$   $\overline{R2}$   $\overline{R1}$   $\overline{R0}$ Set if the result is \$00; cleared otherwise.
- C: Rd7 •Rr7+ Rr7• R7 +R7• Rd7 Set if the absolute value of the contents of Rr is larger than the absolute value of Rd; cleared otherwise.

R (Result) after the operation.

#### **Example:**

cp r4,r19 ; Compare r4 with r19 brne noteq ; Branch if r4 <> r19 ... noteq: nop ; Branch destination (do nothing)

# **CPC - Compare with Carry**

## **Description:**

This instruction performs a compare between two registers Rd and Rr and also takes into account the previous carry. None of the registers are changed. All conditional branches can be used after this instruction.

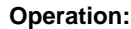

(i) Rd - Rr - C

 $\mathsf{I}$ 

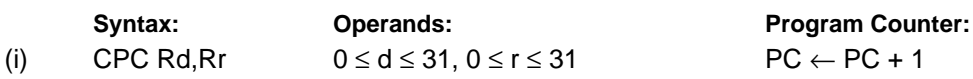

**16-bit Opcode:**

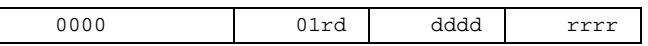

# **Status Register (SREG) and Boolean Formula:**

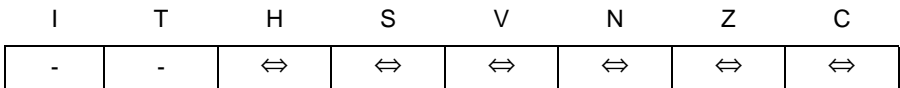

- H: Rd3 •Rr3+ Rr3 •R3 +R3 •Rd3 Set if there was a borrow from bit 3; cleared otherwise
- S: N ⊕ V, For signed tests.
- V: Rd7  $\overline{RT}$   $\overline{R7}$ +  $\overline{Rd7}$   $\overline{R17}$   $\overline{R7}$ Set if two's complement overflow resulted from the operation; cleared otherwise.
- N: R7

Set if MSB of the result is set; cleared otherwise.

- Z:  $\overline{R7}$  • $\overline{R6}$   $\overline{R5}$   $\overline{R4}$  • $\overline{R3}$  • $\overline{R2}$  • $\overline{R1}$   $\overline{R0}$  •Z Previous value remains unchanged when the result is zero; cleared otherwise.
- C: Rd7 •Rr7+ Rr7• R7 +R7 •Rd7 Set if the absolute value of the contents of Rr plus previous carry is larger than the absolute value of Rd; cleared otherwise.

 R (Result) after the operation. **Example:**

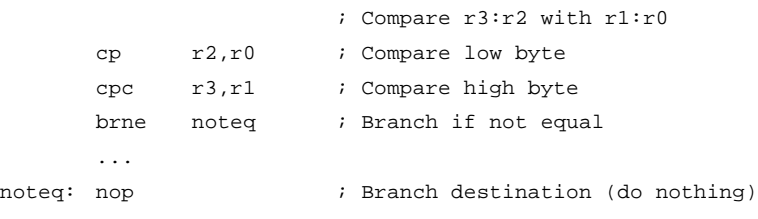

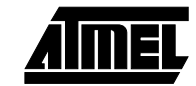

# **CPI - Compare with Immediate**

## **Description:**

This instruction performs a compare between register Rd and a constant. The register is not changed. All conditional branches can be used after this instruction.

> **Program Counter:**  $PC \leftarrow PC + 1$

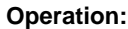

(i) Rd - K

 $\mathsf{I}$ 

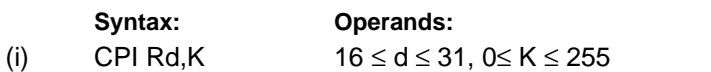

**16-bit Opcode:**

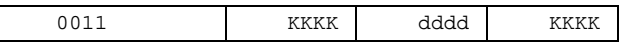

### **Status Register (SREG) and Boolean Formula:**

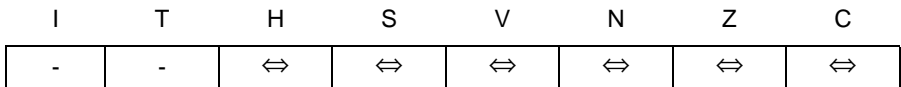

- H: Rd3 •K3+ K3• R3+ R3 •Rd3 Set if there was a borrow from bit 3; cleared otherwise
- S: N ⊕ V, For signed tests.
- V: Rd7 •K7 •R7 +Rd7 •K7 •R7 Set if two's complement overflow resulted from the operation; cleared otherwise.
- N: R7 Set if MSB of the result is set; cleared otherwise.
- Z:  $\overline{R7}$   $\overline{R6}$   $\overline{R5}$   $\overline{R4}$   $\overline{R3}$   $\overline{R2}$   $\overline{R1}$   $\overline{R0}$ Set if the result is \$00; cleared otherwise.
- C:  $\overline{Rd7}$  K7 + K7 R7 + R7  $\overline{Rd7}$ Set if the absolute value of K is larger than the absolute value of Rd; cleared otherwise.

R (Result) after the operation.

#### **Example:**

cpi r19,3 ; Compare r19 with 3 brne error ; Branch if r19<>3 ... error: nop ; Branch destination (do nothing)

# **CPSE - Compare Skip if Equal**

## **Description:**

This instruction performs a compare between two registers Rd and Rr, and skips the next instruction if Rd = Rr.

#### **Operation:**

(i) If Rd = Rr then PC  $\leftarrow$  PC + 2 (or 3) else PC  $\leftarrow$  PC + 1

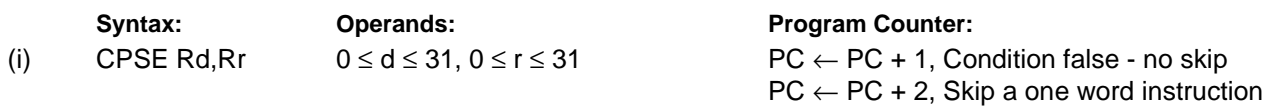

 $PC \leftarrow PC + 3$ , Skip a two word instruction

#### **16-bit Opcode:**

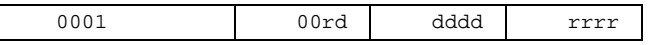

## **Status Register (SREG) and Boolean Formula:**

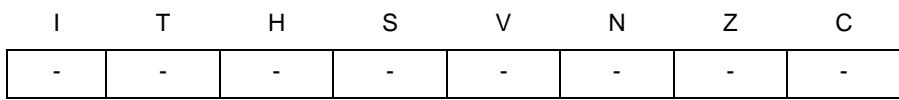

#### **Example:**

 $\lceil$ 

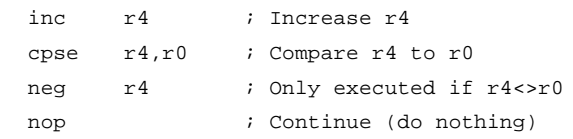

#### **Words:** 1 (2 bytes)

**Cycles:** 1 if condition is false (no skip)

2 if condition is true (skip is executed) and the instruction skipped is 1 word

3 if condition is true (skip is executed) and the instruction skipped is 2 words

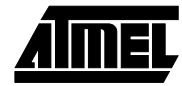

# **DEC - Decrement**

# **Description:**

Subtracts one -1- from the contents of register Rd and places the result in the destination register Rd.

The C flag in SREG is not affected by the operation, thus allowing the DEC instruction to be used on a loop counter in multiple-precision computations.

When operating on unsigned values, only BREQ and BRNE branches can be expected to perform consistently. When operating on two's complement values, all signed branches are available.

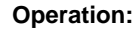

(i)  $Rd \leftarrow Rd - 1$ 

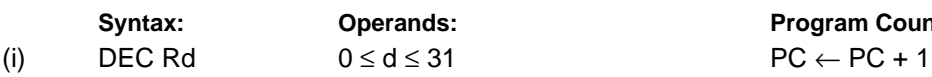

**Program Counter:** 

**16-bit Opcode:**

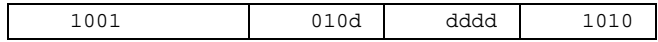

# **Status Register and Boolean Formula:**

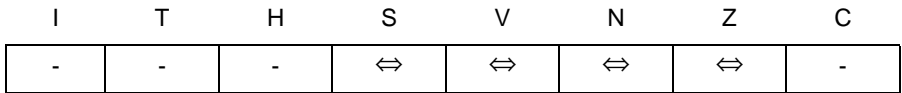

S: N ⊕ V

For signed tests.

V: R7 •R6 •R5 •R4• R3• R2 •R1• R0

Set if two's complement overflow resulted from the operation; cleared otherwise. Two's complement overflow occurs if and only if Rd was \$80 before the operation.

- N: R7 Set if MSB of the result is set; cleared otherwise.
- Z:  $\overline{R7}$   $\overline{R6}$   $\overline{R5}$   $\overline{R4}$   $\overline{R3}$   $\overline{R2}$   $\overline{R1}$   $\overline{R0}$ Set if the result is \$00; Cleared otherwise.

R (Result) equals Rd after the operation.

# **Example:**

```
ldi r17,$10 ; Load constant in r17
   loop: add r1, r2 ; Add r2 to r1
         dec r17 ; Decrement r17
         brne loop ; Branch if r17<>0
         nop ; Continue (do nothing)
Words: 1 (2 bytes)
Cycles: 1
```
# **EICALL - Extended Indirect Call to Subroutine**

## **Description:**

Indirect call of a subroutine pointed to by the Z (16 bits) pointer register in the register file and the EIND register in the I/O space. This instruction allows for indirect calls to the entire program memory space. This instruction is not implemented for devices with 2 bytes PC, see ICALL. The stack pointer uses a post-decrement scheme during EICALL.

#### **Operation:**

(i)  $PC(15:0) \leftarrow Z(15:0)$  $PC(21:16) \leftarrow EIND$ 

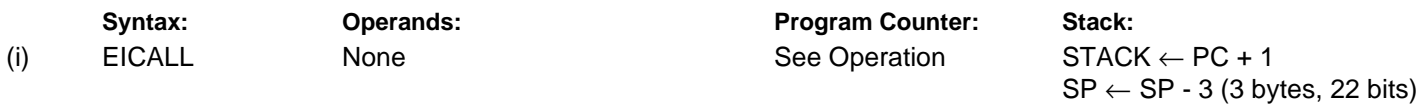

**16-bit Opcode:**

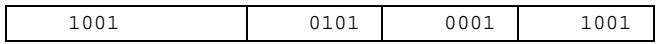

### **Status Register (SREG) and Boolean Formula:**

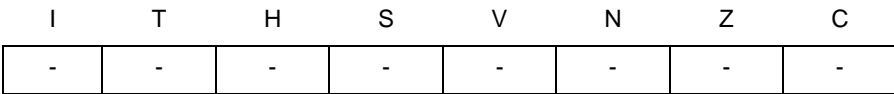

#### **Example:**

ldi r16,\$05 ; Set up EIND and Z pointer out EIND,r16 ldi r30,\$00 ldi r31,\$10 eicall  $;$  Call to \$051000

**Words:** 1 (2 bytes)

**Cycles:** 4 (only implemented in devices with 22 bit PC)

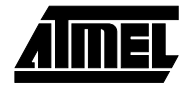

# **EIJMP - Extended Indirect Jump**

# **Description:**

Indirect jump to the address pointed to by the Z (16 bits) pointer register in the register file and the EIND register in the I/O space. This instruction allows for indirect jumps to the entire program memory space.

#### **Operation:**

(i)  $PC(15:0) \leftarrow Z(15:0)$  $PC(21:16) \leftarrow EIND$ 

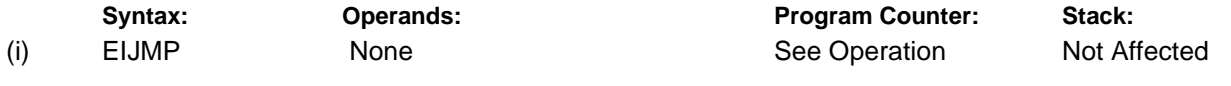

**16-bit Opcode:**

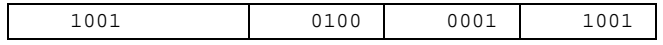

## **Status Register (SREG) and Boolean Formula:**

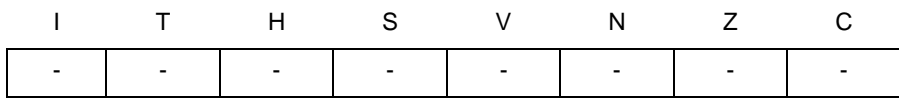

#### **Example:**

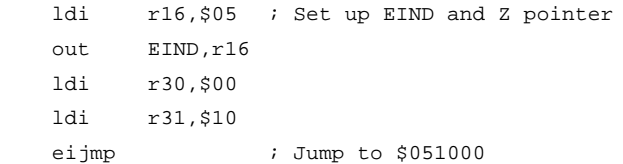

**Words:** 1 (2 bytes)

**Cycles:** 2

# **ELPM - Extended Load Program Memory**

## **Description:**

Loads one byte pointed to by the Z register and the RAMPZ register in the I/O space, and places this byte in the destination register Rd. This instruction features a 100% space effective constant initialization or constant data fetch. The program memory is organized in 16 bit words and the least significant bit of the Z pointer selects either low byte (0) or high byte (1). This instruction can address the entire program memory space. The Z pointer register can either be left unchanged by the operation, or it can be incremented. The incrementation applies to the entire 24-bit concatenation of the RAMPZ and Z pointer registers.

The result of these combinations is undefined:

ELPM r30, Z+ ELPM r31, Z+

#### **Operation: Comment:**

- (i) R0 ← (RAMPZ:Z) RAMPZ:Z: Unchanged, R0 implied destination register
- (ii) Rd ← (RAMPZ:Z) RAMPZ:Z: Unchanged
- (iii)  $Rd \leftarrow (RAMPZ:Z)$  (RAMPZ:Z) ← (RAMPZ:Z) + 1 RAMPZ:Z: Post incremented

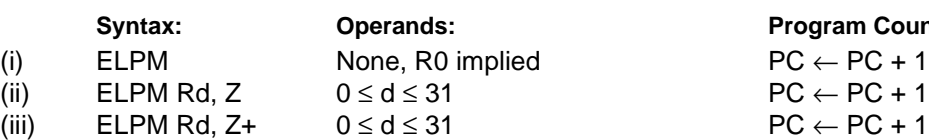

#### **16 bit Opcode:**

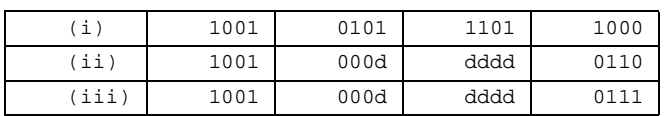

### **Program Counter:**

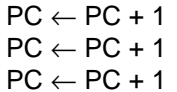

# **Status Register (SREG) and Boolean Formula:**

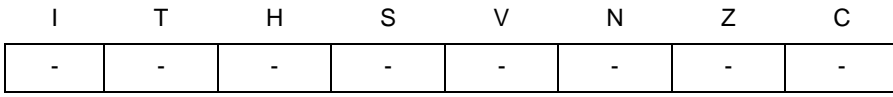

#### **Example:**

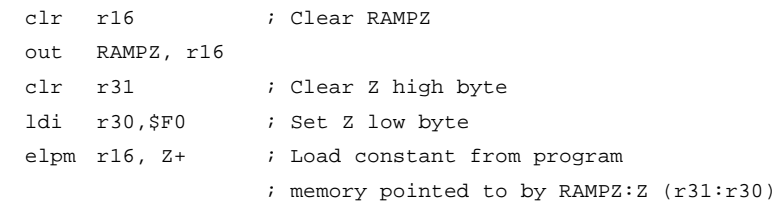

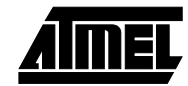

# **EOR - Exclusive OR**

# **Description:**

Performs the logical EOR between the contents of register Rd and register Rr and places the result in the destination register Rd.

> **Program Counter:**  $PC \leftarrow PC + 1$

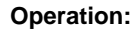

(i)  $Rd \leftarrow Rd$  ⊕ Rr

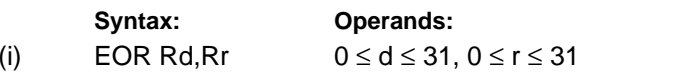

**16-bit Opcode:**

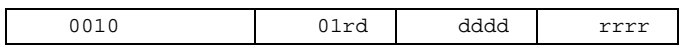

# **Status Register (SREG) and Boolean Formula:**

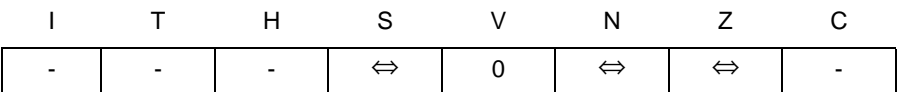

- S: N ⊕ V, For signed tests.
- V: 0

Cleared

- N: R7 Set if MSB of the result is set; cleared otherwise.
- Z:  $\overline{R7}$   $\overline{R6}$   $\overline{R5}$   $\overline{R4}$   $\overline{R3}$   $\overline{R2}$   $\overline{R1}$   $\overline{R0}$ Set if the result is \$00; cleared otherwise.

R (Result) equals Rd after the operation.

#### **Example:**

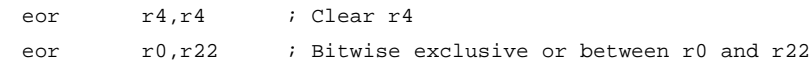

# **ESPM - Extended Store Program Memory**

# **Description:**

ESPM can be used to erase a page in the program memory, to write a page in the program memory (that is already erased), and to set boot loader lock bits. In some devices, the program memory can be written one word at a time, in other devices an entire page can be programmed simultaneously after first filling a temporary page buffer. In all cases, the program memory must be erased one page at a time. When erasing the program memory, the RAMPZ and Z registers are used as page address. When writing the program memory, the RAMPZ and Z registers are used as page or word address, and the R1:R0 register pair is used as data. When setting the boot loader lock bits, the R1:R0 register pair is used as data. Refer to the device documentation for detailed description of ESPM usage. This instruction can address the entire program memory.

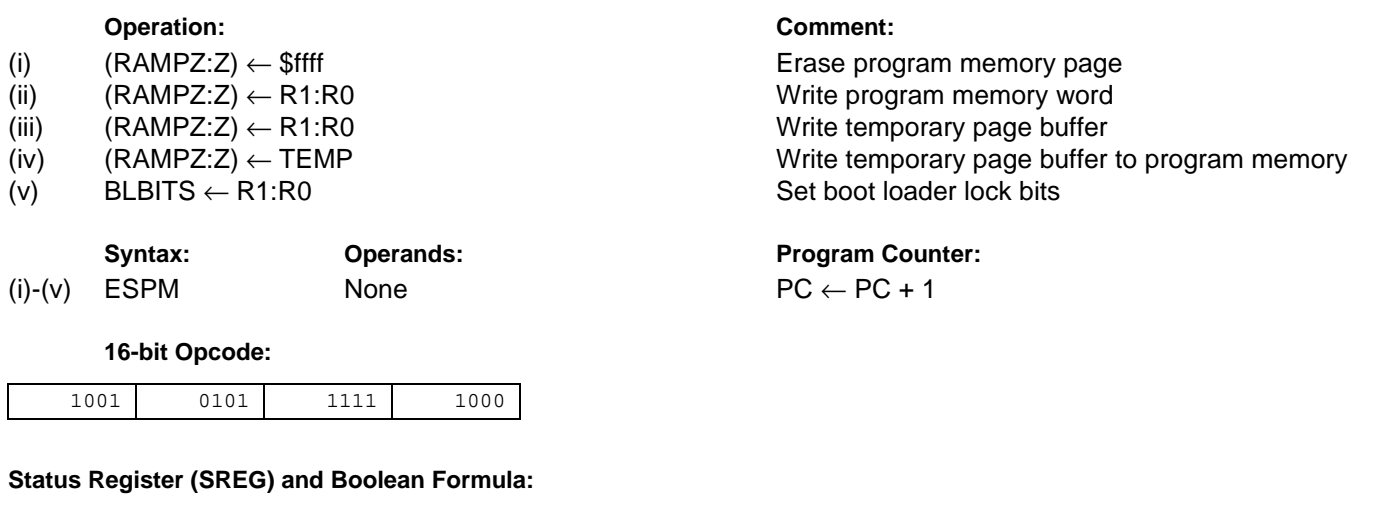

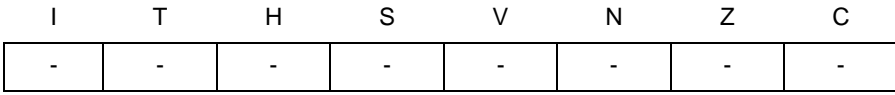

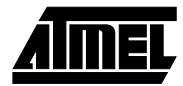

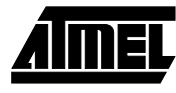

#### **Example:**

```
; This example shows ESPM write of one word for devices with page write
      clr r31 ; Clear Z high byte
      clr r30 ; Clear Z low byte
      ldi r16,$F0 ; Load RAMPZ register
      out RAMPZ, r16 ; 
      ldi r16, $CF ; Load data to store
      mov r1, r16
      ldi r16, $FF
      mov r0, r16
      ldi r16, $03 ; Enable ESPM, erase page
      out SPMCR, r16 ; 
      espm \qquad ; Erase page starting at $F00000
      ldi r16, $01 ; Enable ESPM, store R1:R0 to temporary buffer
      out SPMCR, r16 ;
      espm ; Execute ESPM, store R1:R0 to temporary buffer location $F00000
      ldi r16,$05 ; Enable ESPM, write page
      out SPMCR, r16 ; 
      espm ; Execute SPM, store temporary buffer to program memory page starting at $F00000
Words: 1 (2 bytes)
```
**Cycles:** depends on the operation

# **FMUL - Fractional Multiply Unsigned**

# **Description:**

This instruction performs 8-bit  $\times$  8-bit  $\rightarrow$  16-bit unsigned multiplication and shifts the result one bit left.

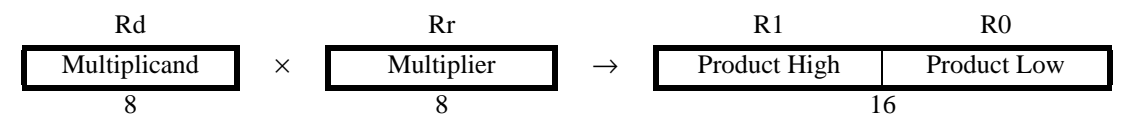

Let (N.Q) denote a fractional number with N binary digits left of the radix point, and Q binary digits right of the radix point. A multiplication between two numbers in the formats (N1.Q1) and (N2.Q2) results in the format ((N1+N2).(Q1+Q2)). For signal processing applications, the format (1.7) is widely used for the inputs, resulting in a (2.14) format for the product. A left shift is required for the high byte of the product to be in the same format as the inputs. The FMUL instruction incorporates the shift operation in the same number of cycles as MUL.

The multiplicand Rd and the multiplier Rr are two registers containing unsigned fractional numbers where the implicit radix point lies between bit 6 and bit 7. The 16-bit unsigned fractional product with the implicit radix point between bit 14 and bit 15 is placed in R1 (high byte) and R0 (low byte).

### **Operation:**

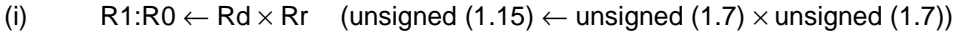

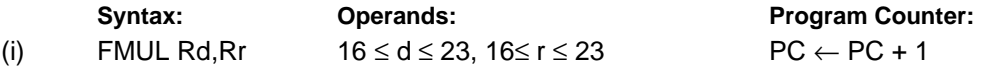

### **16-bit Opcode:**

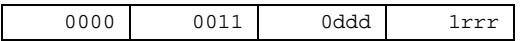

# **Status Register (SREG) and Boolean Formula:**

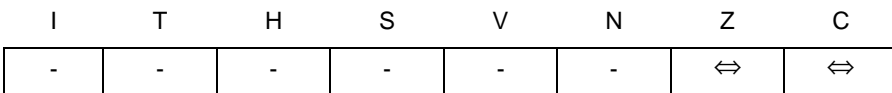

C: R16

Set if bit 15 of the result before left shift is set; cleared otherwise.

Z: R15 •R14 •R13 •R12 •R11 •R10 •R9 •R8 •R7• R6• R5• R4• R3• R2 •R1• R0 Set if the result is \$0000; cleared otherwise.

R (Result) equals R1,R0 after the operation.

#### **Example:**

fmul r23,r22 ; Multiply unsigned r23 and r22 in (1.7) format, result in (1.15) format movw r22,r0 ; Copy result back in r23:r22

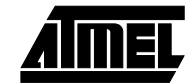

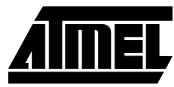

# **FMULS - Fractional Multiply Signed**

# **Description:**

This instruction performs 8-bit  $\times$  8-bit  $\rightarrow$  16-bit signed multiplication and shifts the result one bit left.

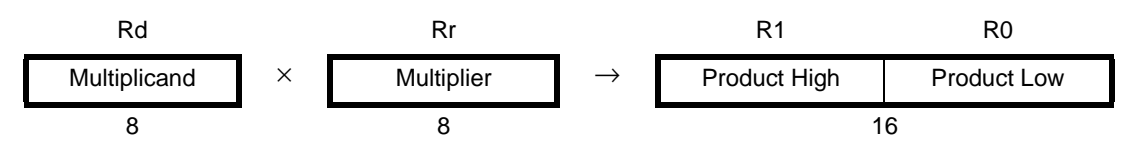

Let (N.Q) denote a fractional number with N binary digits left of the radix point, and Q binary digits right of the radix point. A multiplication between two numbers in the formats (N1.Q1) and (N2.Q2) results in the format ((N1+N2).(Q1+Q2)). For signal processing applications, the format (1.7) is widely used for the inputs, resulting in a (2.14) format for the product. A left shift is required for the high byte of the product to be in the same format as the inputs. The FMULS instruction incorporates the shift operation in the same number of cycles as MULS.

The multiplicand Rd and the multiplier Rr are two registers containing signed fractional numbers where the implicit radix point lies between bit 6 and bit 7. The 16-bit signed fractional product with the implicit radix point between bit 14 and bit 15 is placed in R1 (high byte) and R0 (low byte).

#### **Operation:**

(i)  $R1:R0 \leftarrow Rd \times Rr$  (signed (1.15)  $\leftarrow$  signed (1.7)  $\times$  signed (1.7))

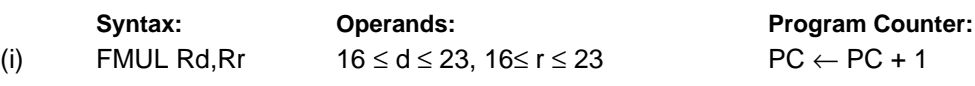

#### **16-bit Opcode:**

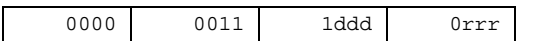

# **Status Register (SREG) and Boolean Formulae:**

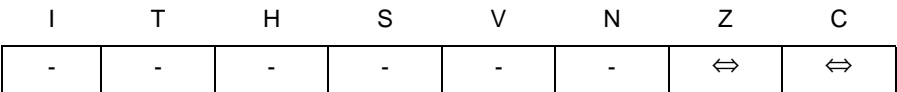

C: R16

Set if bit 15 of the result before left shift is set; cleared otherwise.

Z: R15 •R14 •R13 •R12 •R11 •R10 •R9 •R8 •R7• R6• R5• R4• R3• R2 •R1• R0 Set if the result is \$0000; cleared otherwise.

R (Result) equals R1,R0 after the operation.

#### **Example:**

fmuls r23,r22 ; Multiply signed r23 and r22 in (1.7) format, result in (1.15) format movw  $r22, r0$  ; Copy result back in  $r23: r22$ 

**Words:** 1 (2 bytes)

**Cycles:** 2

# **FMULSU - Fractional Multiply Signed with Unsigned**

# **Description:**

This instruction performs 8-bit  $\times$  8-bit  $\rightarrow$  16-bit signed multiplication and shifts the result one bit left.

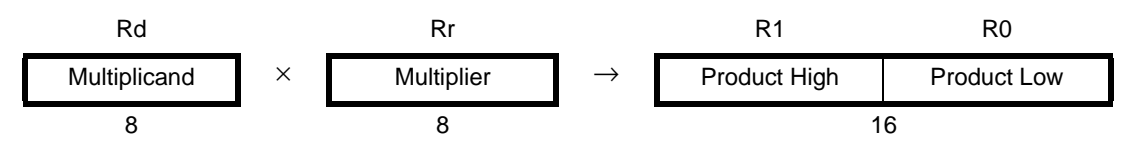

Let (N.Q) denote a fractional number with N binary digits left of the radix point, and Q binary digits right of the radix point. A multiplication between two numbers in the formats (N1.Q1) and (N2.Q2) results in the format ((N1+N2).(Q1+Q2)). For signal processing applications, the format (1.7) is widely used for the inputs, resulting in a (2.14) format for the product. A left shift is required for the high byte of the product to be in the same format as the inputs. The FMULSU instruction incorporates the shift operation in the same number of cycles as MULSU.

The multiplicand Rd and the multiplier Rr are two registers containing fractional numbers where the implicit radix point lies between bit 6 and bit 7. The multiplicand Rd is a signed fractional number, and the multiplier Rr is an unsigned fractional number. The 16-bit signed fractional product with the implicit radix point between bit 14 and bit 15 is placed in R1 (high byte) and R0 (low byte).

#### **Operation:**

(i)  $R1:R0 \leftarrow Rd \times Rr$  (signed (1.15)  $\leftarrow$  signed (1.7)  $\times$  unsigned (1.7))

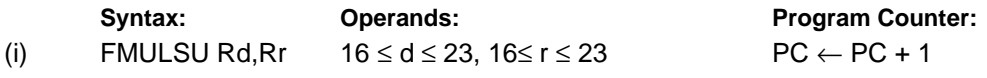

#### **16-bit Opcode:**

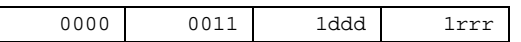

# **Status Register (SREG) and Boolean Formulae:**

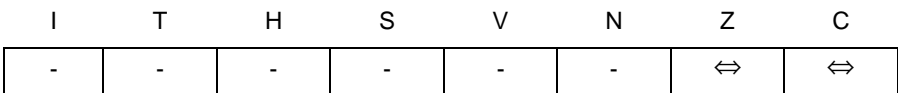

#### C: R16

Set if bit 15 of the result before left shift is set; cleared otherwise.

Z: R15 •R14 •R13 •R12 •R11 •R10 •R9 •R8 •R7• R6• R5• R4• R3• R2 •R1• R0 Set if the result is \$0000; cleared otherwise.

R (Result) equals R1,R0 after the operation.

#### **Example:**

```
fmulSU r23,r22 ; Multiply signed r23 with unsigned r22 in (1.7) format, signed result in (1.15) format
movw r22,r0 ; Copy result back in r23:r22
```
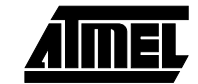

# **ICALL - Indirect Call to Subroutine**

# **Description:**

Indirect call of a subroutine pointed to by the Z (16 bits) pointer register in the register file. The Z pointer register is 16 bits wide and allows call to a subroutine within the lowest 64K words (128K bytes) section in the program memory space. The stack pointer uses a post-decrement scheme during ICALL.

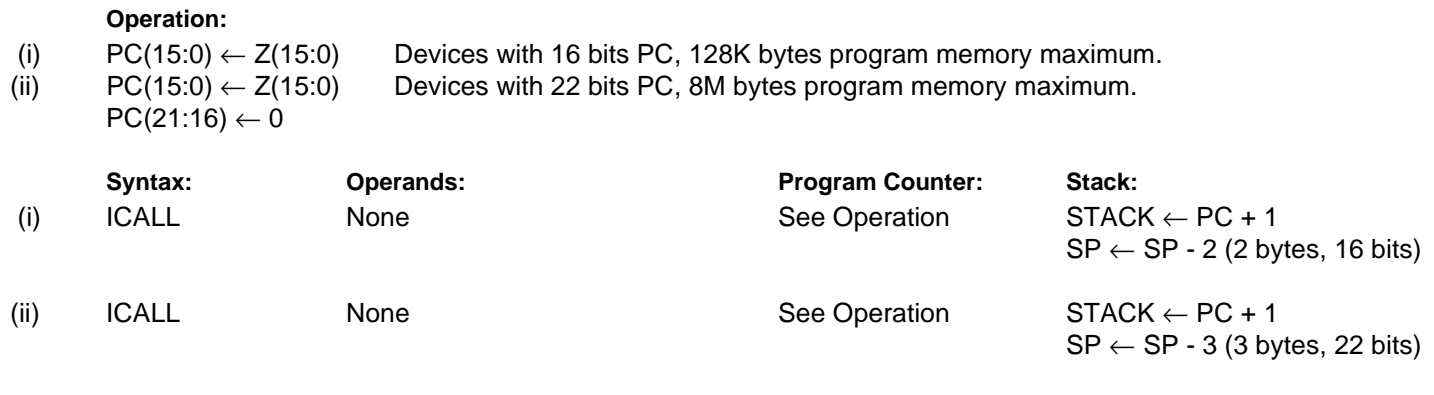

#### **16-bit Opcode:**

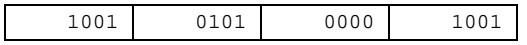

# **Status Register (SREG) and Boolean Formula:**

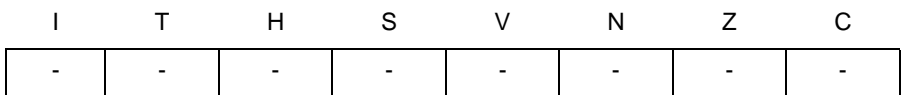

# **Example:**

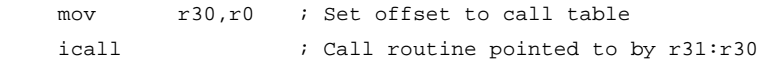

## **Words:** 1 (2 bytes)

**Cycles:** 3 devices with 16 bit PC

4 devices with 22 bit PC

**Instruction Set**

# **IJMP - Indirect Jump**

# **Description:**

Indirect jump to the address pointed to by the Z (16 bits) pointer register in the register file. The Z pointer register is 16 bits wide and allows jump within the lowest 64K words (128K bytes) section of program memory.

#### **Operation:**

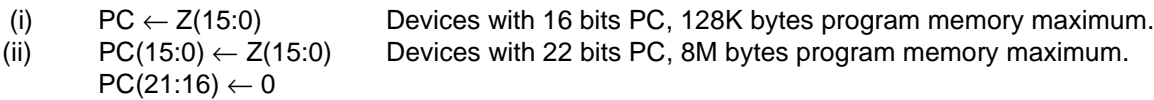

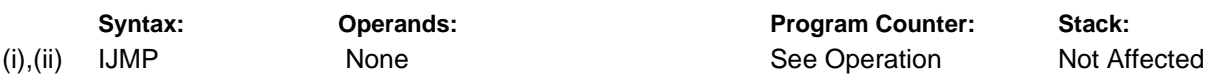

#### **16-bit Opcode:**

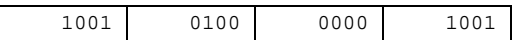

#### **Status Register (SREG) and Boolean Formula:**

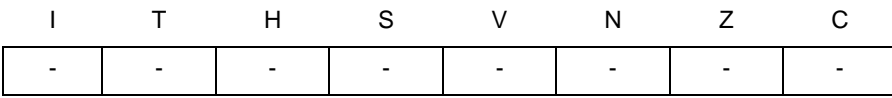

#### **Example:**

mov r30,r0 ; Set offset to jump table ijmp  $\qquad$  ; Jump to routine pointed to by r31:r30

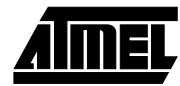

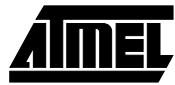

# **IN - Load an I/O Location to Register**

## **Description:**

Loads data from the I/O Space (Ports, Timers, Configuration registers etc.) into register Rd in the register file.

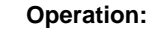

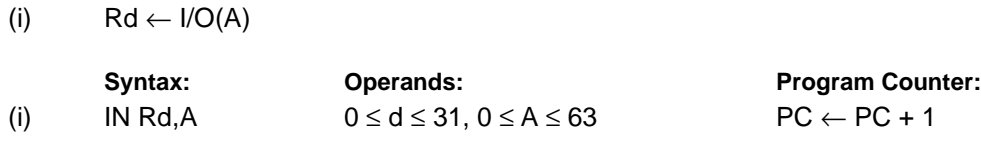

**16-bit Opcode:**

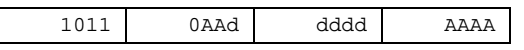

## **Status Register (SREG) and Boolean Formula:**

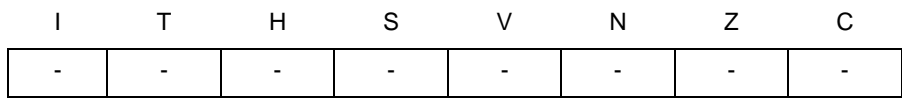

#### **Example:**

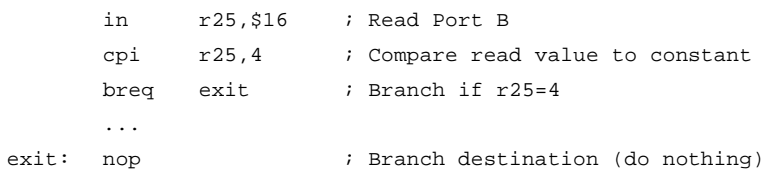

**Instruction Set**

# **INC - Increment**

## **Description:**

Adds one -1- to the contents of register Rd and places the result in the destination register Rd.

The C flag in SREG is not affected by the operation, thus allowing the INC instruction to be used on a loop counter in multiple-precision computations.

When operating on unsigned numbers, only BREQ and BRNE branches can be expected to perform consistently. When operating on two's complement values, all signed branches are available.

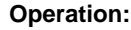

(i)  $Rd ← Rd + 1$ 

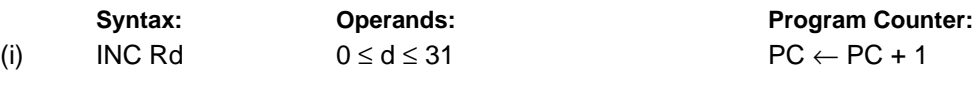

**16-bit Opcode:**

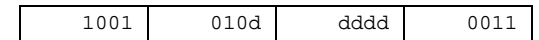

### **Status Register and Boolean Formula:**

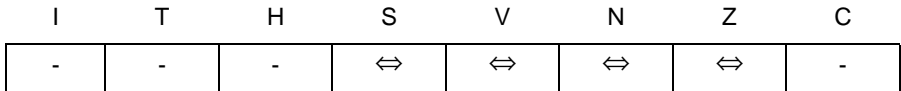

S: N ⊕ V

For signed tests.

V: R7 •  $\overline{R6}$  •  $\overline{R5}$  •  $\overline{R4}$  •  $\overline{R3}$ •  $\overline{R2}$  •  $\overline{R1}$  •  $\overline{R0}$ 

Set if two's complement overflow resulted from the operation; cleared otherwise. Two's complement overflow occurs if and only if Rd was \$7F before the operation.

N: R7

Set if MSB of the result is set; cleared otherwise.

Z:  $\overline{R7}$  •  $\overline{R6}$  •  $\overline{R5}$  •  $\overline{R4}$ •  $\overline{R3}$  •  $\overline{R2}$ •  $\overline{R1}$ •  $\overline{R0}$ 

Set if the result is \$00; Cleared otherwise.

R (Result) equals Rd after the operation.

#### **Example:**

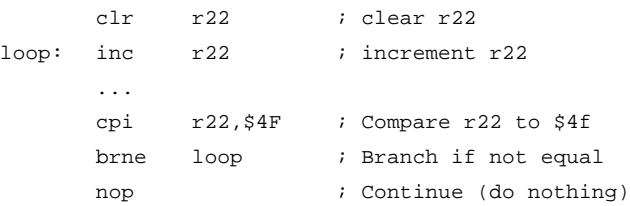

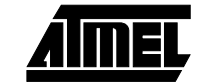

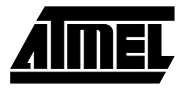

# **JMP - Jump**

# **Description:**

Jump to an address within the entire 4M (words) program memory. See also RJMP.

# **Operation:**

(i)  $\mathsf{PC} \leftarrow \mathsf{k}$ 

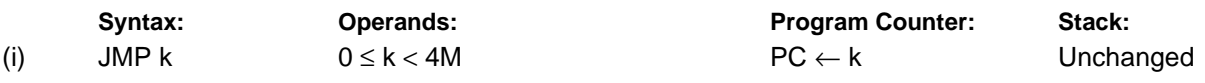

**32-bit Opcode:**

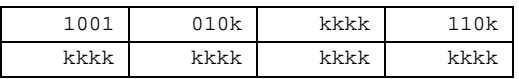

# **Status Register (SREG) and Boolean Formula:**

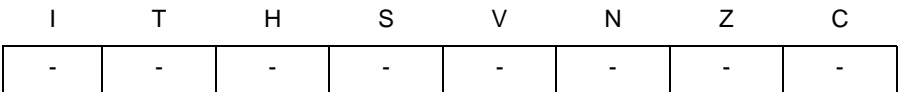

#### **Example:**

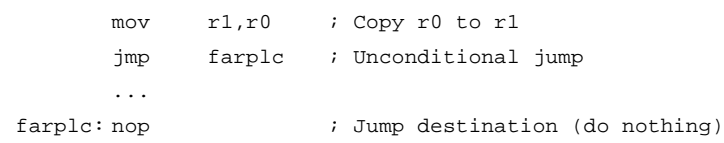

# **LD - Load Indirect from data space to Register using Index X**

# **Description:**

Loads one byte indirect from the data space to a register. For parts with SRAM, the data space consists of the register file, I/O memory and internal SRAM (and external SRAM if applicable). For parts without SRAM, the data space consists of the register file only. The EEPROM has a separate address space.

The data location is pointed to by the X (16 bits) pointer register in the register file. Memory access is limited to the current data segment of 64K bytes. To access another data segment in devices with more than 64K bytes data space, the RAMPX in register in the I/O area has to be changed.

The X pointer register can either be left unchanged by the operation, or it can be post-incremented or pre-decremented. These features are especially suited for accessing arrays, tables, and stack pointer usage of the X pointer register. Note that only the low byte of the X pointer is updated in devices with no more than 256 bytes data space. For such devices, the high byte of the pointer is not used by this instruction and can be used for other purposes. The RAMPX register in the I/O area is updated in parts with more than 64K bytes data space.

The result of these combinations is undefined:

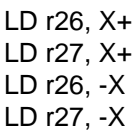

# **Using the X pointer:**

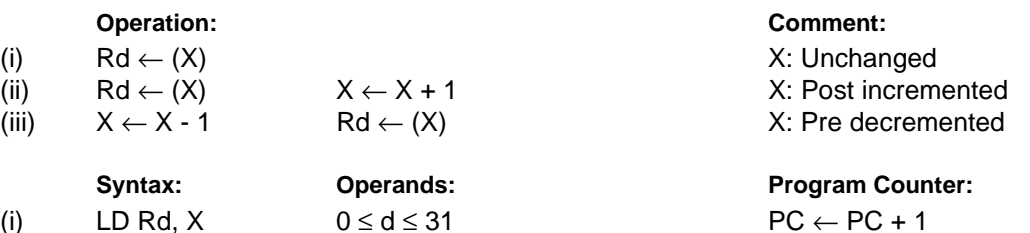

(ii) LD Rd,  $X+$  0  $\leq d \leq 31$  PC  $\leftarrow$  PC + 1 (iii) LD Rd, -X  $0 \le d \le 31$  PC  $\leftarrow$  PC + 1

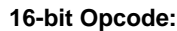

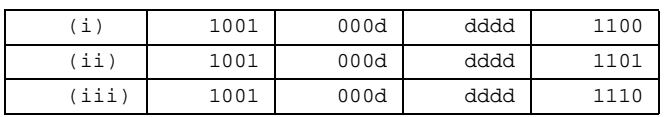

# **Status Register (SREG) and Boolean Formula:**

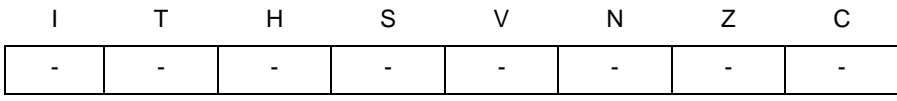

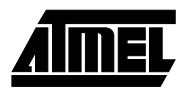

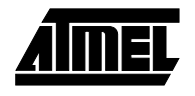

# **Example**:

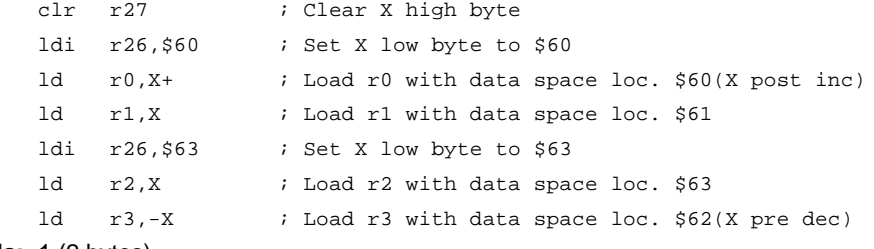

**Words:** 1 (2 bytes)

**Cycles:** 2
# **LD (LDD) - Load Indirect from data space to Register using Index Y**

# **Description:**

Loads one byte indirect with or without displacement from the data space to a register. For parts with SRAM, the data space consists of the register file, I/O memory and internal SRAM (and external SRAM if applicable). For parts without SRAM, the data space consists of the register file only. The EEPROM has a separate address space.

The data location is pointed to by the Y (16 bits) pointer register in the register file. Memory access is limited to the current data segment of 64K bytes. To access another data segment in devices with more than 64K bytes data space, the RAMPY in register in the I/O area has to be changed.

The Y pointer register can either be left unchanged by the operation, or it can be post-incremented or pre-decremented. These features are especially suited for accessing arrays, tables, and stack pointer usage of the Y pointer register. Note that only the low byte of the Y pointer is updated in devices with no more than 256 bytes data space. For such devices, the high byte of the pointer is not used by this instruction and can be used for other purposes. The RAMPY register in the I/O area is updated in parts with more than 64K bytes data space, and the displacement is added to the entire 24-bit address on such devices.

The result of these combinations is undefined:

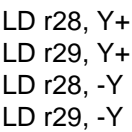

# **Using the Y pointer:**

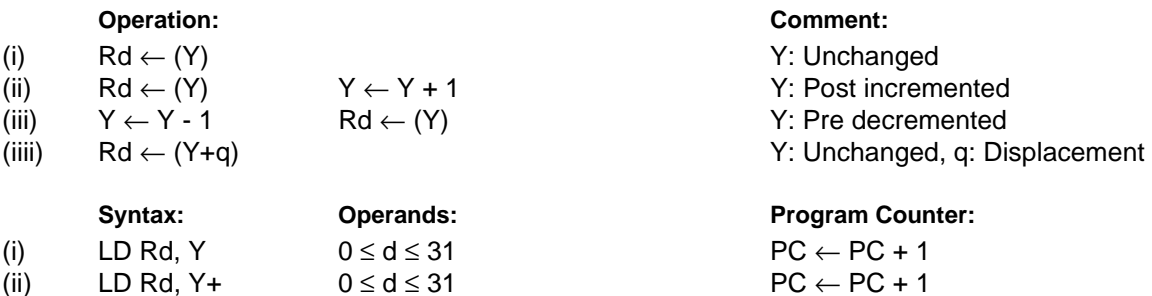

# **16-bit Opcode:**

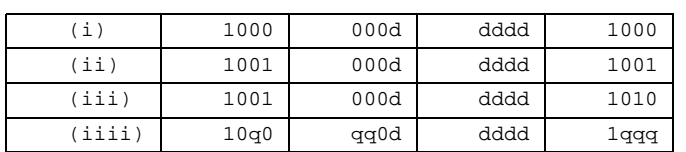

# **Status Register (SREG) and Boolean Formula:**

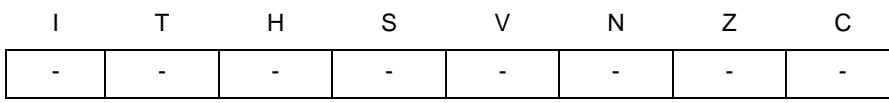

(iii) LD Rd, -Y  $0 \le d \le 31$  PC  $\leftarrow$  PC + 1 (iiii) LDD Rd, Y+q  $0 \le d \le 31$ ,  $0 \le q \le 63$  PC  $\leftarrow$  PC + 1

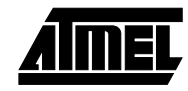

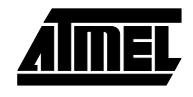

# **Example:**

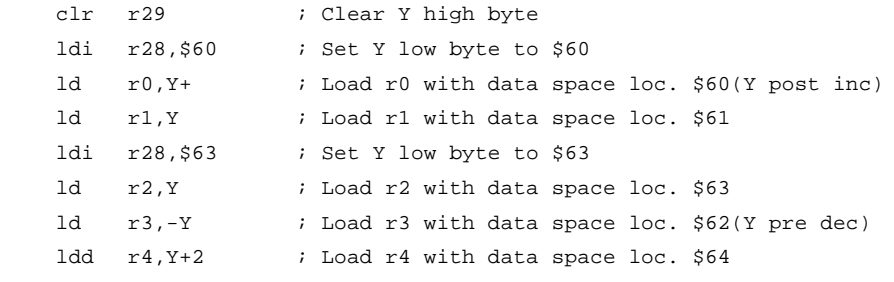

**Words:** 1 (2 bytes)

**Cycles:** 2

# **LD (LDD) - Load Indirect From data space to Register using Index Z**

# **Description:**

Loads one byte indirect with or without displacement from the data space to a register. For parts with SRAM, the data space consists of the register file, I/O memory and internal SRAM (and external SRAM if applicable). For parts without SRAM, the data space consists of the register file only. The EEPROM has a separate address space.

The data location is pointed to by the Z (16 bits) pointer register in the register file. Memory access is limited to the current data segment of 64K bytes. To access another data segment in devices with more than 64K bytes data space, the RAMPZ in register in the I/O area has to be changed.

The Z pointer register can either be left unchanged by the operation, or it can be post-incremented or pre-decremented. These features are especially suited for stack pointer usage of the Z pointer register, however because the Z pointer register can be used for indirect subroutine calls, indirect jumps and table lookup, it is often more convenient to use the X or Y pointer as a dedicated stack pointer. Note that only the low byte of the Z pointer is updated in devices with no more than 256 bytes data space. For such devices, the high byte of the pointer is not used by this instruction and can be used for other purposes. The RAMPZ register in the I/O area is updated in parts with more than 64K bytes data space, and that the displacement is added to the entire 24-bit address on such devices. For devices with more than 64K bytes program memory and up to 64K bytes data memory, the RAMPZ register is only used by the ELPM and ESPM instructions. Hence, RAMPZ is not affected by the ST instruction.

For using the Z pointer for table lookup in program memory see the LPM and ELPM instructions.

The result of these combinations is undefined:

LD r30, Z+ LD r31, Z+ LD r30, -Z LD r31, -Z

# **Using the Z pointer:**

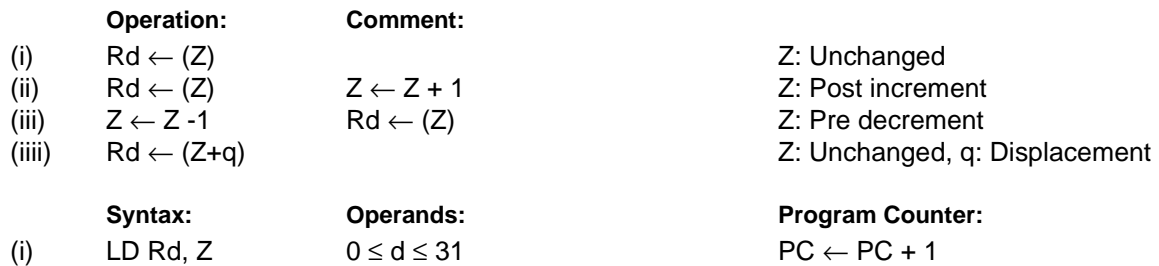

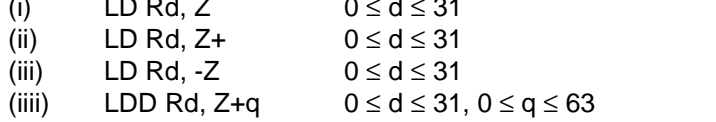

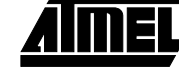

 $PC \leftarrow PC + 1$  $PC \leftarrow PC + 1$  $PC \leftarrow PC + 1$ 

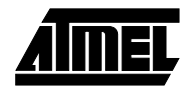

# **16-bit Opcode:**

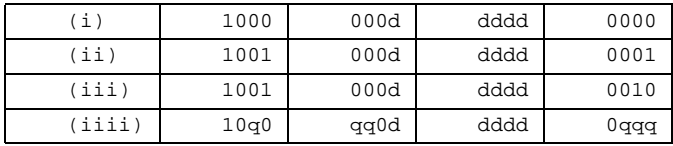

# **Status Register (SREG) and Boolean Formula:**

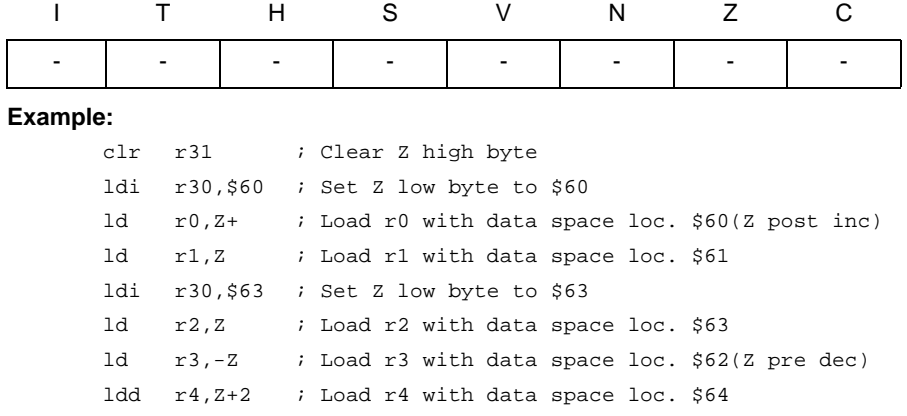

**Words:** 1 (2 bytes)

**Cycles:** 2

# **LDI - Load Immediate**

# **Description:**

Loads an 8 bit constant directly to register 16 to 31.

# **Operation:**

(i)  $Rd \leftarrow K$ 

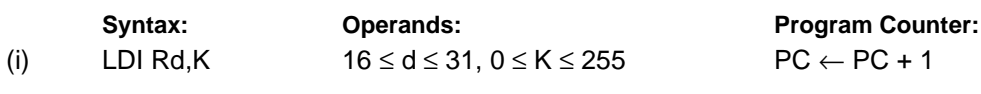

**16-bit Opcode:**

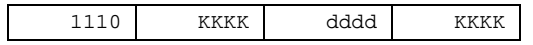

# **Status Register (SREG) and Boolean Formula:**

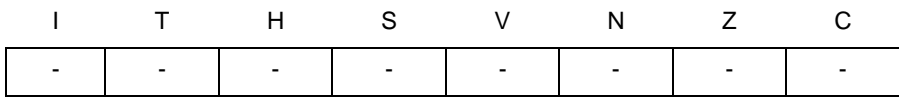

# **Example:**

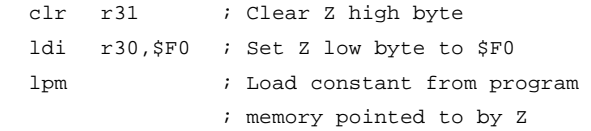

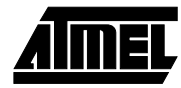

# **LDS - Load Direct from data space**

# **Description:**

Loads one byte from the data space to a register. For parts with SRAM, the data space consists of the register file, I/O memory and internal SRAM (and external SRAM if applicable). For parts without SRAM, the data space consists of the register file only. The EEPROM has a separate address space.

A 16-bit address must be supplied. Memory access is limited to the current data segment of 64K bytes. The LDS instruction uses the RAMPD register to access memory above 64K bytes. To access another data segment in devices with more than 64K bytes data space, the RAMPD in register in the I/O area has to be changed.

**Operation:**

(i)  $Rd \leftarrow (k)$ 

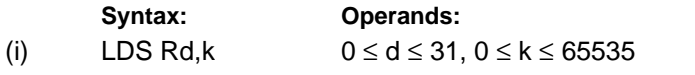

**Program Counter:**  $PC \leftarrow PC + 2$ 

#### **32-bit Opcode:**

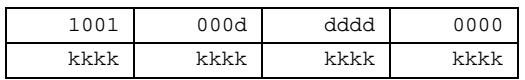

# **Status Register (SREG) and Boolean Formula:**

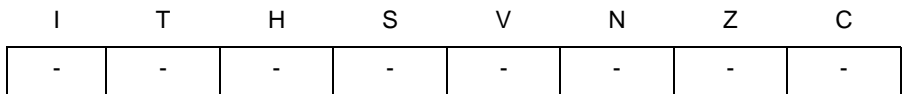

**Example:**

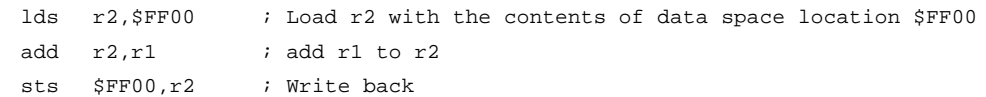

**Words:** 2 (4 bytes)

**Cycles:** 2

# **LPM - Load Program Memory**

# **Description:**

Loads one byte pointed to by the Z register into the destination register Rd. This instruction features a 100% space effective constant initialization or constant data fetch. The program memory is organized in 16 bit words and the least significant bit of the Z pointer selects either low byte (0) or high byte (1). This instruction can address the first 64K bytes (32K words) of program memory. The Z pointer register can either be left unchanged by the operation, or it can be incremented. The incrementation does not apply to the RAMPZ register.

The result of these combinations is undefined:

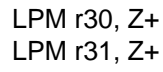

- (ii)  $Rd \leftarrow (Z)$  Z: Unchanged
- (iii)  $Rd \leftarrow (Z)$   $Z \leftarrow Z + 1$  Z: Post incremented

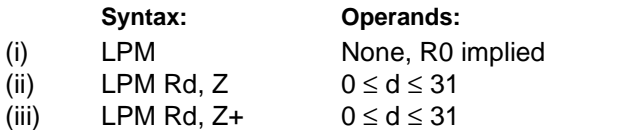

### **16-bit Opcode:**

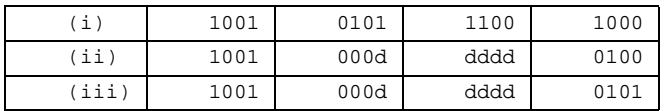

### **Status Register (SREG) and Boolean Formula:**

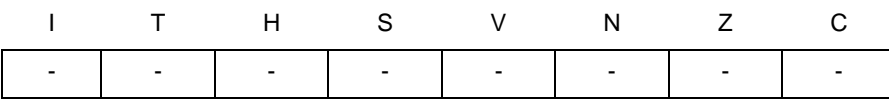

#### **Example:**

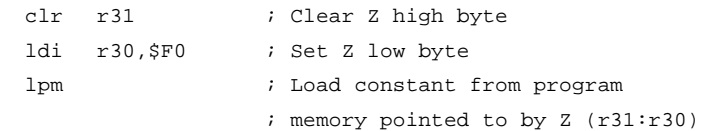

**Words:** 1 (2 bytes) **Cycles:** 3

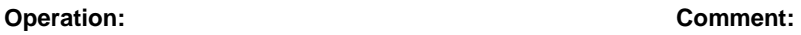

(i)  $R0 \leftarrow (Z)$   $\qquad \qquad$   $Z$ : Unchanged, R0 implied destination register

**Program Counter:**  $PC \leftarrow PC + 1$  $PC \leftarrow PC + 1$  $PC \leftarrow PC + 1$ 

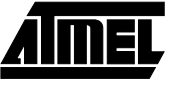

# **LSL - Logical Shift Left**

# **Description:**

Shifts all bits in Rd one place to the left. Bit 0 is cleared. Bit 7 is loaded into the C flag of the SREG. This operation effectively multiplies signed and unsigned values by two.

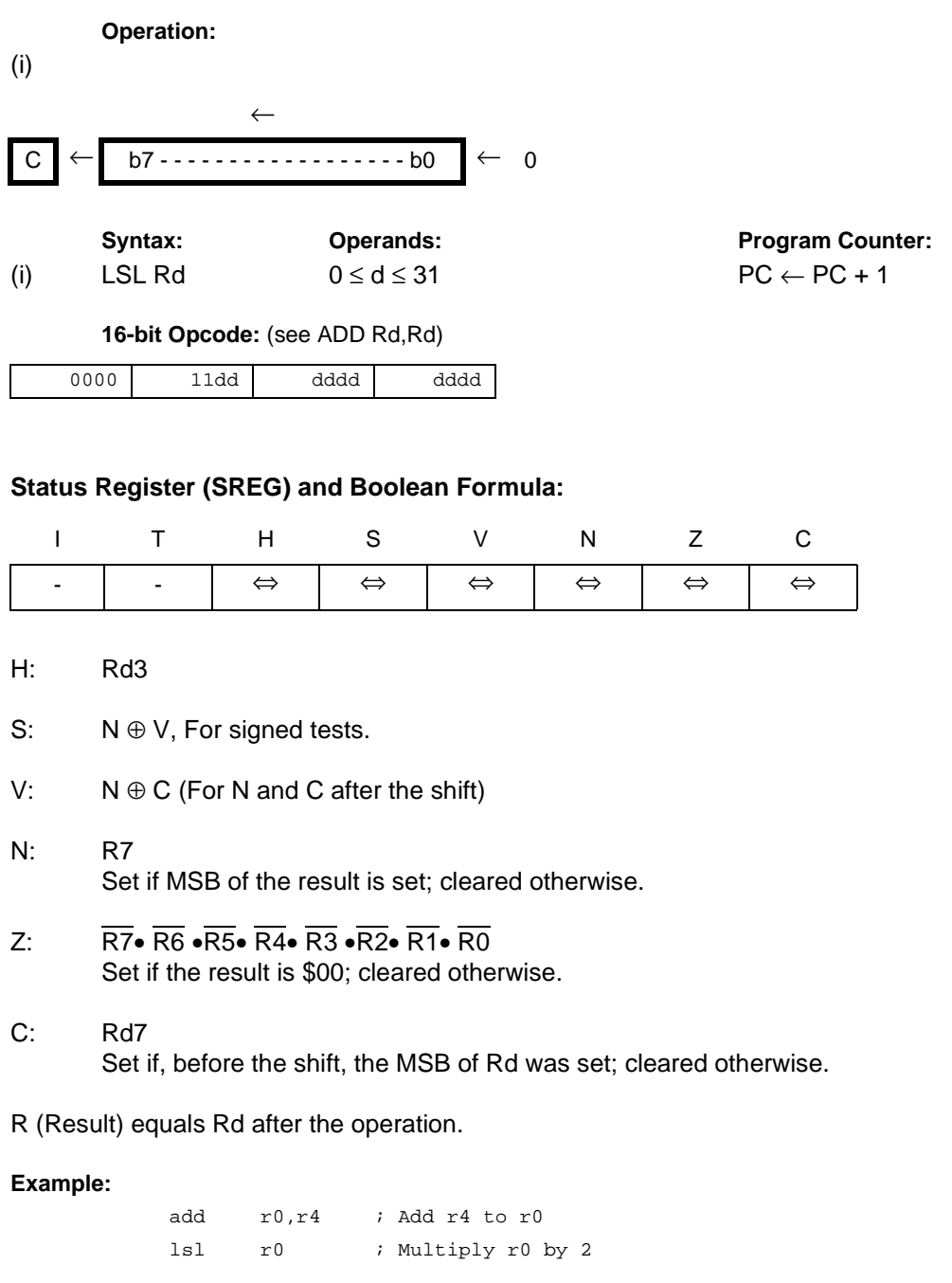

**Words:** 1 (2 bytes)

**Cycles:** 1

**Instruction Set**

# **LSR - Logical Shift Right**

# **Description:**

Shifts all bits in Rd one place to the right. Bit 7 is cleared. Bit 0 is loaded into the C flag of the SREG. This operation effectively divides an unsigned value by two. The C flag can be used to round the result.

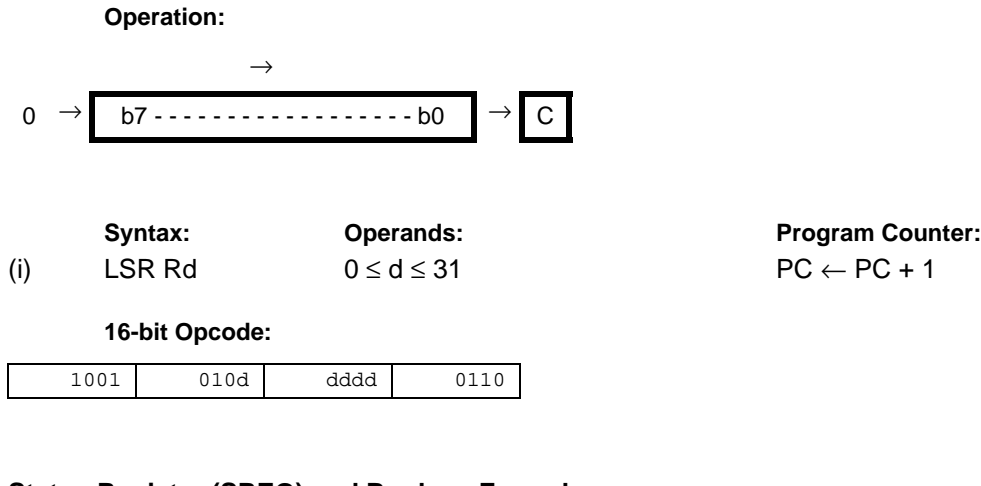

# **Status Register (SREG) and Boolean Formula:**

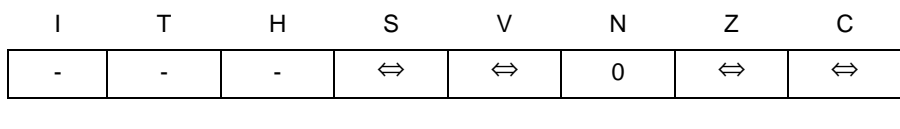

- S: N ⊕ V, For signed tests.
- V: N ⊕ C (For N and C after the shift)
- N: 0
- Z:  $\overline{R7}$   $\overline{R6}$   $\overline{R5}$   $\overline{R4}$   $\overline{R3}$   $\overline{R2}$   $\overline{R1}$   $\overline{R0}$ Set if the result is \$00; cleared otherwise.
- C: Rd0 Set if, before the shift, the LSB of Rd was set; cleared otherwise.
- R (Result) equals Rd after the operation.

```
Example:
```
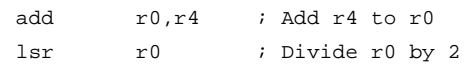

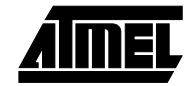

# **MOV - Copy Register**

# **Description:**

This instruction makes a copy of one register into another. The source register Rr is left unchanged, while the destination register Rd is loaded with a copy of Rr.

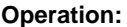

(i)  $Rd \leftarrow Rr$ 

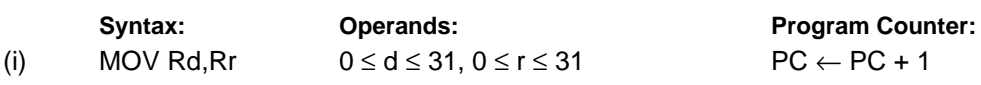

**16-bit Opcode:**

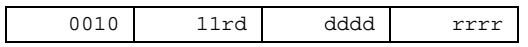

# **Status Register (SREG) and Boolean Formula:**

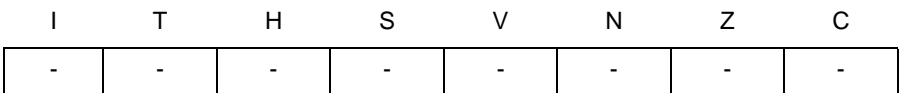

#### **Example:**

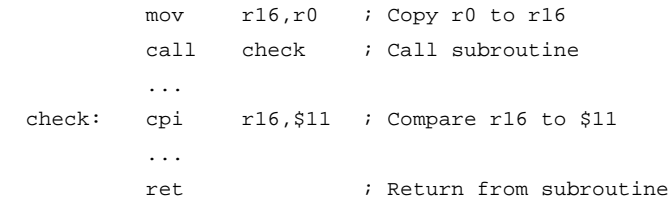

# **MOVW - Copy Register Word**

# **Description:**

This instruction makes a copy of one register pair into another register pair. The source register pair Rr+1:Rr is left unchanged, while the destination register pair Rd+1:Rd is loaded with a copy of Rr + 1:Rr.

### **Operation:**

(i)  $Rd+1:Rd \leftarrow Rr+1:Rr$ 

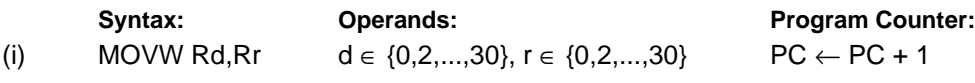

#### **16-bit Opcode:**

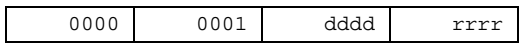

# **Status Register (SREG) and Boolean Formula:**

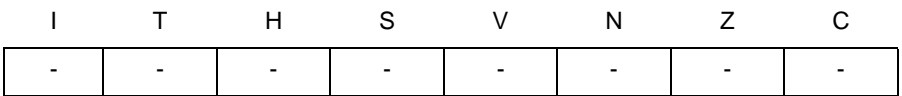

#### **Example:**

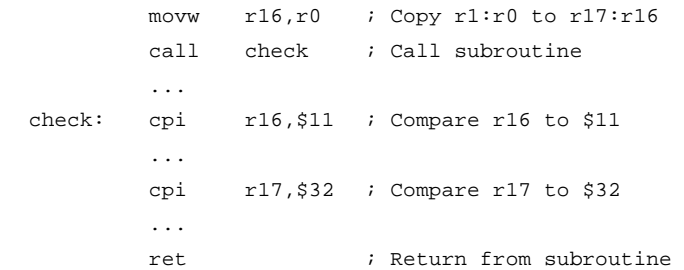

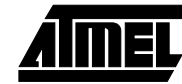

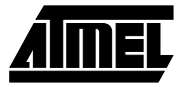

# **MUL - Multiply Unsigned**

# **Description:**

This instruction performs 8-bit  $\times$  8-bit  $\rightarrow$  16-bit unsigned multiplication.

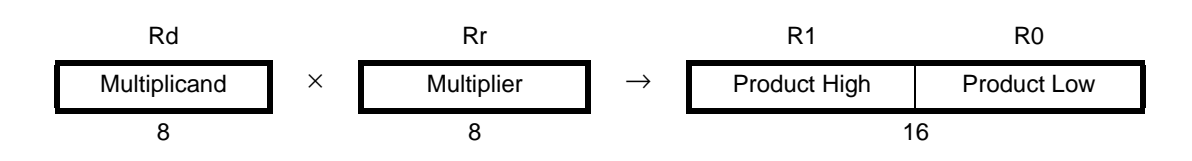

The multiplicand Rd and the multiplier Rr are two registers containing unsigned numbers. The 16-bit unsigned product is placed in R1 (high byte) and R0 (low byte). Note that if the multiplicand or the multiplier is selected from R0 or R1 the result will overwrite those after multiplication.

**Operation:**

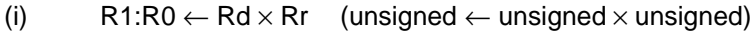

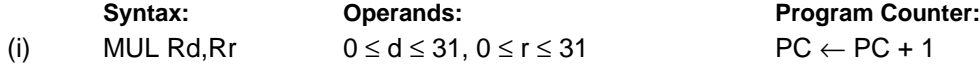

#### **16-bit Opcode:**

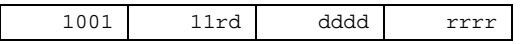

# **Status Register (SREG) and Boolean Formulae:**

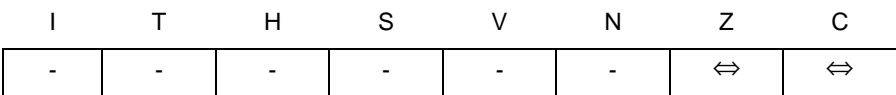

C: R15 Set if bit 15 of the result is set; cleared otherwise.

Z: R15 •R14 •R13 •R12 •R11 •R10 •R9 •R8 •R7• R6• R5• R4• R3• R2 •R1• R0 Set if the result is \$0000; cleared otherwise.

### R (Result) equals R1,R0 after the operation.

### **Example:**

mul r5,r4 ; Multiply unsigned r5 and r4 movw  $r4, r0$  ; Copy result back in  $r5:r4$ 

# **MULS - Multiply Signed**

# **Description:**

This instruction performs 8-bit  $\times$  8-bit  $\rightarrow$  16-bit signed multiplication.

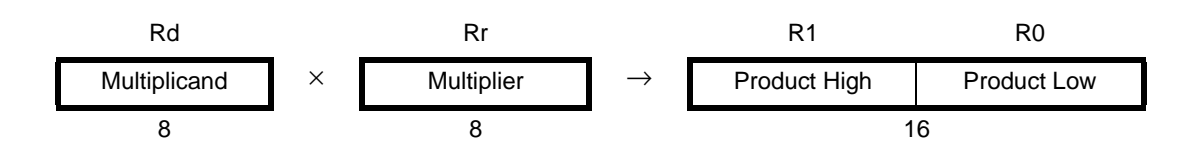

The multiplicand Rd and the multiplier Rr are two registers containing signed numbers. The 16-bit signed product is placed in R1 (high byte) and R0 (low byte).

### **Operation:**

(i)  $R1:R0 \leftarrow Rd \times Rr$  (signed  $\leftarrow$  signed  $\times$  signed)

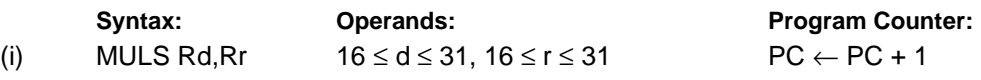

**16-bit Opcode:**

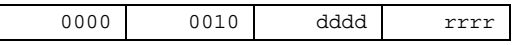

# **Status Register (SREG) and Boolean Formula:**

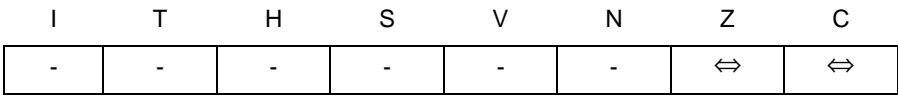

C: R15

Set if bit 15 of the result is set; cleared otherwise.

Z: R15 •R14 •R13 •R12 •R11 •R10 •R9 •R8 •R7• R6• R5• R4• R3• R2 •R1• R0 Set if the result is \$0000; cleared otherwise.

# R (Result) equals R1,R0 after the operation.

### **Example:**

muls r21,r20 ; Multiply signed r21 and r20 movw r20,r0 ; Copy result back in r21:r20

**Words:** 1 (2 bytes)

**Cycles:** 2

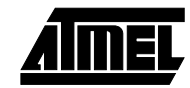

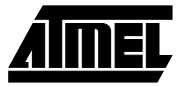

# **MULSU - Multiply Signed with Unsigned**

# **Description:**

This instruction performs 8-bit  $\times$  8-bit  $\rightarrow$  16-bit multiplication of a signed and an unsigned number.

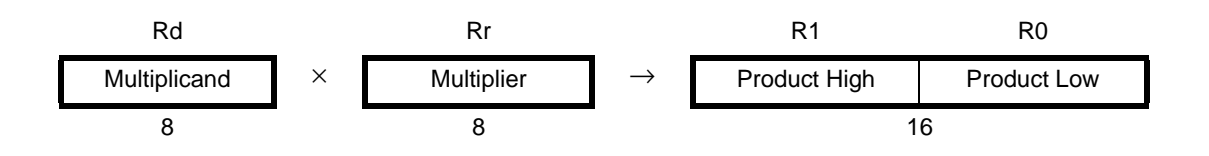

The multiplicand Rd and the multiplier Rr are two registers. The multiplicand Rd is a signed number, and the multiplier Rr is unsigned. The 16-bit signed product is placed in R1 (high byte) and R0 (low byte).

#### **Operation:**

(i)  $R1:R0 \leftarrow Rd \times Rr$  (signed  $\leftarrow$  signed  $\times$  unsigned)

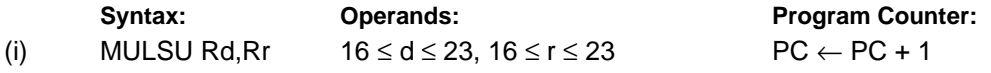

### **16-bit Opcode:**

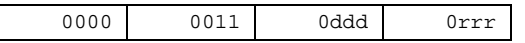

# **Status Register (SREG) and Boolean Formula:**

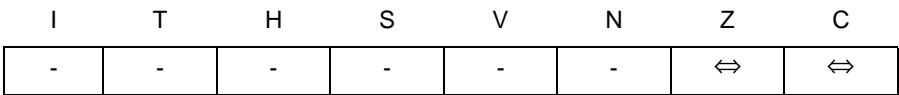

C: R15

Set if bit 15 of the result is set; cleared otherwise.

Z: R15 •R14 •R13 •R12 •R11 •R10 •R9 •R8 •R7• R6• R5• R4• R3• R2 •R1• R0 Set if the result is \$0000; cleared otherwise.

### R (Result) equals R1,R0 after the operation.

### **Example:**

mulsu r21,r20 ; Multiply signed r21 with unsigned r20, signed result movw r20,r0 ; Copy result back in r21:r20

# **NEG - Two's Complement**

# **Description:**

Replaces the contents of register Rd with its two's complement; the value \$80 is left unchanged. **Operation:**

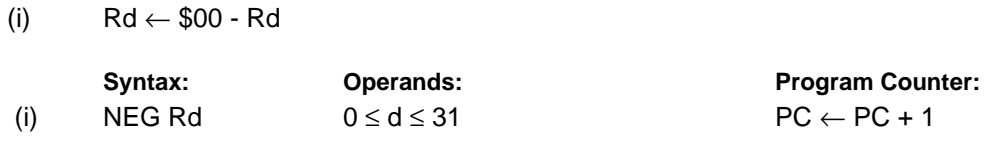

### **16-bit Opcode:**

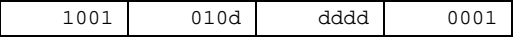

# **Status Register (SREG) and Boolean Formula:**

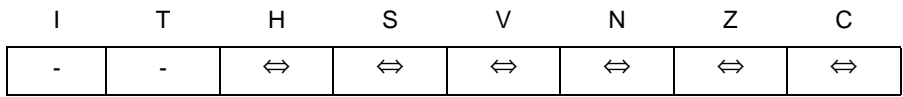

- H: R3 + Rd3 Set if there was a borrow from bit 3; cleared otherwise
- S: N ⊕ V For signed tests.
- V: R7•  $\overline{R6}$   $\overline{R5}$   $\overline{R4}$   $\overline{R3}$   $\overline{R2}$   $\overline{R1}$   $\overline{R0}$ Set if there is a two's complement overflow from the implied subtraction from zero; cleared otherwise. A two's complement overflow will occur if and only if the contents of the Register after operation (Result) is \$80.
- N: R7

Set if MSB of the result is set; cleared otherwise.

- Z:  $\overline{R7}$   $\overline{R6}$   $\overline{R5}$   $\overline{R4}$   $\overline{R3}$   $\overline{R2}$   $\overline{R1}$   $\overline{R0}$ Set if the result is \$00; Cleared otherwise.
- $C:$  R7 + R6 + R5 + R4 + R3 + R2 + R1 + R0 Set if there is a borrow in the implied subtraction from zero; cleared otherwise. The C flag will be set in all cases except when the contents of Register after operation is \$00.

R (Result) equals Rd after the operation.

### **Example:**

sub r11, r0 ; Subtract r0 from r11 brpl positive ; Branch if result positive neg r11 ; Take two's complement of r11 positive: nop  $\qquad \qquad ;$  Branch destination (do nothing)

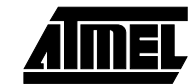

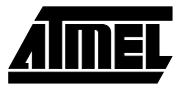

**Program Counter:** 

# **NOP - No Operation**

# **Description:**

This instruction performs a single cycle No Operation.

# **Operation:**

(i) No

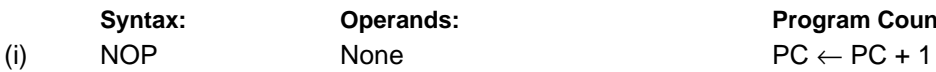

# **16-bit Opcode:**

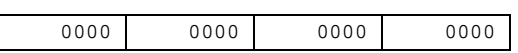

# **Status Register (SREG) and Boolean Formula:**

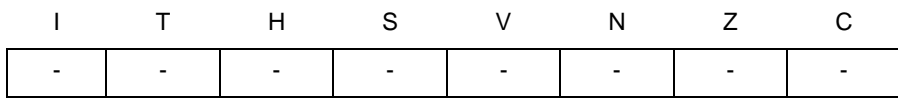

### **Example:**

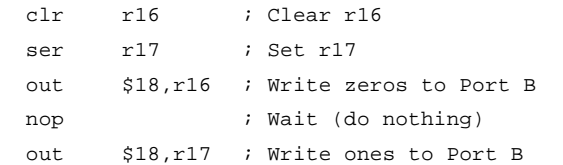

**Instruction Set**

# **OR - Logical OR**

# **Description:**

Performs the logical OR between the contents of register Rd and register Rr and places the result in the destination register Rd.

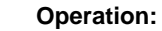

(i) Rd ← Rd v Rr

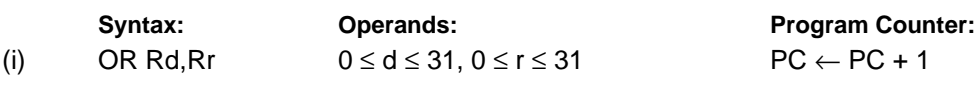

**16-bit Opcode:**

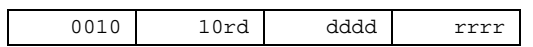

# **Status Register (SREG) and Boolean Formula:**

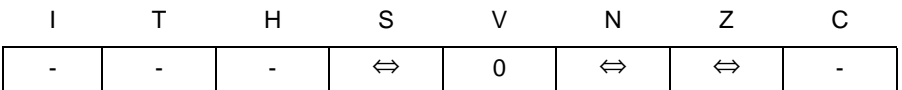

- S: N ⊕ V, For signed tests.
- V: 0

Cleared

- N: R7 Set if MSB of the result is set; cleared otherwise.
- Z:  $\overline{R7}$   $\overline{R6}$   $\overline{R5}$   $\overline{R4}$   $\overline{R3}$   $\overline{R2}$   $\overline{R1}$   $\overline{R0}$ Set if the result is \$00; cleared otherwise.

R (Result) equals Rd after the operation.

### **Example:**

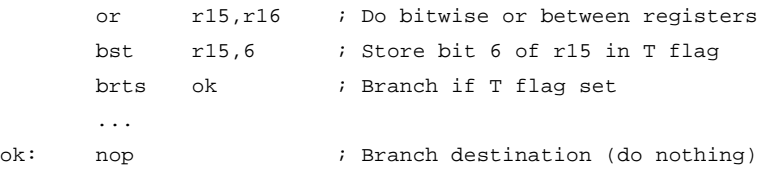

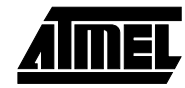

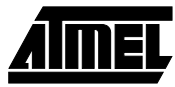

# **ORI - Logical OR with Immediate**

## **Description:**

Performs the logical OR between the contents of register Rd and a constant and places the result in the destination register Rd.

> **Program Counter:**  $PC \leftarrow PC + 1$

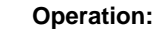

(i)  $Rd ← Rd$  v K

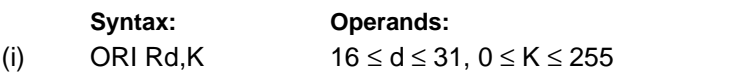

**16-bit Opcode:**

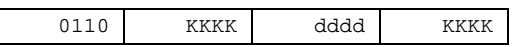

# **Status Register (SREG) and Boolean Formula:**

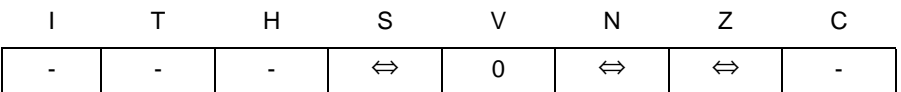

- S: N ⊕ V, For signed tests.
- V: 0

Cleared

- N: R7 Set if MSB of the result is set; cleared otherwise.
- Z:  $\overline{R7}$   $\overline{R6}$   $\overline{R5}$   $\overline{R4}$   $\overline{R3}$   $\overline{R2}$   $\overline{R1}$   $\overline{R0}$ Set if the result is \$00; cleared otherwise.

R (Result) equals Rd after the operation.

### **Example:**

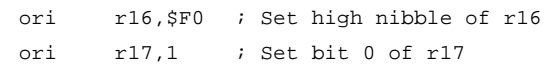

# **OUT - Store Register to I/O Location**

# **Description:**

Stores data from register Rr in the register file to I/O Space (Ports, Timers, Configuration registers etc.).

# **Operation:**

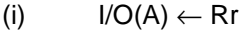

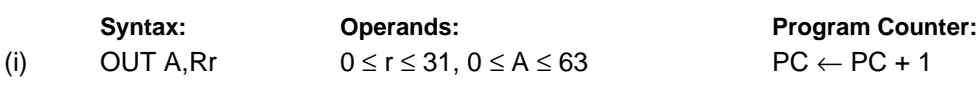

## **16-bit Opcode:**

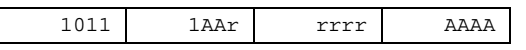

# **Status Register (SREG) and Boolean Formula:**

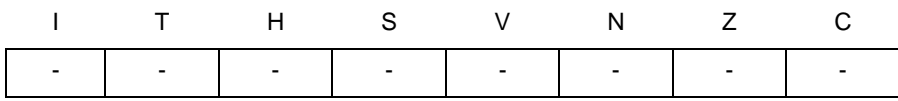

# **Example:**

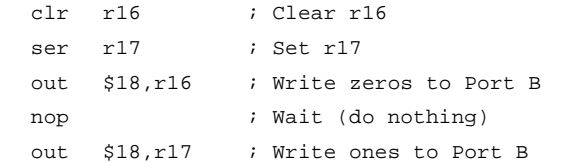

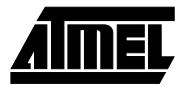

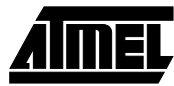

# **POP - Pop Register from Stack**

# **Description:**

This instruction loads register Rd with a byte from the STACK. The stack pointer is pre-incremented by 1 before the POP.

# **Operation:**

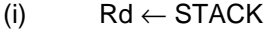

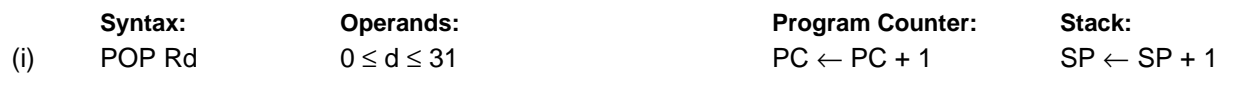

### **16-bit Opcode:**

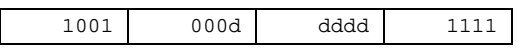

# **Status Register (SREG) and Boolean Formula:**

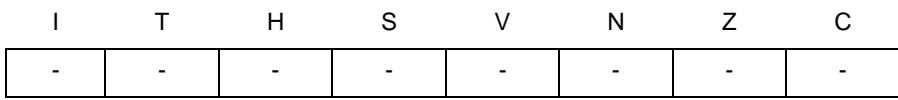

### **Example:**

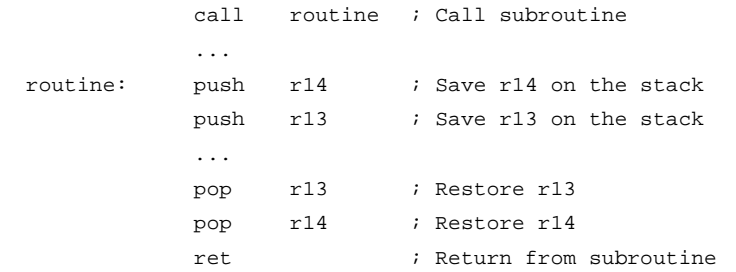

# **PUSH - Push Register on Stack**

# **Description:**

This instruction stores the contents of register Rr on the STACK. The stack pointer is post-decremented by 1 after the PUSH.

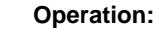

(i)  $STACK \leftarrow Rr$ 

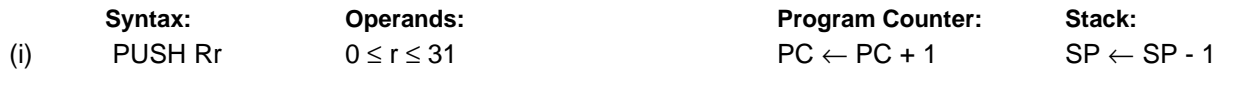

#### **16-bit Opcode:**

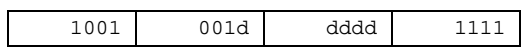

# **Status Register (SREG) and Boolean Formula:**

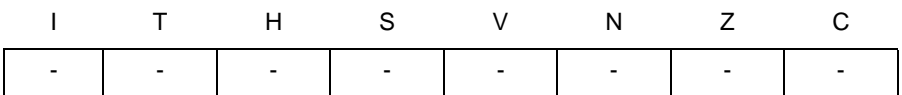

#### **Example:**

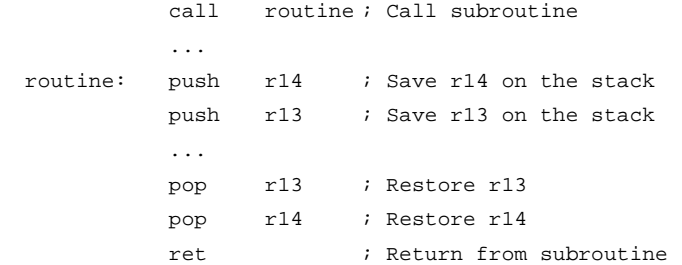

# **RCALL - Relative Call to Subroutine**

# **Description:**

Relative call to an address within PC - 2K + 1 and PC + 2K (words). The return address (the instruction after the RCALL) is stored onto the stack. (See also CALL). In the assembler, labels are used instead of relative operands. For AVR microcontrollers with program memory not exceeding 4K words (8K bytes) this instruction can address the entire memory from every address location. The stack pointer uses a post-decrement scheme during RCALL.

### **Operation:**

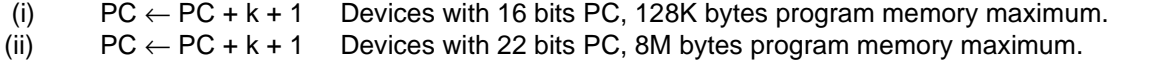

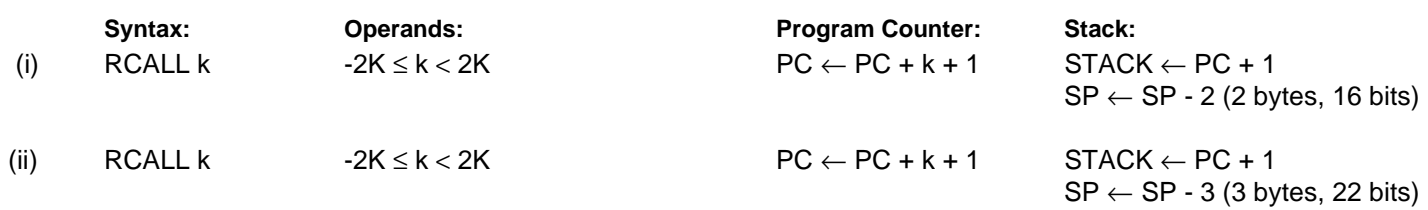

#### **16-bit Opcode:**

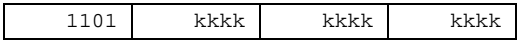

# **Status Register (SREG) and Boolean Formula:**

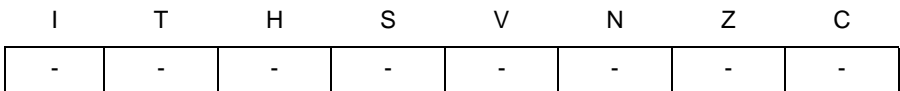

#### **Example:**

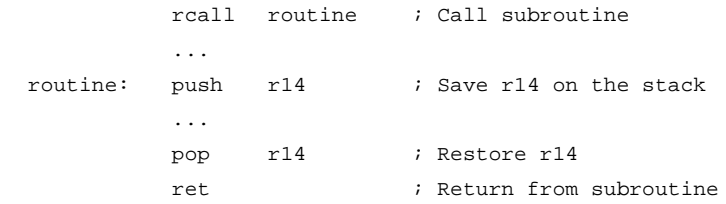

**Words:** 1 (2 bytes)

**Cycles:** 3 devices with 16-bit PC

4 devices with 22-bit PC

# **RET - Return from Subroutine**

# **Description:**

Returns from subroutine. The return address is loaded from the STACK. The stack pointer uses a pre-increment scheme during RET.

# **Operation:**

- (i)  $PC(15:0) \leftarrow STACK$  Devices with 16 bits PC, 128K bytes program memory maximum.
- (ii)  $PC(21:0) \leftarrow$  STACK Devices with 22 bits PC, 8M bytes program memory maximum.

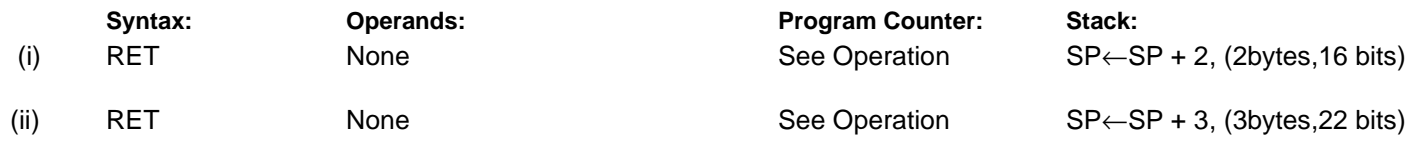

# **16-bit Opcode:**

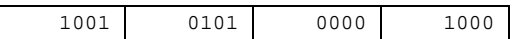

# **Status Register (SREG) and Boolean Formula:**

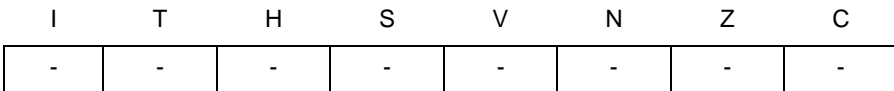

### **Example:**

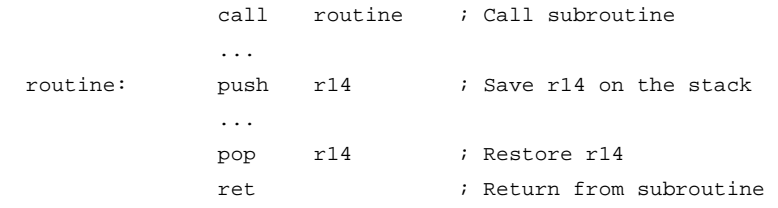

### **Words:** 1 (2 bytes)

**Cycles:** 4 devices with 16-bit PC

5 devices with 22-bit PC

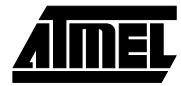

# **RETI - Return from Interrupt**

# **Description:**

Returns from interrupt. The return address is loaded from the STACK and the global interrupt flag is set.

Note that the status register is not automatically stored when entering an interrupt routine, and it is not restored when returning from an interrupt routine. This must be handled by the application program. The stack pointer uses a pre-increment scheme during RETI.

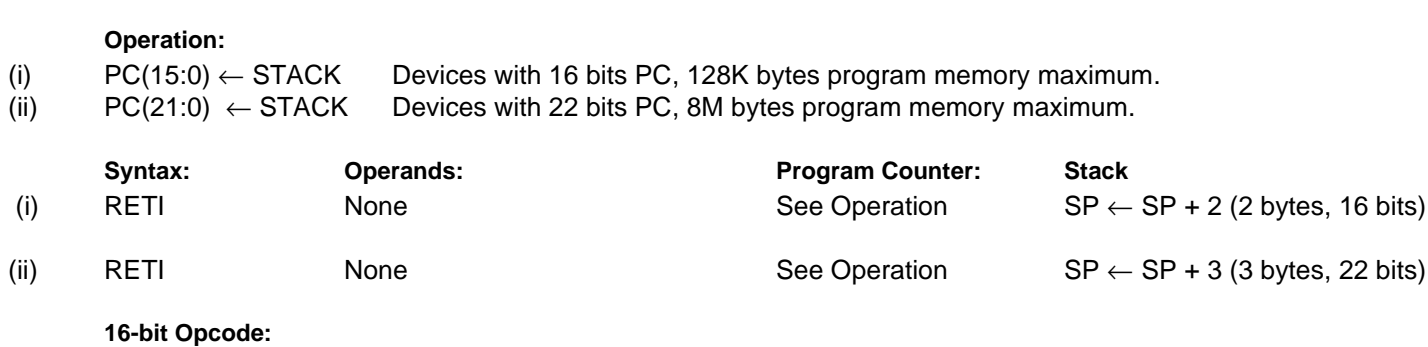

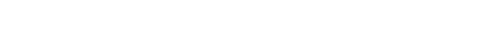

# **Status Register (SREG) and Boolean Formula:**

1001 0101 0001 1000

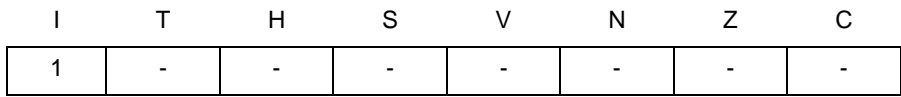

I: 1

The I flag is set.

### **Example:**

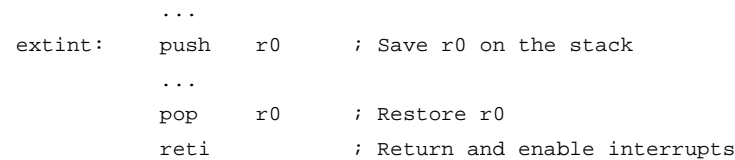

**Words:** 1 (2 bytes) **Cycles:** 4 devices with 16-bit PC

5 devices with 22-bit PC

**Instruction Set**

# **RJMP - Relative Jump**

# **Description:**

Relative jump to an address within PC - 2K +1 and PC + 2K (words). In the assembler, labels are used instead of relative operands. For AVR microcontrollers with program memory not exceeding 4K words (8K bytes) this instruction can address the entire memory from every address location.

# **Operation:**

(i)  $\mathsf{PC} \leftarrow \mathsf{PC} + \mathsf{k} + 1$ 

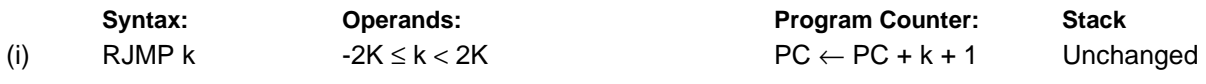

#### **16-bit Opcode:**

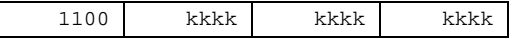

# **Status Register (SREG) and Boolean Formula:**

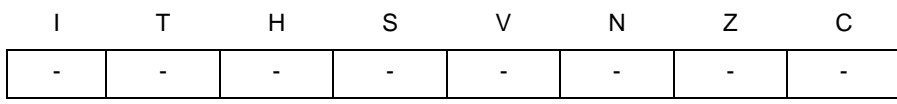

### **Example:**

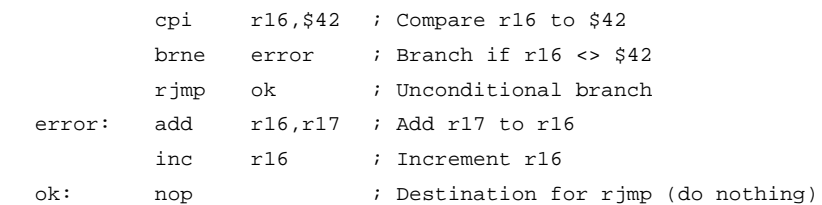

**Words:** 1 (2 bytes)

**Cycles:** 2

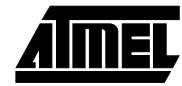

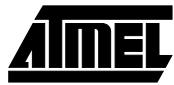

# **ROL - Rotate Left trough Carry**

# **Description:**

Shifts all bits in Rd one place to the left. The C flag is shifted into bit 0 of Rd. Bit 7 is shifted into the C flag. This operation, combined with LSL, effectively multiplies multi-byte signed and unsigned values by two.

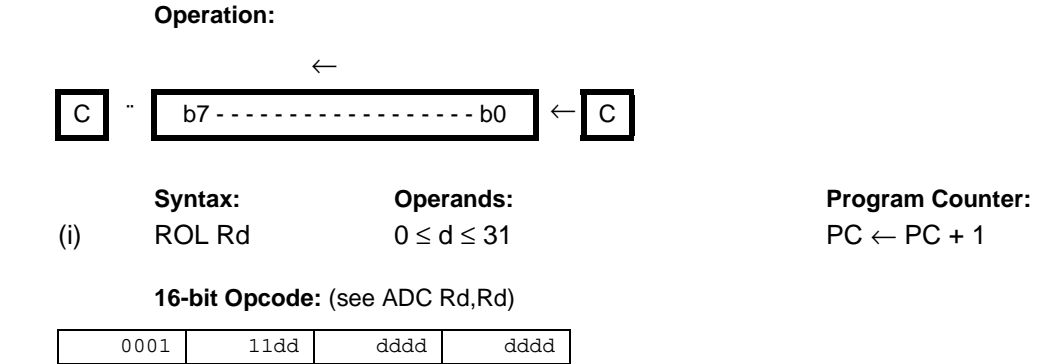

# **Status Register (SREG) and Boolean Formula:**

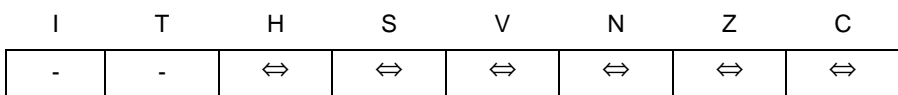

- H: Rd3
- S: N ⊕ V, For signed tests.
- V: N ⊕ C (For N and C after the shift)
- N: R7 Set if MSB of the result is set; cleared otherwise.
- $Z: \n\qquad \overline{\text{R7}} \cdot \overline{\text{R6}} \cdot \overline{\text{R5}} \cdot \overline{\text{R4}} \cdot \overline{\text{R3}} \cdot \overline{\text{R2}} \cdot \overline{\text{R1}} \cdot \overline{\text{R0}}$ Set if the result is \$00; cleared otherwise.
- C: Rd7
	- Set if, before the shift, the MSB of Rd was set; cleared otherwise.
- R (Result) equals Rd after the operation.

#### **Example:**

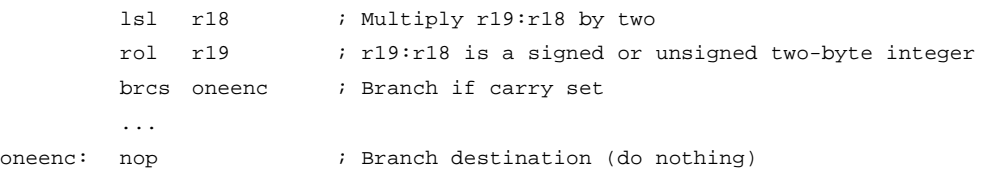

```
98 Instruction Set
```
# **ROR - Rotate Right through Carry**

# **Description:**

Shifts all bits in Rd one place to the right. The C flag is shifted into bit 7 of Rd. Bit 0 is shifted into the C flag. This operation, combined with ASR, effectively divides multi-byte signed values by two. Combined with LSR it effectively divides multi-byte unsigned values by two. The carry flag can be used to round the result.

**Operation:**

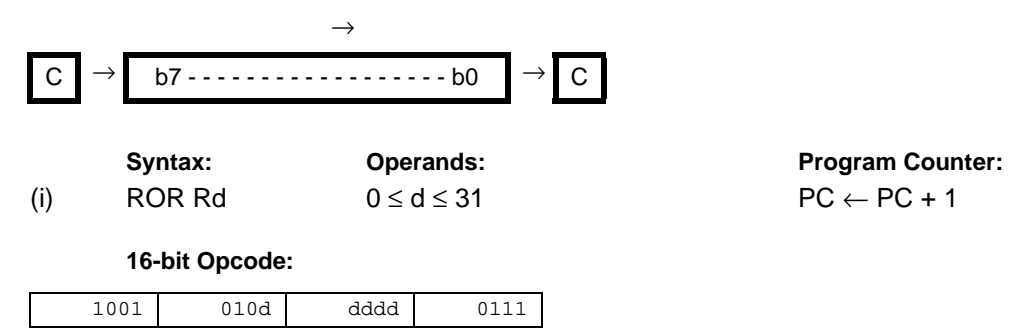

# **Status Register (SREG) and Boolean Formula:**

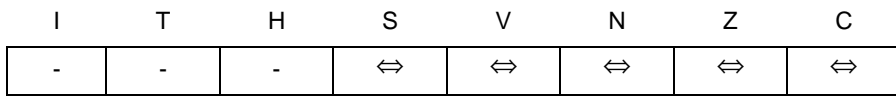

- S: N ⊕ V, For signed tests.
- V: N ⊕ C (For N and C after the shift)
- N: R7 Set if MSB of the result is set; cleared otherwise.
- Z:  $\overline{R7}$   $\overline{R6}$   $\overline{R5}$   $\overline{R4}$   $\overline{R3}$   $\overline{R2}$   $\overline{R1}$   $\overline{R0}$ Set if the result is \$00; cleared otherwise.
- C: Rd0 Set if, before the shift, the LSB of Rd was set; cleared otherwise.
- R (Result) equals Rd after the operation.

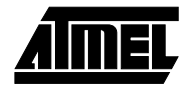

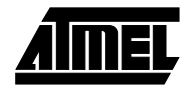

# **Example:**

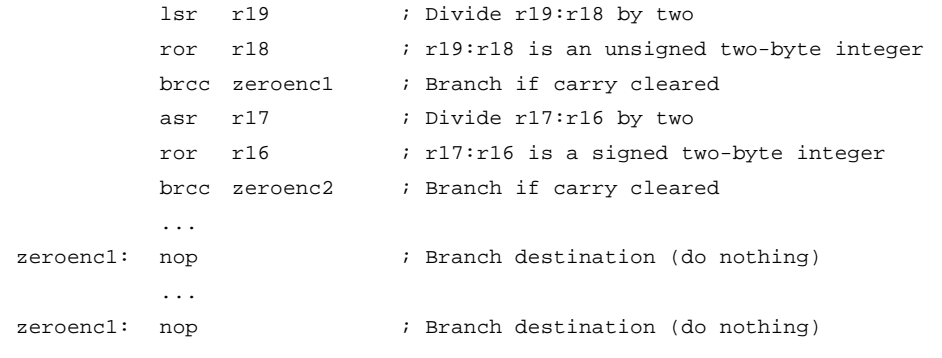

# **Words:** 1 (2 bytes) **Cycles:** 1

**<sup>100</sup> Instruction Set**

# **SBC - Subtract with Carry**

# **Description:**

Subtracts two registers and subtracts with the C flag and places the result in the destination register Rd.

**Operation:**

(i)  $Rd ← Rd - Rr - C$ 

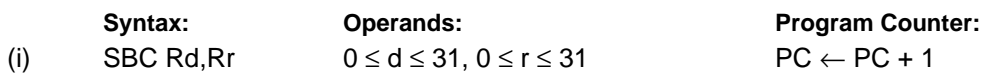

### **16-bit Opcode:**

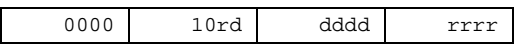

# **Status Register and Boolean Formula:**

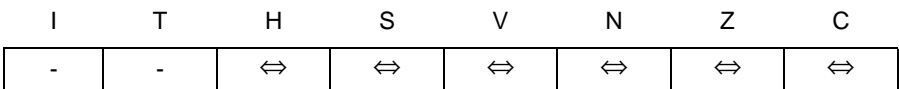

- H: Rd3• Rr3 + Rr3• R3 + R3  $\overline{Rd3}$ Set if there was a borrow from bit 3; cleared otherwise
- S: N ⊕ V, For signed tests.
- V: Rd7  $\overline{RT}$   $\overline{R7}$  +  $\overline{Rd7}$   $\overline{R17}$   $\overline{R7}$ Set if two's complement overflow resulted from the operation; cleared otherwise.
- N: R7 Set if MSB of the result is set; cleared otherwise.
- Z:  $\overline{R7}$   $\overline{R6}$   $\overline{R5}$   $\overline{R4}$   $\overline{R3}$   $\overline{R2}$   $\overline{R1}$   $\overline{R0}$  Z Previous value remains unchanged when the result is zero; cleared otherwise.
- C: Rd7 •Rr7+ Rr7 •R7 +R7 •Rd7 Set if the absolute value of the contents of Rr plus previous carry is larger than the absolute value of the Rd; cleared otherwise.
- R (Result) equals Rd after the operation.

### **Example:**

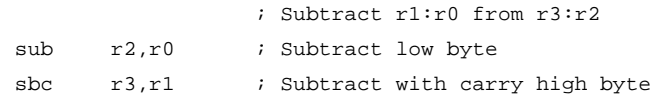

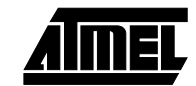

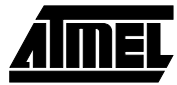

# **SBCI - Subtract Immediate with Carry**

# **Description:**

Subtracts a constant from a register and subtracts with the C flag and places the result in the destination register Rd.

**Operation:**

(i)  $Rd ← Rd - K - C$ 

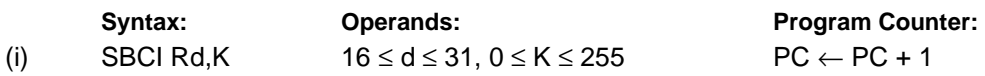

**16-bit Opcode:**

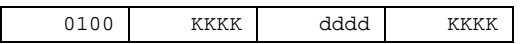

# **Status Register and Boolean Formula:**

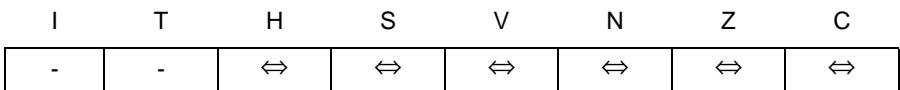

- H: Rd3• K3 + K3• R3 + R3 Rd3 Set if there was a borrow from bit 3; cleared otherwise
- S: N ⊕ V, For signed tests.
- V: Rd7 • $\overline{K7}$ • $\overline{R7}$  + $\overline{Rd7}$  • $\overline{K7}$  • $\overline{R7}$ Set if two's complement overflow resulted from the operation; cleared otherwise.
- N: R7 Set if MSB of the result is set; cleared otherwise.
- Z:  $\overline{R7}$   $\overline{R6}$   $\overline{R5}$   $\overline{R4}$   $\overline{R3}$   $\overline{R2}$   $\overline{R1}$   $\overline{R0}$  Z Previous value remains unchanged when the result is zero; cleared otherwise.
- C:  $\overline{Rd7}$  K7 + K7 R7 + R7  $\overline{Rd7}$ Set if the absolute value of the constant plus previous carry is larger than the absolute value of Rd; cleared otherwise.
- R (Result) equals Rd after the operation.

### **Example:**

; Subtract \$4F23 from r17:r16 subi r16, \$23 ; Subtract low byte sbci  $r17,54F$  ; Subtract with carry high byte

# **SBI - Set Bit in I/O Register**

# **Description:**

Sets a specified bit in an I/O register. This instruction operates on the lower 32 I/O registers - addresses 0-31.

**Operation:**

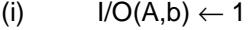

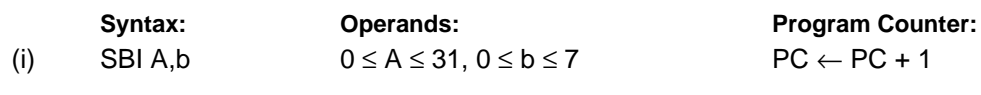

**16-bit Opcode:**

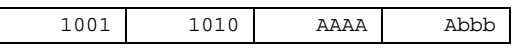

# **Status Register (SREG) and Boolean Formula:**

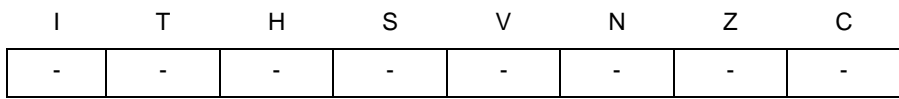

### **Example:**

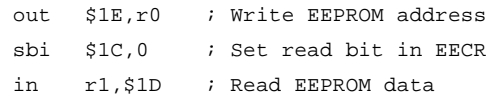

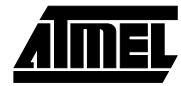

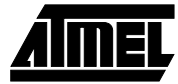

# **SBIC - Skip if Bit in I/O Register is Cleared**

## **Description:**

This instruction tests a single bit in an I/O register and skips the next instruction if the bit is cleared. This instruction operates on the lower 32 I/O registers - addresses 0-31.

### **Operation:**

(i) If  $I/O(A,b) = 0$  then  $PC \leftarrow PC + 2$  (or 3) else  $PC \leftarrow PC + 1$ 

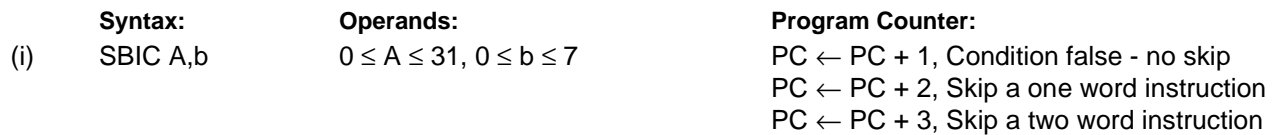

#### **16-bit Opcode:**

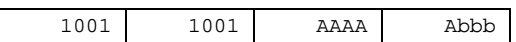

## **Status Register (SREG) and Boolean Formula:**

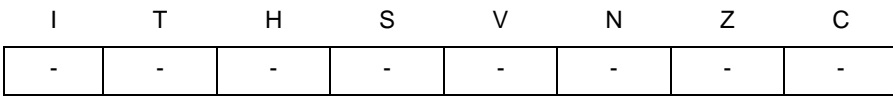

#### **Example:**

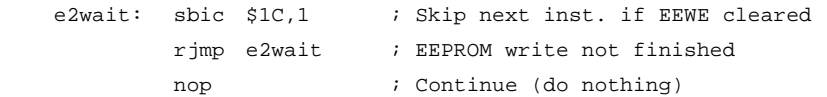

**Words:** 1 (2 bytes)

**Cycles:** 1 if condition is false (no skip)

2 if condition is true (skip is executed) and the instruction skipped is 1 word

3 if condition is true (skip is executed) and the instruction skipped is 2 words

# **SBIS - Skip if Bit in I/O Register is Set**

# **Description:**

This instruction tests a single bit in an I/O register and skips the next instruction if the bit is set. This instruction operates on the lower 32 I/O registers - addresses 0-31.

# **Operation:**

(i) If  $I/O(A,b) = 1$  then  $PC \leftarrow PC + 2$  (or 3) else  $PC \leftarrow PC + 1$ 

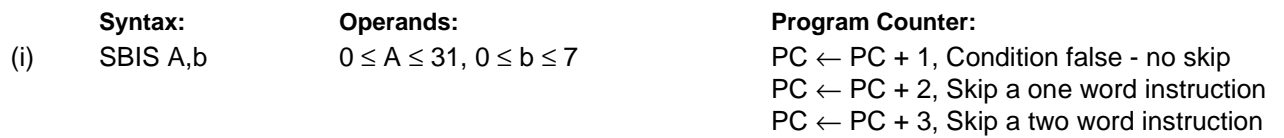

#### **16-bit Opcode:**

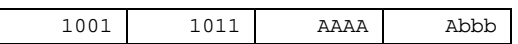

# **Status Register (SREG) and Boolean Formula:**

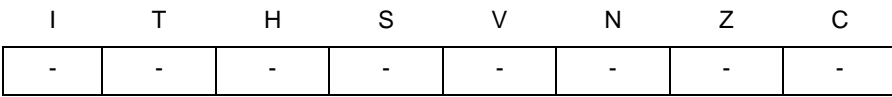

#### **Example:**

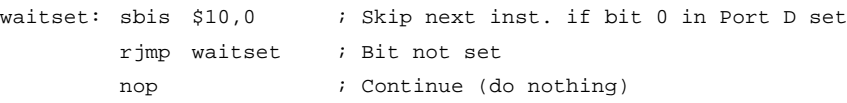

#### **Words:** 1 (2 bytes)

**Cycles:** 1 if condition is false (no skip)

2 if condition is true (skip is executed) and the instruction skipped is 1 word

3 if condition is true (skip is executed) and the instruction skipped is 2 words

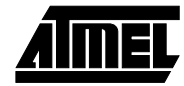

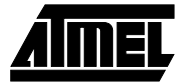

# **SBIW - Subtract Immediate from Word**

# **Description:**

 $\mathsf{I}$ 

Subtracts an immediate value (0-63) from a register pair and places the result in the register pair. This instruction operates on the upper four register pairs, and is well suited for operations on the pointer registers.

### **Operation:**

(i)  $Rd+1:Rd ← Rd+1:Rd - K$ 

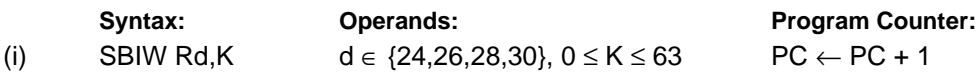

#### **16-bit Opcode:**

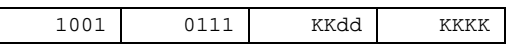

# **Status Register (SREG) and Boolean Formula:**

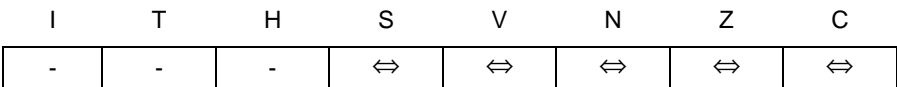

- S: N ⊕ V, For signed tests.
- V: Rdh7 $\cdot$ R15 Set if two's complement overflow resulted from the operation; cleared otherwise.
- N: R15

Set if MSB of the result is set; cleared otherwise.

- Z: R15• R14 •R13 •R12 •R11• R10• R9• R8• R7• R6 •R5• R4• R3 •R2• R1• R0 Set if the result is \$0000; cleared otherwise.
- C: R15• Rdh7

Set if the absolute value of K is larger than the absolute value of Rd; cleared otherwise.

R (Result) equals Rdh:Rdl after the operation (Rdh7-Rdh0 = R15-R8, Rdl7-Rdl0=R7-R0).

### **Example:**

sbiw r24,1 ; Subtract 1 from r25:r24 sbiw  $r28,63$  ; Subtract 63 from the Y pointer(r29:r28)

# **SBR - Set Bits in Register**

# **Description:**

Sets specified bits in register Rd. Performs the logical ORI between the contents of register Rd and a constant mask K and places the result in the destination register Rd.

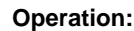

(i)  $Rd$  ← Rd v K

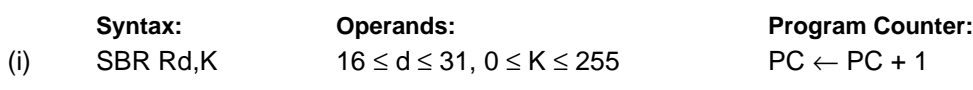

### **16-bit Opcode:**

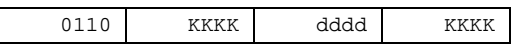

# **Status Register (SREG) and Boolean Formula:**

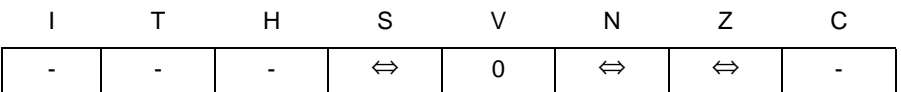

- S: N ⊕ V, For signed tests.
- V: 0

Cleared

- N: R7 Set if MSB of the result is set; cleared otherwise.
- Z:  $\overline{R7}$   $\overline{R6}$   $\overline{R5}$   $\overline{R4}$   $\overline{R3}$   $\overline{R2}$   $\overline{R1}$   $\overline{R0}$ Set if the result is \$00; cleared otherwise.

R (Result) equals Rd after the operation.

### **Example:**

sbr r16,3 ; Set bits 0 and 1 in r16 sbr r17,\$F0 ; Set 4 MSB in r17

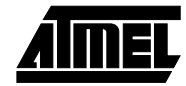

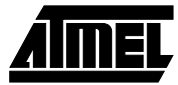

# **SBRC - Skip if Bit in Register is Cleared**

## **Description:**

This instruction tests a single bit in a register and skips the next instruction if the bit is cleared.

#### **Operation:**

(i) If  $\text{Rr}(b) = 0$  then  $\text{PC} \leftarrow \text{PC} + 2$  (or 3) else  $\text{PC} \leftarrow \text{PC} + 1$ 

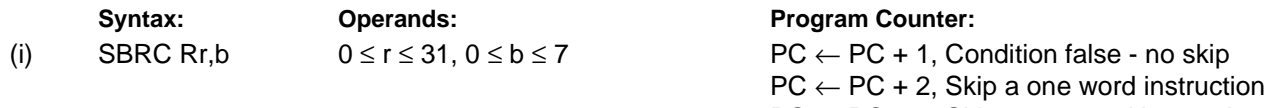

 $PC \leftarrow PC + 3$ , Skip a two word instruction

### **16-bit Opcode:**

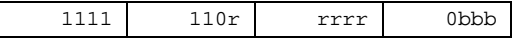

# **Status Register (SREG) and Boolean Formula:**

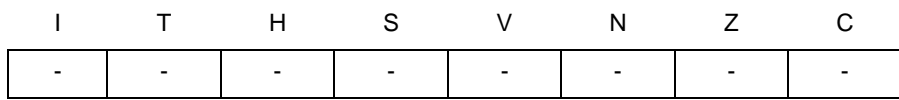

### **Example:**

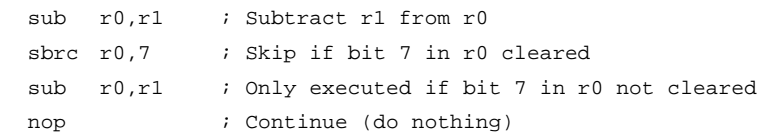

**Words:** 1 (2 bytes)

**Cycles:** 1 if condition is false (no skip)

2 if condition is true (skip is executed) and the instruction skipped is 1 word

3 if condition is true (skip is executed) and the instruction skipped is 2 words
# **SBRS - Skip if Bit in Register is Set**

# **Description:**

This instruction tests a single bit in a register and skips the next instruction if the bit is set.

### **Operation:**

(i) If  $\text{Rr}(b) = 1$  then  $\text{PC} \leftarrow \text{PC} + 2$  (or 3) else  $\text{PC} \leftarrow \text{PC} + 1$ 

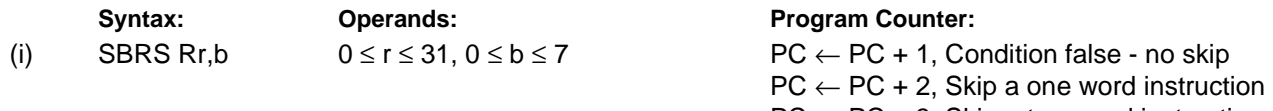

 $PC \leftarrow PC + 3$ , Skip a two word instruction

## **16-bit Opcode:**

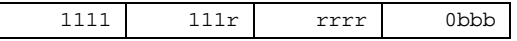

# **Status Register (SREG) and Boolean Formula:**

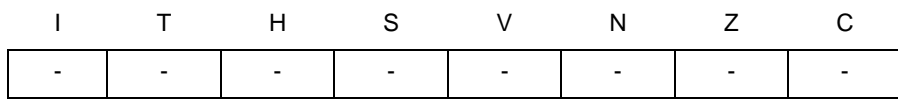

### **Example:**

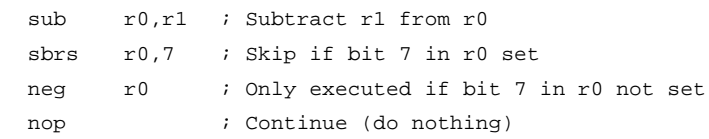

# **Words:** 1 (2 bytes)

**Cycles:** 1 if condition is false (no skip)

2 if condition is true (skip is executed) and the instruction skipped is 1 word

3 if condition is true (skip is executed) and the instruction skipped is 2 words

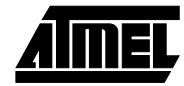

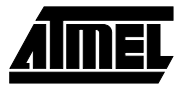

 $\leftarrow$  PC + 1

# **SEC - Set Carry Flag**

# **Description:**

Sets the Carry flag (C) in SREG (status register).

## **Operation:**

(i)  $C \leftarrow 1$ 

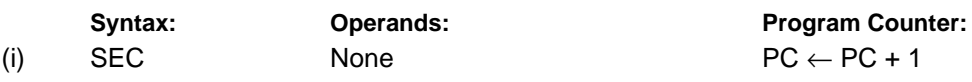

# **16-bit Opcode:**

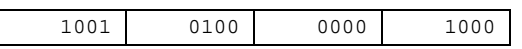

# **Status Register (SREG) and Boolean Formula:**

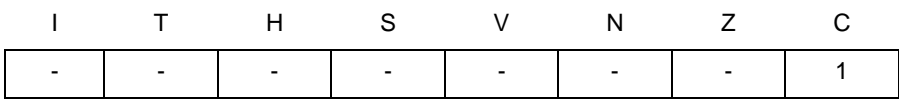

C: 1

Carry flag set

## **Example:**

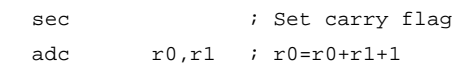

# **SEH - Set Half Carry Flag**

# **Description:**

Sets the Half Carry (H) in SREG (status register).

## **Operation:**

(i)  $H \leftarrow 1$ 

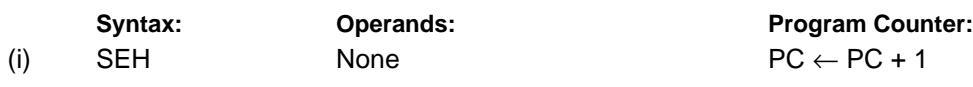

### **16-bit Opcode:**

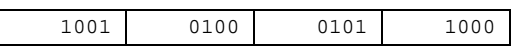

# **Status Register (SREG) and Boolean Formula:**

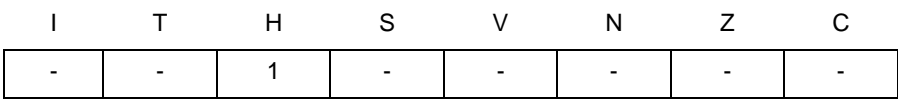

H: 1

Half Carry flag set

### **Example:**

seh ; Set Half Carry flag

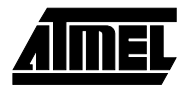

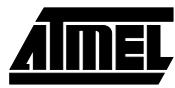

# **SEI - Set Global Interrupt Flag**

# **Description:**

Sets the Global Interrupt flag (I) in SREG (status register).

## **Operation:**

(i)  $I \leftarrow 1$ 

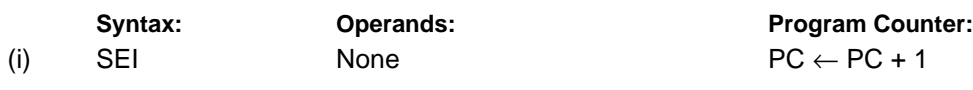

# **16-bit Opcode:**

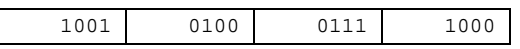

# **Status Register (SREG) and Boolean Formula:**

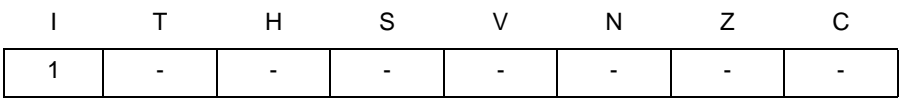

I: 1

## Global Interrupt flag set

## **Example:**

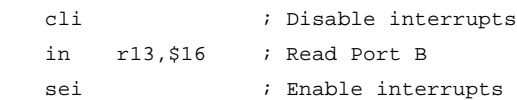

# **SEN - Set Negative Flag**

# **Description:**

Sets the Negative flag (N) in SREG (status register).

### **Operation:**

(i)  $N \leftarrow 1$ 

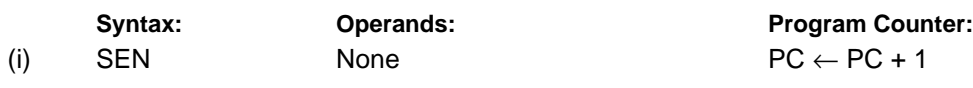

# **16-bit Opcode:**

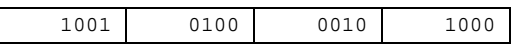

# **Status Register (SREG) and Boolean Formula:**

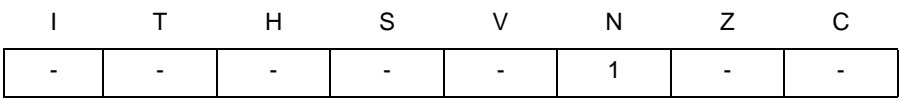

N: 1

Negative flag set

## **Example:**

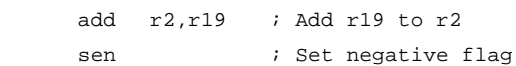

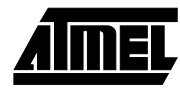

# **SER - Set all bits in Register**

# **Description:**

Loads \$FF directly to register Rd.

# **Operation:**

(i)  $Rd \leftarrow$  \$FF

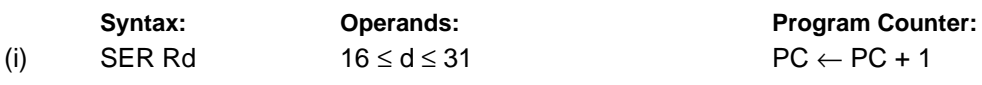

# **16-bit Opcode:**

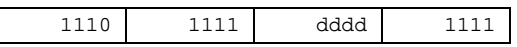

# **Status Register (SREG) and Boolean Formula:**

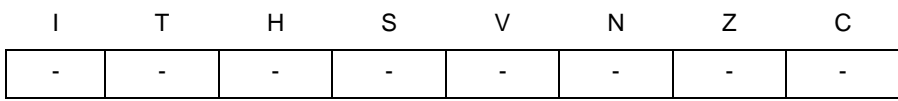

### **Example:**

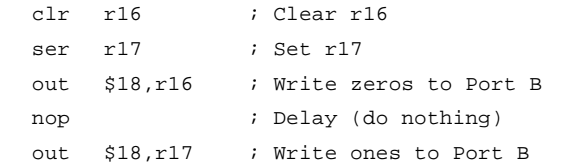

# **SES - Set Signed Flag**

# **Description:**

Sets the Signed flag (S) in SREG (status register).

### **Operation:**

(i)  $S \leftarrow 1$ 

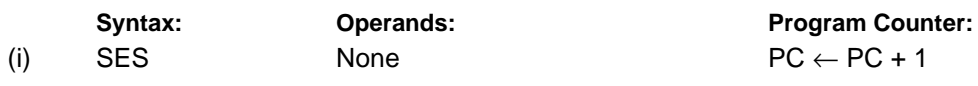

# **16-bit Opcode:**

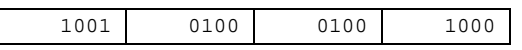

# **Status Register (SREG) and Boolean Formula:**

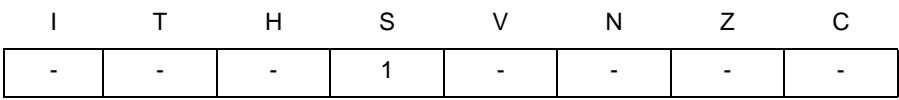

S: 1

Signed flag set

## **Example:**

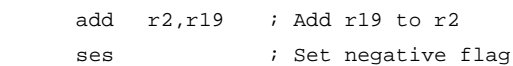

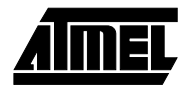

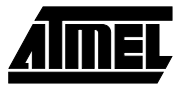

**Program Counter:** 

# **SET - Set T Flag**

# **Description:**

Sets the T flag in SREG (status register).

## **Operation:**

(i)  $T \leftarrow 1$ 

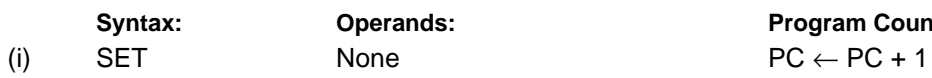

# **16-bit Opcode:**

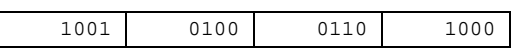

# **Status Register (SREG) and Boolean Formula:**

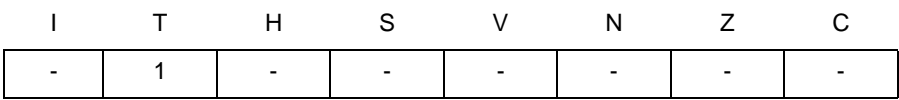

T: 1

T flag set

### **Example:**

set : Set T flag

# **SEV - Set Overflow Flag**

# **Description:**

Sets the Overflow flag (V) in SREG (status register).

## **Operation:**

(i)  $V \leftarrow 1$ 

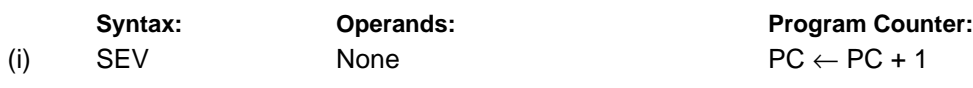

# **16-bit Opcode:**

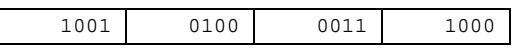

# **Status Register (SREG) and Boolean Formula:**

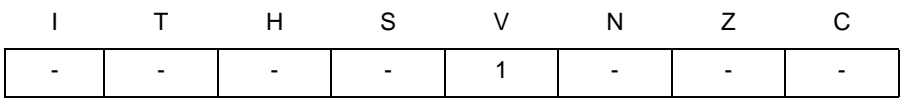

V: 1

Overflow flag set

## **Example:**

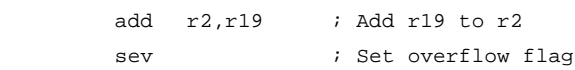

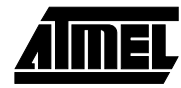

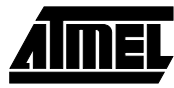

# **SEZ - Set Zero Flag**

# **Description:**

Sets the Zero flag (Z) in SREG (status register).

## **Operation:**

(i)  $Z \leftarrow 1$ 

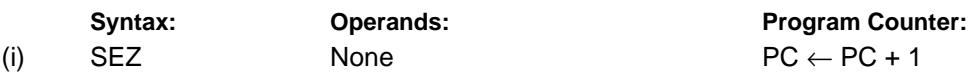

# **16-bit Opcode:**

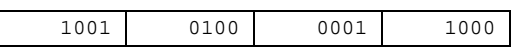

# **Status Register (SREG) and Boolean Formula:**

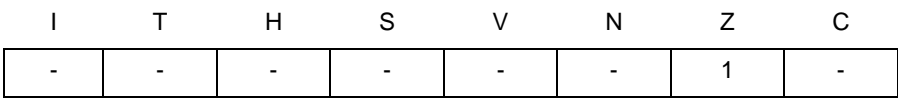

Z: 1

Zero flag set

## **Example:**

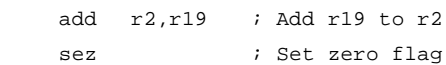

# **SLEEP**

# **Description:**

This instruction sets the circuit in sleep mode defined by the MCU control register.

# **Operation:**

Refer to the device documentation for detailed description of SLEEP usage.

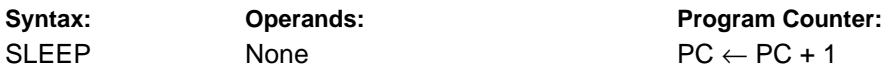

# **16-bit Opcode:**

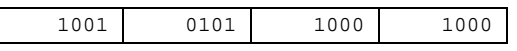

# **Status Register (SREG) and Boolean Formula:**

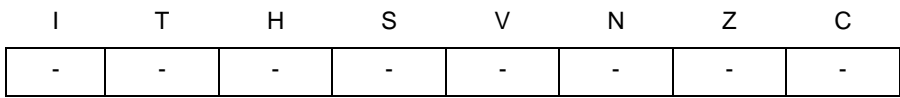

## **Example:**

 $\overline{\phantom{a}}$ 

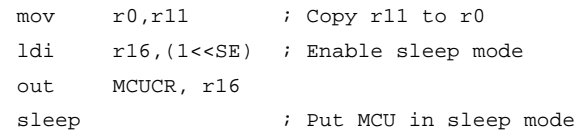

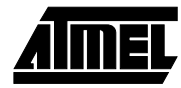

# **SPM - Store Program Memory**

# **Description:**

SPM can be used to erase a page in the program memory, to write a page in the program memory (that is already erased), and to set boot loader lock bits. In some devices, the program memory can be written one word at a time, in other devices an entire page can be programmed simultaneously after first filling a temporary page buffer. In all cases, the program memory must be erased one page at a time. When erasing the program memory, the Z register is used as page address. When writing the program memory, the Z register is used as page or word address, and the R1:R0 register pair is used as data. When setting the boot loader lock bits, the R1:R0 register pair is used as data. Refer to the device documentation for detailed description of SPM usage. This instruction can address the first 64K bytes (32K words) of program memory.

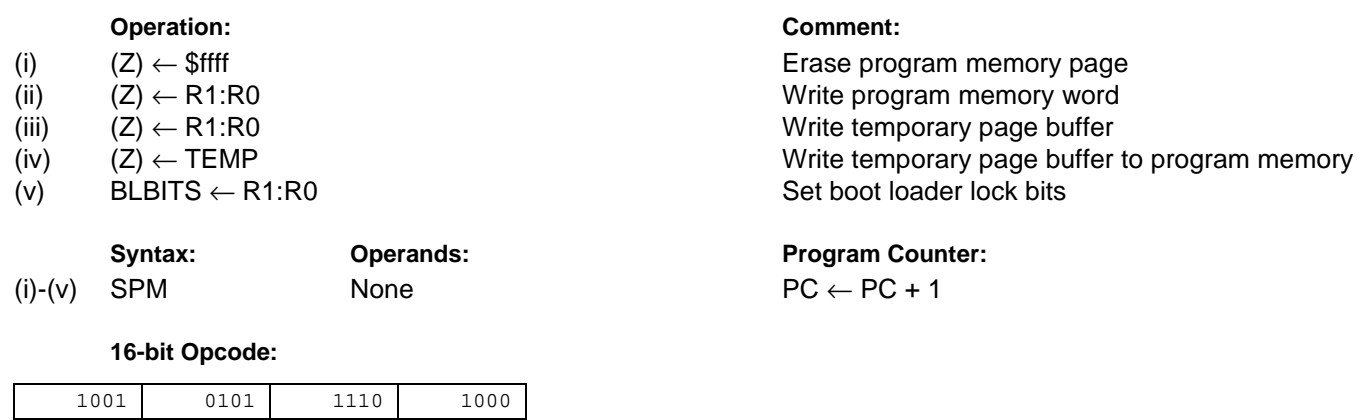

### **Status Register (SREG) and Boolean Formula:**

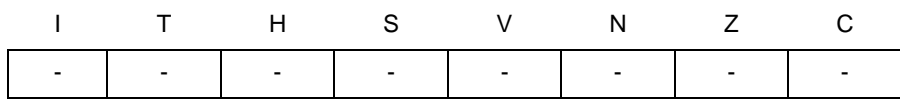

### **Example:**

; This example shows SPM write of one word for devices with word write

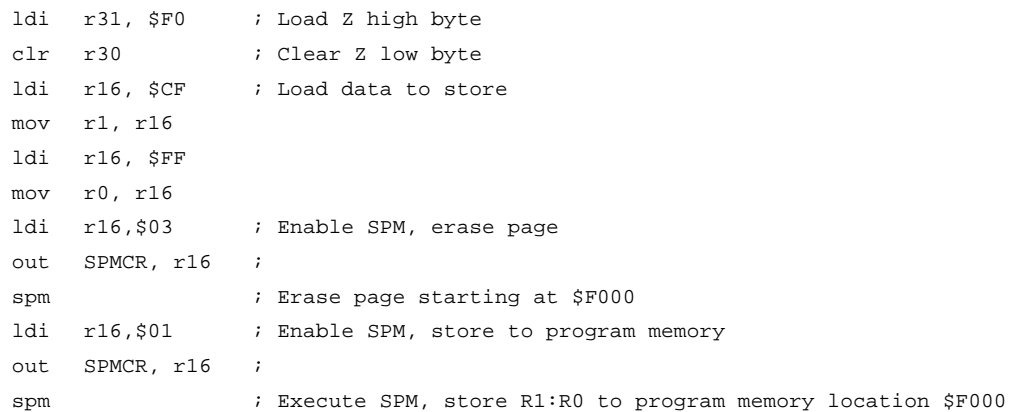

### **Words:** 1 (2 bytes)

**Cycles:** depends on the operation

# **ST - Store Indirect From Register to data space using Index X**

# **Description:**

Stores one byte indirect from a register to data space. For parts with SRAM, the data space consists of the register file, I/O memory and internal SRAM (and external SRAM if applicable). For parts without SRAM, the data space consists of the register file only. The EEPROM has a separate address space.

The data location is pointed to by the X (16 bits) pointer register in the register file. Memory access is limited to the current data segment of 64K bytes. To access another data segment in devices with more than 64K bytes data space, the RAMPX in register in the I/O area has to be changed.

The X pointer register can either be left unchanged by the operation, or it can be post-incremented or pre-decremented. These features are especially suited for accessing arrays, tables, and stack pointer usage of the X pointer register. Note that only the low byte of the X pointer is updated in devices with no more than 256 bytes data space. For such devices, the high byte of the pointer is not used by this instruction and can be used for other purposes. The RAMPX register in the I/O area is updated in parts with more than 64K bytes data space.

> $PC \leftarrow PC + 1$  $PC \leftarrow PC + 1$  $PC \leftarrow PC + 1$

The result of these combinations is undefined:

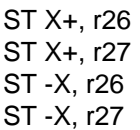

# **Using the X pointer:**

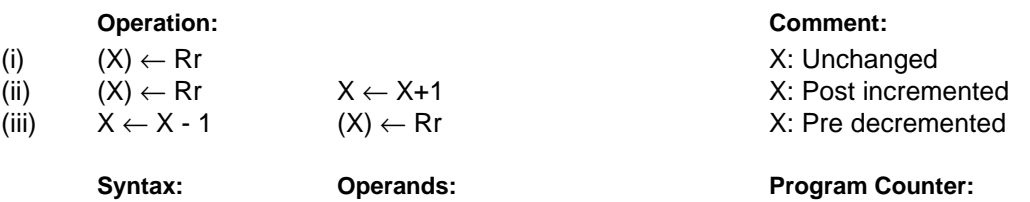

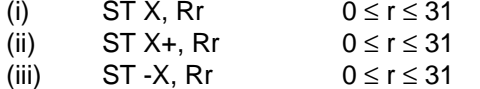

### **16-bit Opcode :**

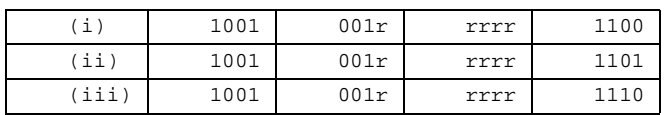

# **Status Register (SREG) and Boolean Formula:**

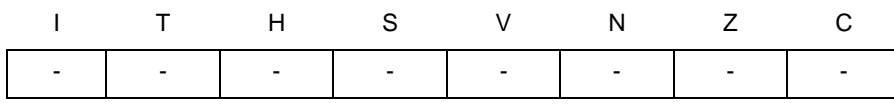

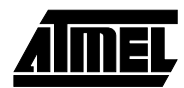

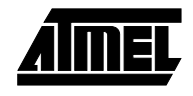

# **Example:**

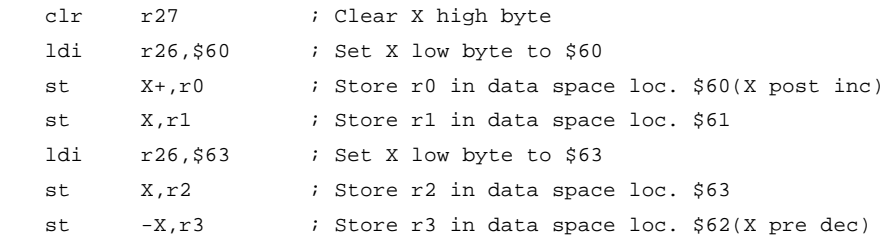

# **ST (STD) - Store Indirect From Register to data space using Index Y**

# **Description:**

Stores one byte indirect with or without displacement from a register to data space. For parts with SRAM, the data space consists of the register file, I/O memory and internal SRAM (and external SRAM if applicable). For parts without SRAM, the data space consists of the register file only. The EEPROM has a separate address space.

The data location is pointed to by the Y (16 bits) pointer register in the register file. Memory access is limited to the current data segment of 64K bytes. To access another data segment in devices with more than 64K bytes data space, the RAMPY in register in the I/O area has to be changed.

The Y pointer register can either be left unchanged by the operation, or it can be post-incremented or pre-decremented. These features are especially suited for accessing arrays, tables, and stack pointer usage of the Y pointer register. Note that only the low byte of the Y pointer is updated in devices with no more than 256 bytes data space. For such devices, the high byte of the pointer is not used by this instruction and can be used for other purposes. The RAMPY register in the I/O area is updated in parts with more than 64K bytes data space, and the displacement is added to the entire 24-bit address on such devices.

> $PC \leftarrow PC + 1$  $PC \leftarrow PC + 1$  $PC \leftarrow PC + 1$

The result of these combinations is undefined:

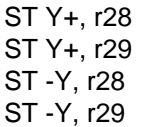

## **Using the Y pointer:**

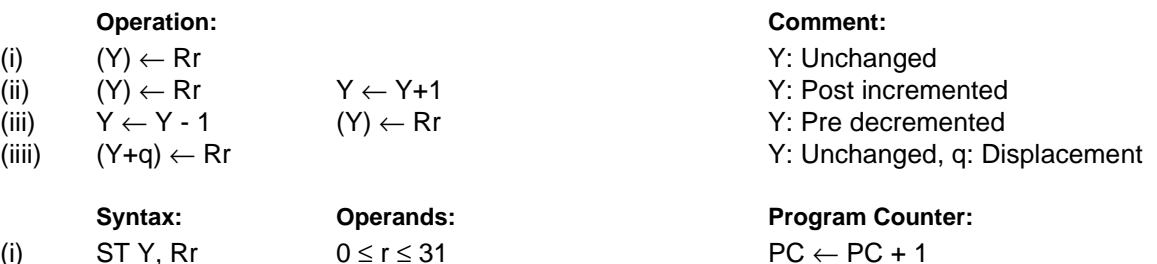

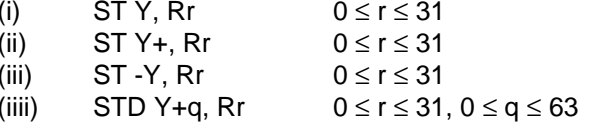

## **16-bit Opcode:**

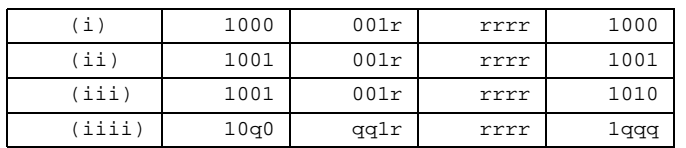

## **Status Register (SREG) and Boolean Formula:**

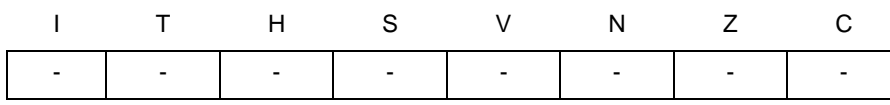

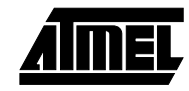

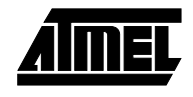

# **Example:**

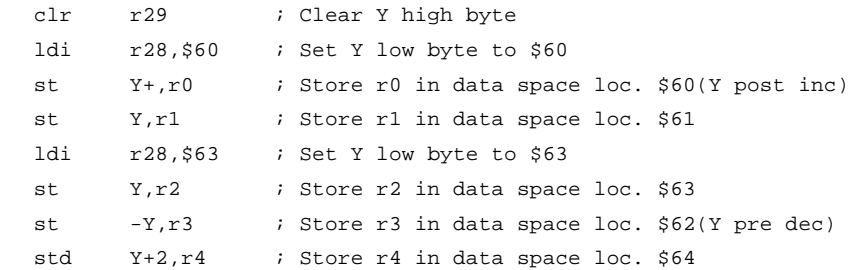

# **ST (STD) - Store Indirect From Register to data space using Index Z**

# **Description:**

Stores one byte indirect with or without displacement from a register to data space. For parts with SRAM, the data space consists of the register file, I/O memory and internal SRAM (and external SRAM if applicable). For parts without SRAM, the data space consists of the register file only. The EEPROM has a separate address space.

The data location is pointed to by the Z (16 bits) pointer register in the register file. Memory access is limited to the current data segment of 64K bytes. To access another data segment in devices with more than 64K bytes data space, the RAMPZ in register in the I/O area has to be changed.

The Z pointer register can either be left unchanged by the operation, or it can be post-incremented or pre-decremented. These features are especially suited for stack pointer usage of the Z pointer register, however because the Z pointer register can be used for indirect subroutine calls, indirect jumps and table lookup, it is often more convenient to use the X or Y pointer as a dedicated stack pointer. Note that only the low byte of the Z pointer is updated in devices with no more than 256 bytes data space. For such devices, the high byte of the pointer is not used by this instruction and can be used for other purposes. The RAMPZ register in the I/O area is updated in parts with more than 64K bytes data space, and the displacement is added to the entire 24-bit address on such devices. For devices with more than 64K bytes program memory and up to 64K bytes data memory, the RAMPZ register is only used by the ELPM and ESPM instructions. Hence, RAMPZ is not affected by the ST instruction.

The result of these combinations is undefined:

ST Z+, r30 ST Z+, r31 ST -Z, r30 ST -Z, r31

# **Using the Z pointer:**

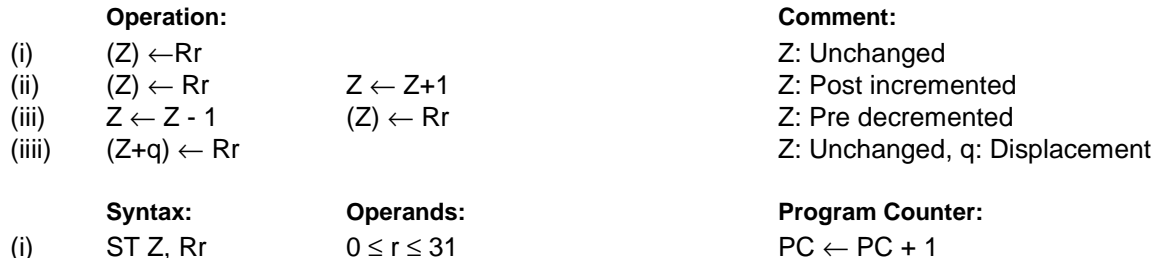

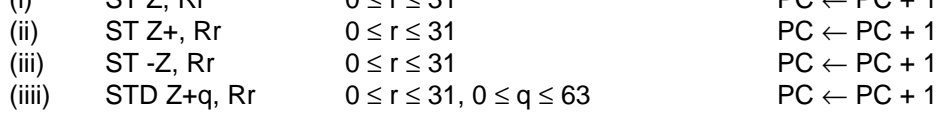

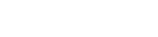

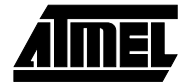

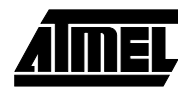

# **16-bit Opcode :**

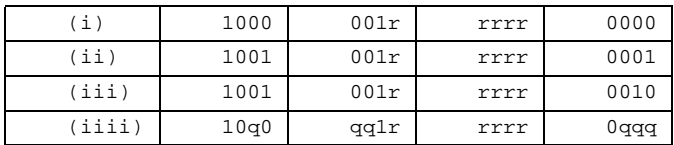

# **Status Register (SREG) and Boolean Formula:**

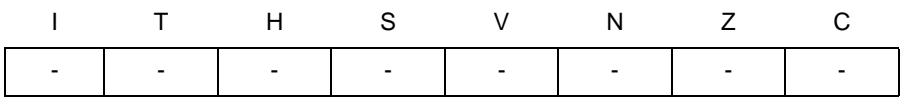

# **Example:**

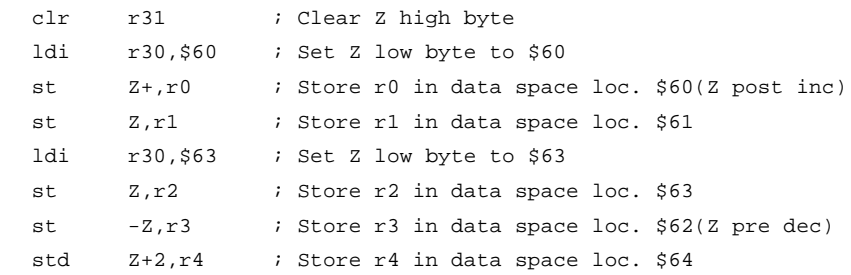

**Words:** 1 (2 bytes)

**Cycles:** 2

# **STS - Store Direct to data space**

# **Description:**

Stores one byte from a Register to the data space. For parts with SRAM, the data space consists of the register file, I/O memory and internal SRAM (and external SRAM if applicable). For parts without SRAM, the data space consists of the register file only. The EEPROM has a separate address space.

A 16-bit address must be supplied. Memory access is limited to the current data segment of 64K bytes. The STS instruction uses the RAMPD register to access memory above 64K bytes. To access another data segment in devices with more than 64K bytes data space, the RAMPD in register in the I/O area has to be changed.

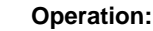

```
(i) (k) \leftarrow Rr
```
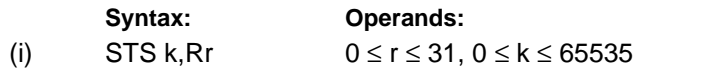

**Program Counter:**  $PC \leftarrow PC + 2$ 

## **32-bit Opcode:**

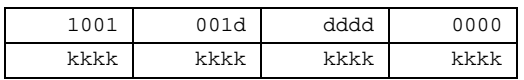

# **Status Register (SREG) and Boolean Formula:**

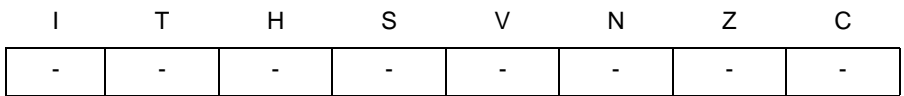

**Example:**

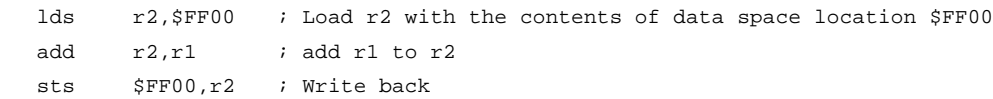

**Words:** 2 (4 bytes)

**Cycles:** 2

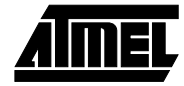

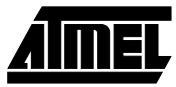

# **SUB - Subtract without Carry**

# **Description:**

Subtracts two registers and places the result in the destination register Rd.

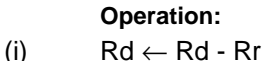

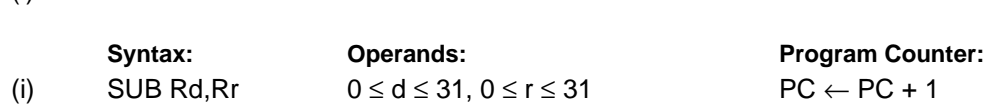

**16-bit Opcode:**

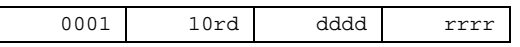

## **Status Register and Boolean Formula:**

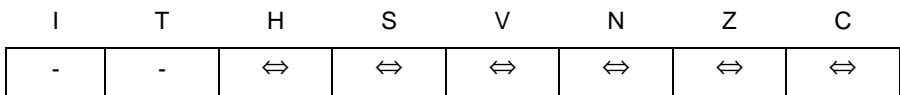

- H: Rd3• Rr3 +Rr3 •R3 +R3• Rd3 Set if there was a borrow from bit 3; cleared otherwise
- S: N ⊕ V, For signed tests.
- V: Rd7• Rr7 •R7 +Rd7 •Rr7• R7 Set if two's complement overflow resulted from the operation; cleared otherwise.
- N: R7 Set if MSB of the result is set; cleared otherwise.
- Z:  $\overline{R7} \cdot \overline{R6} \cdot \overline{R5} \cdot \overline{R4} \cdot \overline{R3} \cdot \overline{R2} \cdot \overline{R1} \cdot \overline{R0}$ Set if the result is \$00; cleared otherwise.
- C: Rd7• Rr7 +Rr7 •R7 +R7• Rd7 Set if the absolute value of the contents of Rr is larger than the absolute value of Rd; cleared otherwise.

R (Result) equals Rd after the operation.

### **Example:**

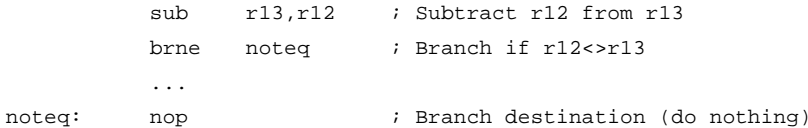

# **SUBI - Subtract Immediate**

# **Description:**

Subtracts a register and a constant and places the result in the destination register Rd. This instruction is working on Register R16 to R31 and is very well suited for operations on the X, Y and Z pointers.

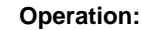

(i)  $Rd ← Rd - K$ 

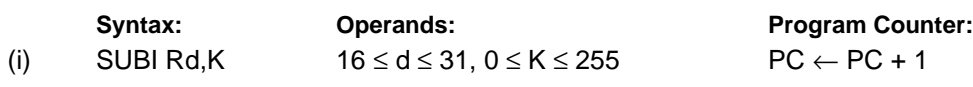

**16-bit Opcode:**

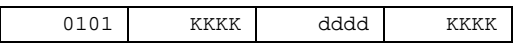

# **Status Register and Boolean Formula:**

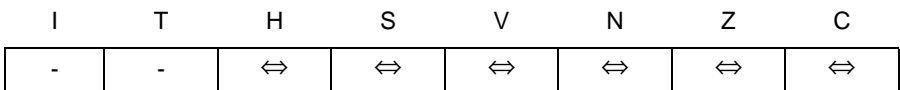

- H: Rd3• K3+K3 R3 + R3 Rd3 Set if there was a borrow from bit 3; cleared otherwise
- S: N ⊕ V, For signed tests.
- V: Rd7• K7 •R7 +Rd7• K7 •R7 Set if two's complement overflow resulted from the operation; cleared otherwise.
- N: R7 Set if MSB of the result is set; cleared otherwise.
- Z:  $\overline{R7}$   $\overline{R6}$   $\overline{R5}$   $\overline{R4}$   $\overline{R3}$   $\overline{R2}$   $\overline{R1}$   $\overline{R0}$ Set if the result is \$00; cleared otherwise.
- C:  $\overline{Rd7}$  K7 +K7 •R7 +R7•  $\overline{Rd7}$ Set if the absolute value of K is larger than the absolute value of Rd; cleared otherwise.

R (Result) equals Rd after the operation.

## **Example:**

subi r22,\$11 ; Subtract \$11 from r22 brne noteq ; Branch if r22<>\$11 ... noteq: nop ; Branch destination (do nothing)

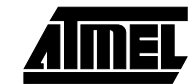

# **SWAP - Swap Nibbles**

# **Description:**

Swaps high and low nibbles in a register.

## **Operation:**

(i)  $R(7:4)$  ← Rd(3:0), R(3:0) ← Rd(7:4)

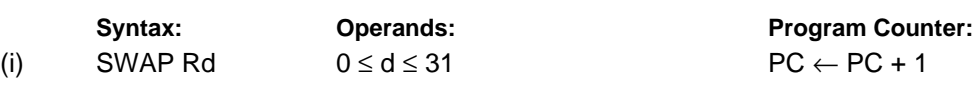

# **16-bit Opcode:**

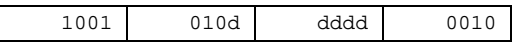

# **Status Register and Boolean Formula:**

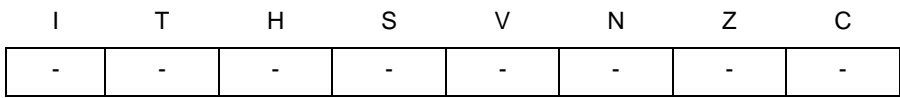

# R (Result) equals Rd after the operation.

### **Example:**

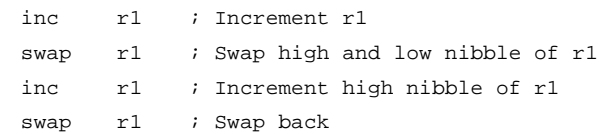

# **TST - Test for Zero or Minus**

# **Description:**

Tests if a register is zero or negative. Performs a logical AND between a register and itself. The register will remain unchanged.

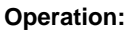

(i) Rd ← Rd • Rd

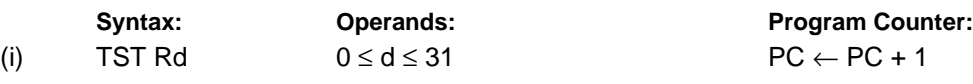

**16-bit Opcode:** (see AND Rd, Rd)

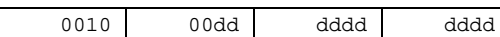

# **Status Register and Boolean Formula:**

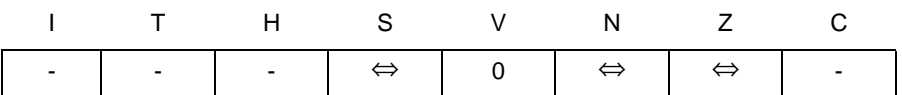

- S: N ⊕ V, For signed tests.
- V: 0

Cleared

N: R7

Set if MSB of the result is set; cleared otherwise.

Z:  $\overline{R7}$ •  $\overline{R6}$  •  $\overline{R5}$ •  $\overline{R4}$ •  $\overline{R3}$  •  $\overline{R2}$ •  $\overline{R1}$ •  $\overline{R0}$ Set if the result is \$00; cleared otherwise.

R (Result) equals Rd.

## **Example:**

tst r0 ; Test r0 breq zero ; Branch if r0=0 ... zero: nop ; Branch destination (do nothing)

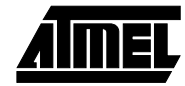

# **WDR - Watchdog Reset**

# **Description:**

This instruction resets the Watchdog Timer. This instruction must be executed within a limited time given by the WD prescaler. See the Watchdog Timer hardware specification.

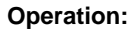

(i) WD timer restart.

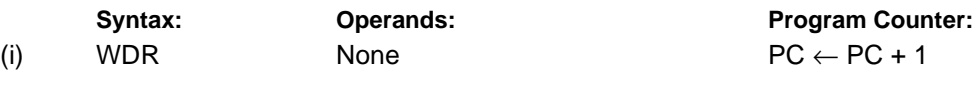

**16-bit Opcode:**

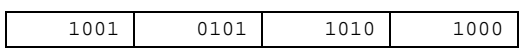

# **Status Register and Boolean Formula:**

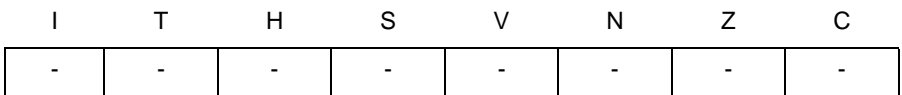

### **Example:**

wdr ; Reset watchdog timer

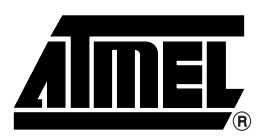

# **Atmel Headquarters Atmel Operations**

*Corporate Headquarters* 2325 Orchard Parkway San Jose, CA 95131 TEL (408) 441-0311 FAX (408) 487-2600

*Europe*

Atmel U.K., Ltd. Coliseum Business Centre Riverside Way Camberley, Surrey GU15 3YL England TEL (44) 1276-686-677 FAX (44) 1276-686-697

# *Asia*

Atmel Asia, Ltd. Room 1219 Chinachem Golden Plaza 77 Mody Road Tsimhatsui East Kowloon Hong Kong TEL (852) 2721-9778 FAX (852) 2722-1369

# *Japan*

Atmel Japan K.K. 9F, Tonetsu Shinkawa Bldg. 1-24-8 Shinkawa Chuo-ku, Tokyo 104-0033 Japan TEL (81) 3-3523-3551 FAX (81) 3-3523-7581

*Atmel Colorado Springs* 1150 E. Cheyenne Mtn. Blvd. Colorado Springs, CO 80906 TEL (719) 576-3300 FAX (719) 540-1759

*Atmel Rousset* Zone Industrielle 13106 Rousset Cedex France TEL (33) 4-4253-6000 FAX (33) 4-4253-6001

### *Fax-on-Demand* North America:

1-(800) 292-8635 International: 1-(408) 441-0732

*e-mail* literature@atmel.com

*Web Site* http://www.atmel.com

*BBS* 1-(408) 436-4309

### **© Atmel Corporation 1999.**

Atmel Corporation makes no warranty for the use of its products, other than those expressly contained in the Company's standard warranty which is detailed in Atmel's Terms and Conditions located on the Company's web site. The Company assumes no responsibility for any errors which may appear in this document, reserves the right to change devices or specifications detailed herein at any time without notice, and does not make any commitment to update the information contained herein. No licenses to patents or other intellectual property of Atmel are granted by the Company in connection with the sale of Atmel products, expressly or by implication. Atmel's products are not authorized for use as critical components in life support devices or systems.

Marks bearing <sup>®</sup> and/or ™ are registered trademarks and trademarks of Atmel Corporation.

Terms and product names in this document may be trademarks of others.

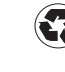